**BECKHOFF** New Automation Technology

# Handbuch | DE

TE1000

# TwinCAT 3 | PLC-Bibliothek: Tc3\_IOLink

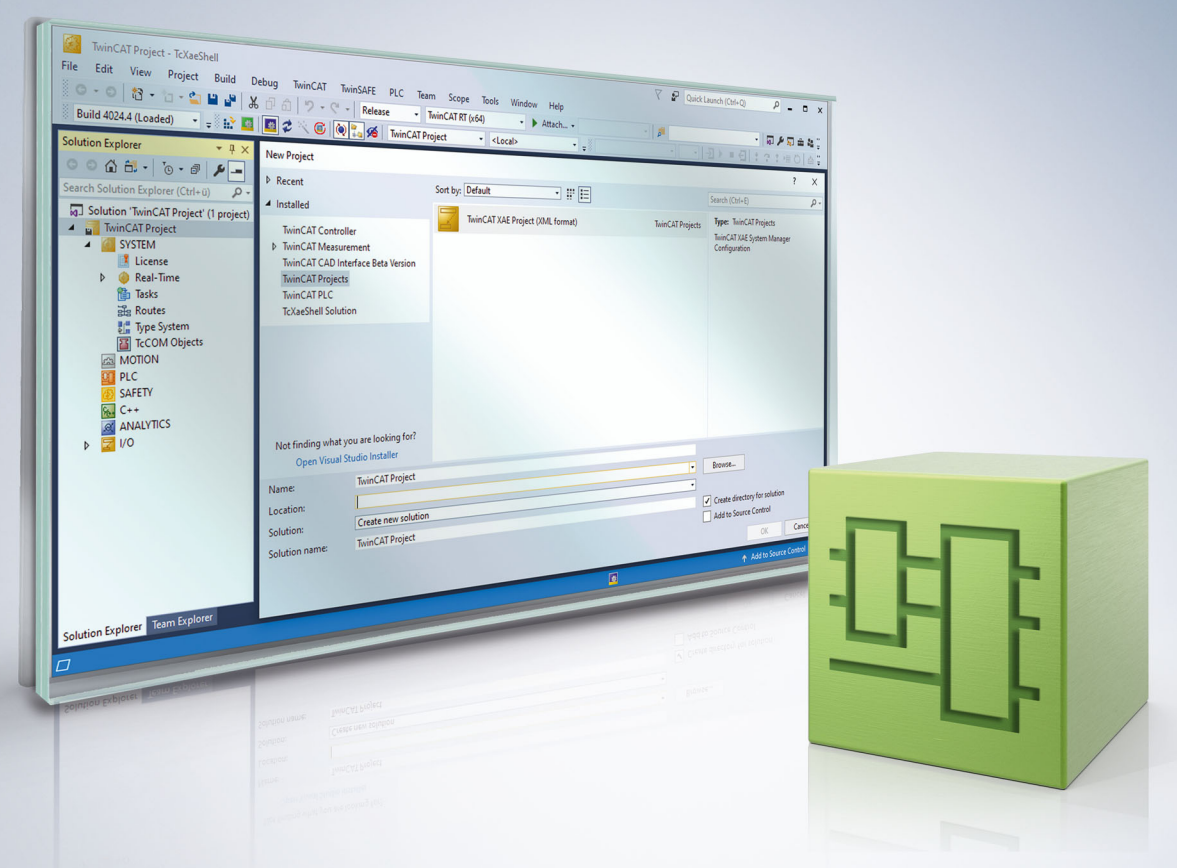

# Inhaltsverzeichnis

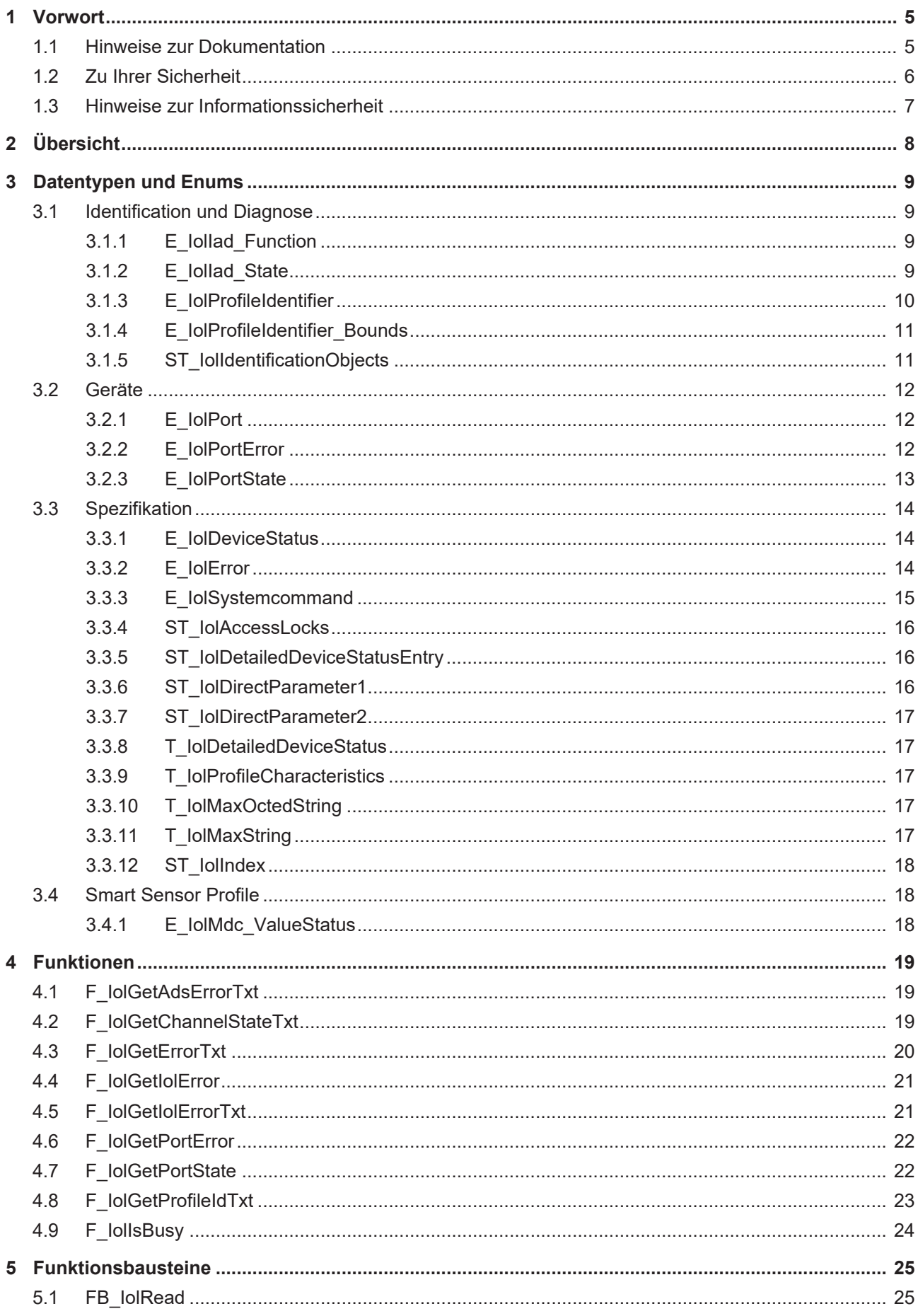

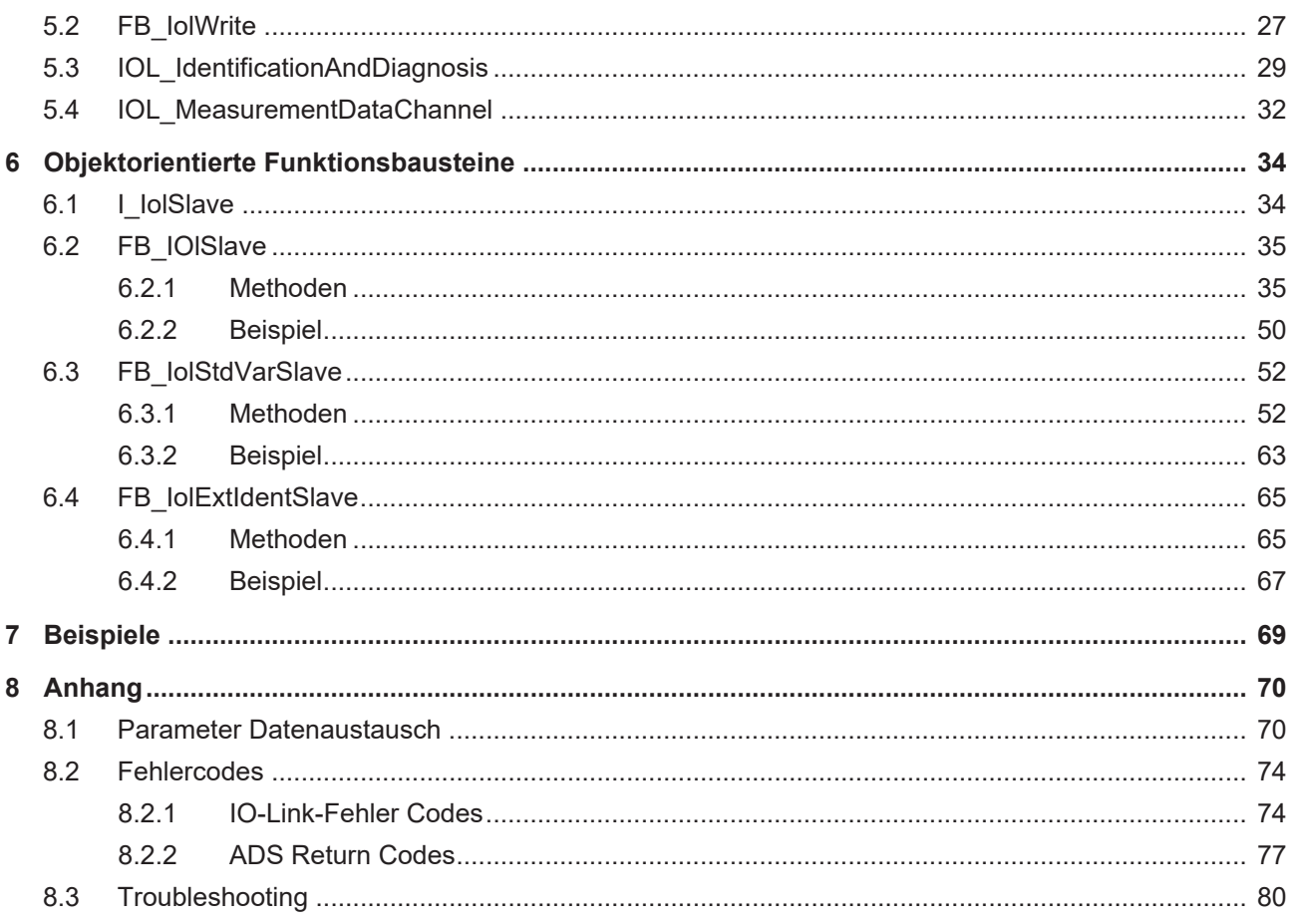

## <span id="page-4-0"></span>**1 Vorwort**

### <span id="page-4-1"></span>**1.1 Hinweise zur Dokumentation**

Diese Beschreibung wendet sich ausschließlich an ausgebildetes Fachpersonal der Steuerungs- und Automatisierungstechnik, das mit den geltenden nationalen Normen vertraut ist.

Zur Installation und Inbetriebnahme der Komponenten ist die Beachtung der Dokumentation und der nachfolgenden Hinweise und Erklärungen unbedingt notwendig.

Das Fachpersonal ist verpflichtet, für jede Installation und Inbetriebnahme die zu dem betreffenden Zeitpunkt veröffentliche Dokumentation zu verwenden.

Das Fachpersonal hat sicherzustellen, dass die Anwendung bzw. der Einsatz der beschriebenen Produkte alle Sicherheitsanforderungen, einschließlich sämtlicher anwendbaren Gesetze, Vorschriften, Bestimmungen und Normen erfüllt.

#### **Disclaimer**

Diese Dokumentation wurde sorgfältig erstellt. Die beschriebenen Produkte werden jedoch ständig weiter entwickelt.

Wir behalten uns das Recht vor, die Dokumentation jederzeit und ohne Ankündigung zu überarbeiten und zu ändern.

Aus den Angaben, Abbildungen und Beschreibungen in dieser Dokumentation können keine Ansprüche auf Änderung bereits gelieferter Produkte geltend gemacht werden.

#### **Marken**

Beckhoff®, TwinCAT®, TwinCAT/BSD®, TC/BSD®, EtherCAT®, EtherCAT G®, EtherCAT G10®, EtherCAT P®, Safety over EtherCAT®, TwinSAFE®, XFC®, XTS® und XPlanar® sind eingetragene und lizenzierte Marken der Beckhoff Automation GmbH.

Die Verwendung anderer in dieser Dokumentation enthaltenen Marken oder Kennzeichen durch Dritte kann zu einer Verletzung von Rechten der Inhaber der entsprechenden Bezeichnungen führen.

#### **Patente**

Die EtherCAT-Technologie ist patentrechtlich geschützt, insbesondere durch folgende Anmeldungen und Patente:

EP1590927, EP1789857, EP1456722, EP2137893, DE102015105702 mit den entsprechenden Anmeldungen und Eintragungen in verschiedenen anderen Ländern.

### Fther**CAT.**

EtherCAT® ist eine eingetragene Marke und patentierte Technologie lizenziert durch die Beckhoff Automation GmbH, Deutschland

#### **Copyright**

© Beckhoff Automation GmbH & Co. KG, Deutschland.

Weitergabe sowie Vervielfältigung dieses Dokuments, Verwertung und Mitteilung seines Inhalts sind verboten, soweit nicht ausdrücklich gestattet.

Zuwiderhandlungen verpflichten zu Schadenersatz. Alle Rechte für den Fall der Patent-, Gebrauchsmusteroder Geschmacksmustereintragung vorbehalten.

## <span id="page-5-0"></span>**1.2 Zu Ihrer Sicherheit**

#### **Sicherheitsbestimmungen**

Lesen Sie die folgenden Erklärungen zu Ihrer Sicherheit. Beachten und befolgen Sie stets produktspezifische Sicherheitshinweise, die Sie gegebenenfalls an den entsprechenden Stellen in diesem Dokument vorfinden.

#### **Haftungsausschluss**

Die gesamten Komponenten werden je nach Anwendungsbestimmungen in bestimmten Hard- und Software-Konfigurationen ausgeliefert. Änderungen der Hard- oder Software-Konfiguration, die über die dokumentierten Möglichkeiten hinausgehen, sind unzulässig und bewirken den Haftungsausschluss der Beckhoff Automation GmbH & Co. KG.

#### **Qualifikation des Personals**

Diese Beschreibung wendet sich ausschließlich an ausgebildetes Fachpersonal der Steuerungs-, Automatisierungs- und Antriebstechnik, das mit den geltenden Normen vertraut ist.

#### **Signalwörter**

lm Folgenden werden die Signalwörter eingeordnet, die in der Dokumentation verwendet werden. Um Personen- und Sachschäden zu vermeiden, lesen und befolgen Sie die Sicherheits- und Warnhinweise.

#### **Warnungen vor Personenschäden**

#### **GEFAHR**

Es besteht eine Gefährdung mit hohem Risikograd, die den Tod oder eine schwere Verletzung zur Folge hat.

#### **WARNUNG**

Es besteht eine Gefährdung mit mittlerem Risikograd, die den Tod oder eine schwere Verletzung zur Folge haben kann.

#### **VORSICHT**

Es besteht eine Gefährdung mit geringem Risikograd, die eine mittelschwere oder leichte Verletzung zur Folge haben kann.

#### **Warnung vor Umwelt- oder Sachschäden**

*HINWEIS*

Es besteht eine mögliche Schädigung für Umwelt, Geräte oder Daten.

#### **Information zum Umgang mit dem Produkt**

Diese Information beinhaltet z. B.: Handlungsempfehlungen, Hilfestellungen oder weiterführende Informationen zum Produkt.

## <span id="page-6-0"></span>**1.3 Hinweise zur Informationssicherheit**

Die Produkte der Beckhoff Automation GmbH & Co. KG (Beckhoff) sind, sofern sie online zu erreichen sind, mit Security-Funktionen ausgestattet, die den sicheren Betrieb von Anlagen, Systemen, Maschinen und Netzwerken unterstützen. Trotz der Security-Funktionen sind die Erstellung, Implementierung und ständige Aktualisierung eines ganzheitlichen Security-Konzepts für den Betrieb notwendig, um die jeweilige Anlage, das System, die Maschine und die Netzwerke gegen Cyber-Bedrohungen zu schützen. Die von Beckhoff verkauften Produkte bilden dabei nur einen Teil des gesamtheitlichen Security-Konzepts. Der Kunde ist dafür verantwortlich, dass unbefugte Zugriffe durch Dritte auf seine Anlagen, Systeme, Maschinen und Netzwerke verhindert werden. Letztere sollten nur mit dem Unternehmensnetzwerk oder dem Internet verbunden werden, wenn entsprechende Schutzmaßnahmen eingerichtet wurden.

Zusätzlich sollten die Empfehlungen von Beckhoff zu entsprechenden Schutzmaßnahmen beachtet werden. Weiterführende Informationen über Informationssicherheit und Industrial Security finden Sie in unserem <https://www.beckhoff.de/secguide>.

Die Produkte und Lösungen von Beckhoff werden ständig weiterentwickelt. Dies betrifft auch die Security-Funktionen. Aufgrund der stetigen Weiterentwicklung empfiehlt Beckhoff ausdrücklich, die Produkte ständig auf dem aktuellen Stand zu halten und nach Bereitstellung von Updates diese auf die Produkte aufzuspielen. Die Verwendung veralteter oder nicht mehr unterstützter Produktversionen kann das Risiko von Cyber-Bedrohungen erhöhen.

Um stets über Hinweise zur Informationssicherheit zu Produkten von Beckhoff informiert zu sein, abonnieren Sie den RSS Feed unter <https://www.beckhoff.de/secinfo>.

# <span id="page-7-0"></span>**2 Übersicht**

Die SPS-Bibliothek Tc3\_IoLink wird zur Kommunikation mit IoLink-Devices genutzt.

Dazu stehen Funktionsbausteine bereit, die das "Common Profile" und "Smart Sensor Profile" unterstützen, sowie das Auslesen und Schreiben von Parametern ermöglichen.

#### **Systemvoraussetzung**

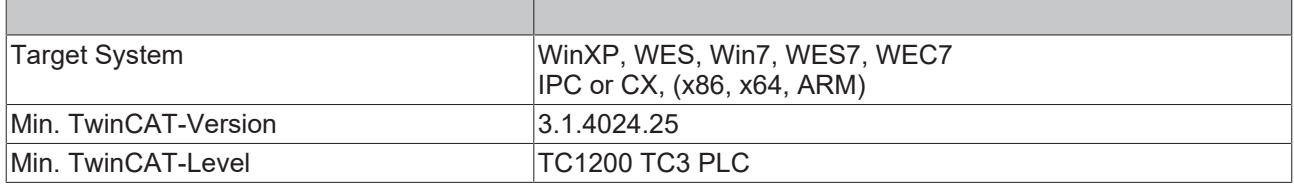

# <span id="page-8-0"></span>**3 Datentypen und Enums**

## <span id="page-8-1"></span>**3.1 Identification und Diagnose**

Die Enums und Strukturen werden in Kombination mit dem [IOL\\_IdentificationAndDiagnosis \[](#page-28-0)▶ [29\]](#page-28-0) verwendet.

## <span id="page-8-2"></span>**3.1.1 E\_IolIad\_Function**

Gibt die Funktion am Funktionsbaustein <u>[IOL\\_IdentificationAndDiagnosis \[](#page-28-0)▶ [29\]](#page-28-0)</u> an.

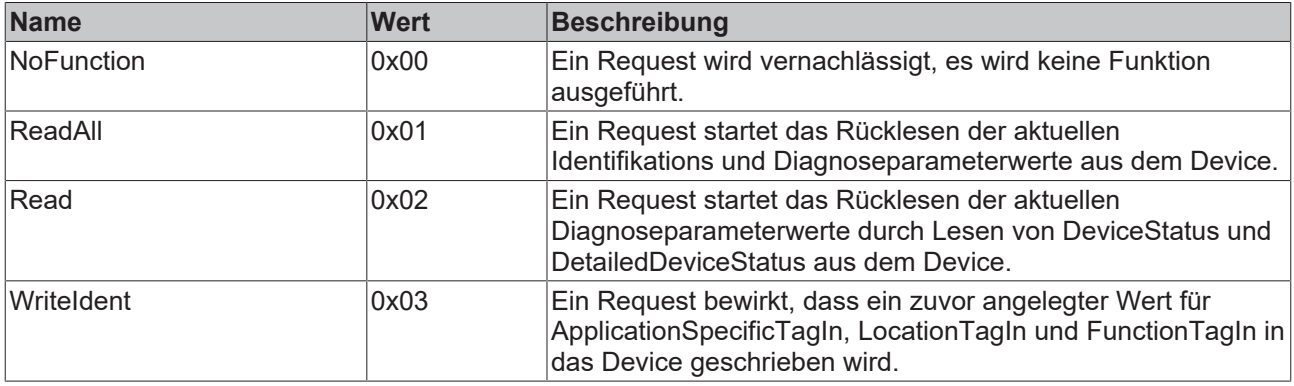

### <span id="page-8-3"></span>**3.1.2 E\_IolIad\_State**

Zustand des Funktionsbausteins [IOL\\_IdentificationAndDiagnosis \[](#page-28-0) $\blacktriangleright$  [29\]](#page-28-0).

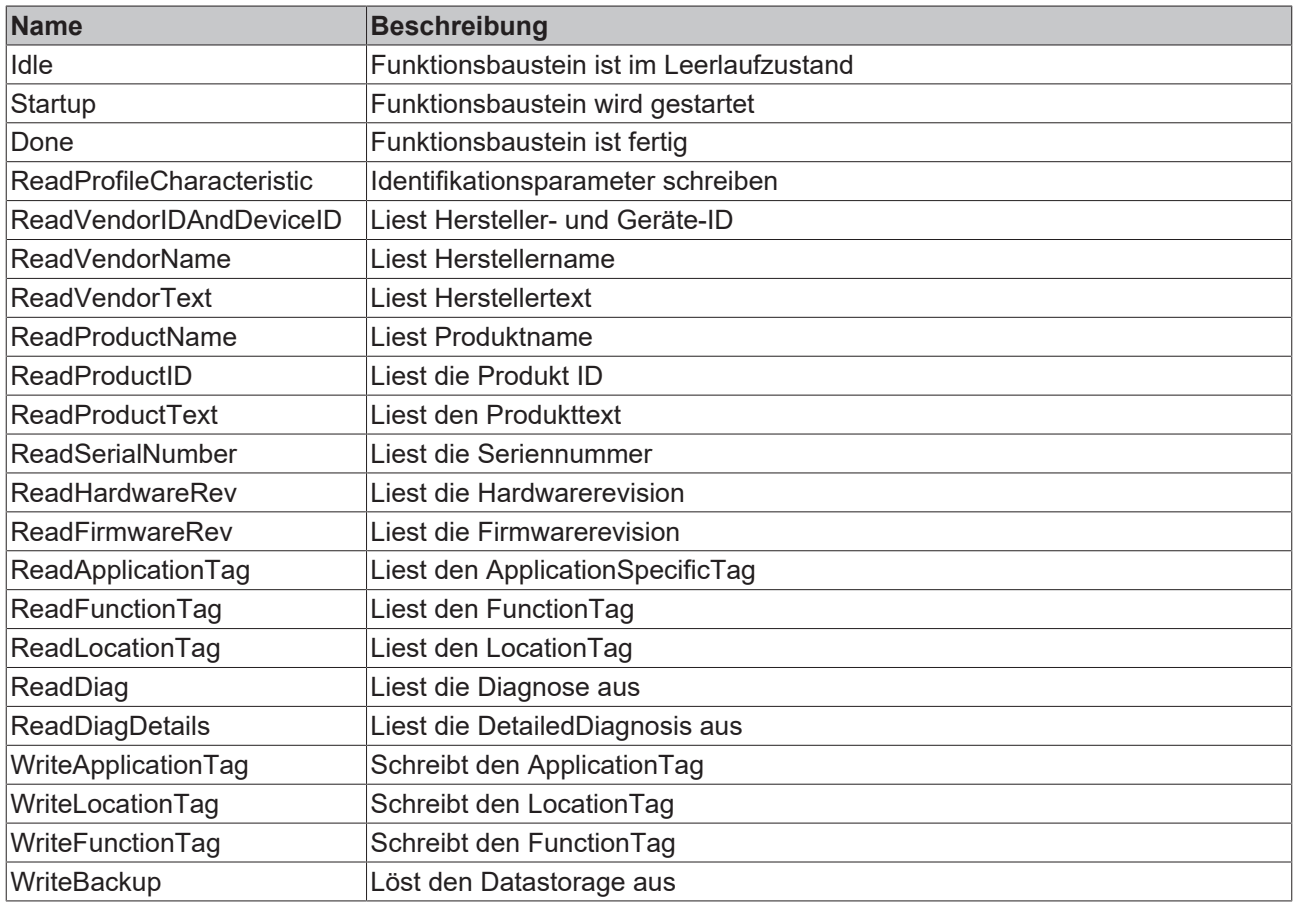

## <span id="page-9-0"></span>**3.1.3 E\_IolProfileIdentifier**

Definiert die Profile, die ein IO-Link-Gerät haben kann. Ein Gerät kann mehrere Profile unterstützen.

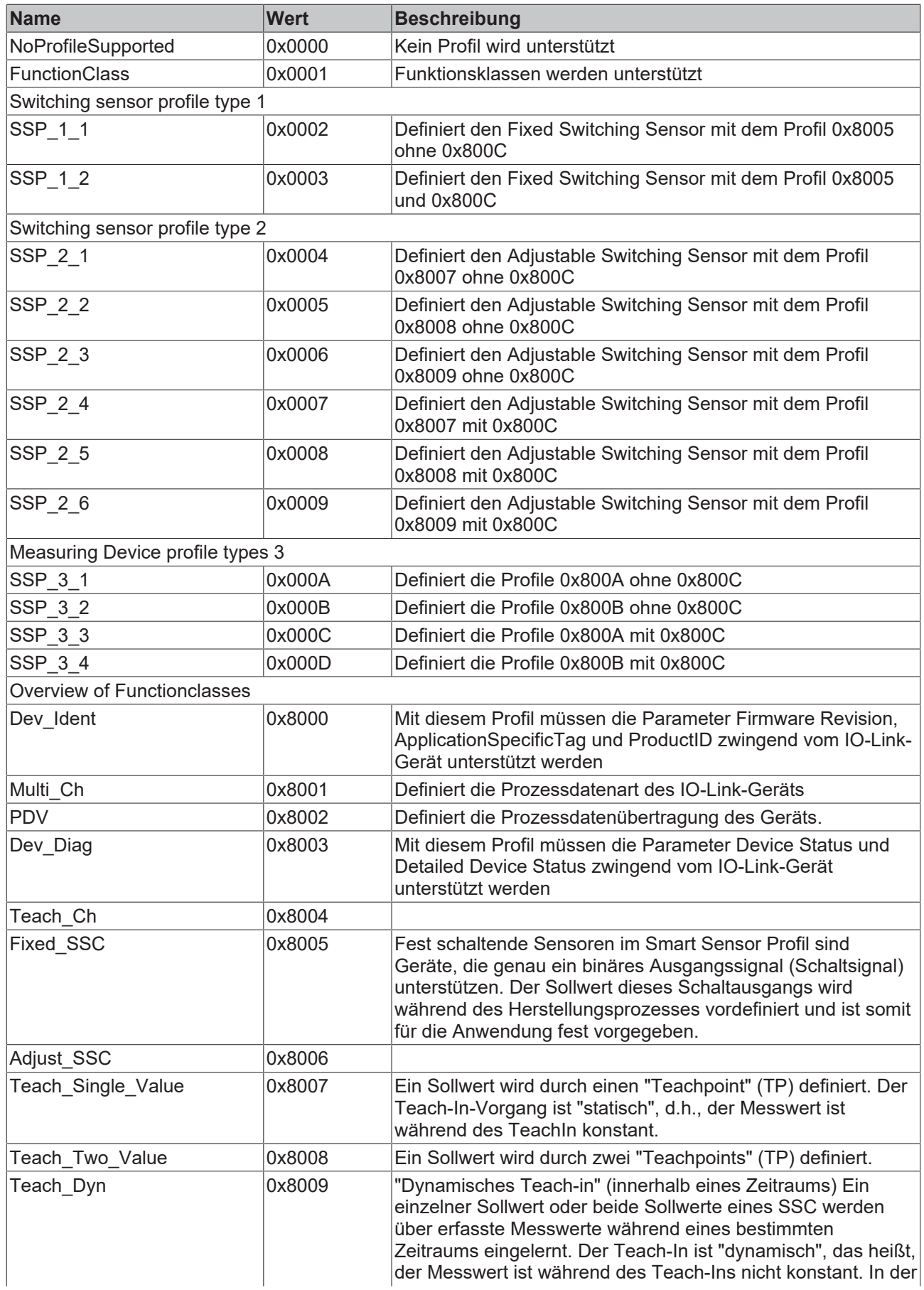

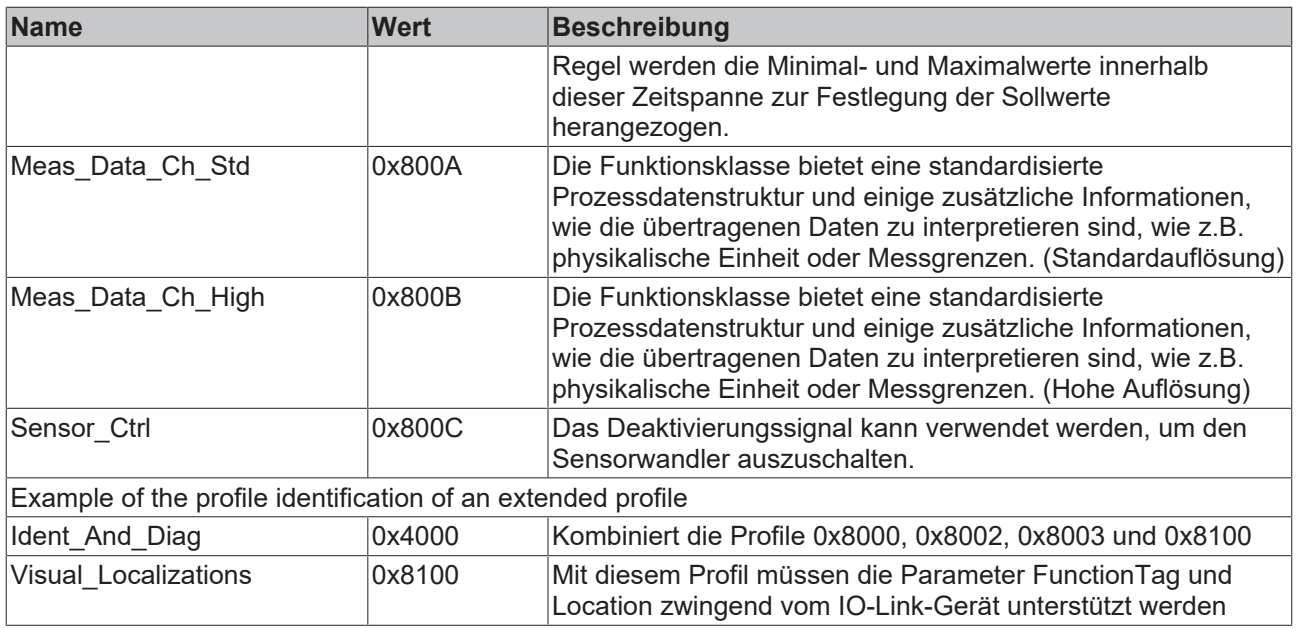

### <span id="page-10-0"></span>**3.1.4 E\_IolProfileIdentifier\_Bounds**

Wertebereich der Profile und Funkionsklassen.

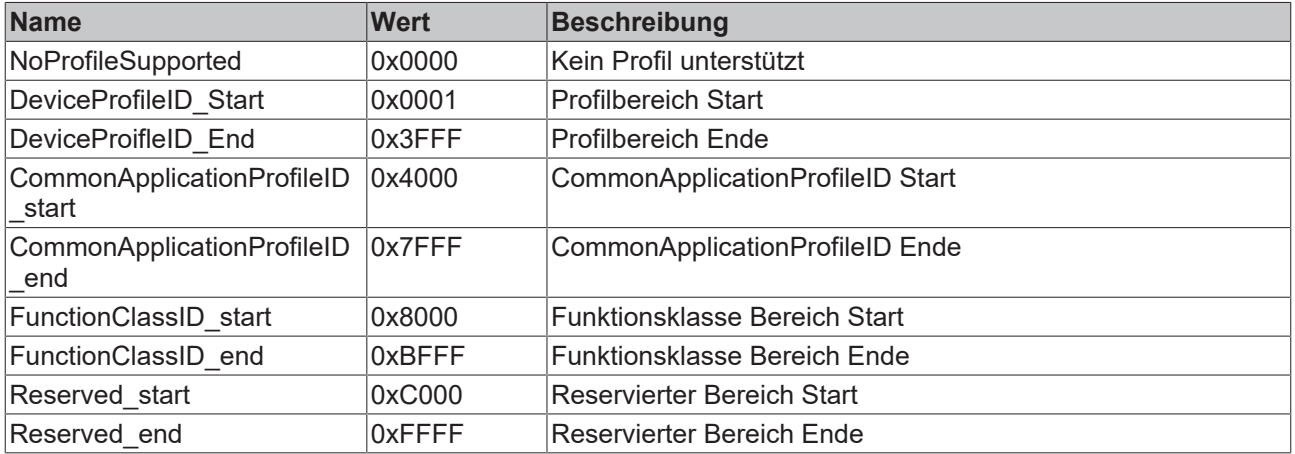

### <span id="page-10-1"></span>**3.1.5 ST\_IolIdentificationObjects**

Identifikationsobjekte als Struktur, die von dem Funktionsbaustein [IOL\\_IdentificationAndDiagnosis \[](#page-28-0)▶ [29\]](#page-28-0) ausgegeben wird.

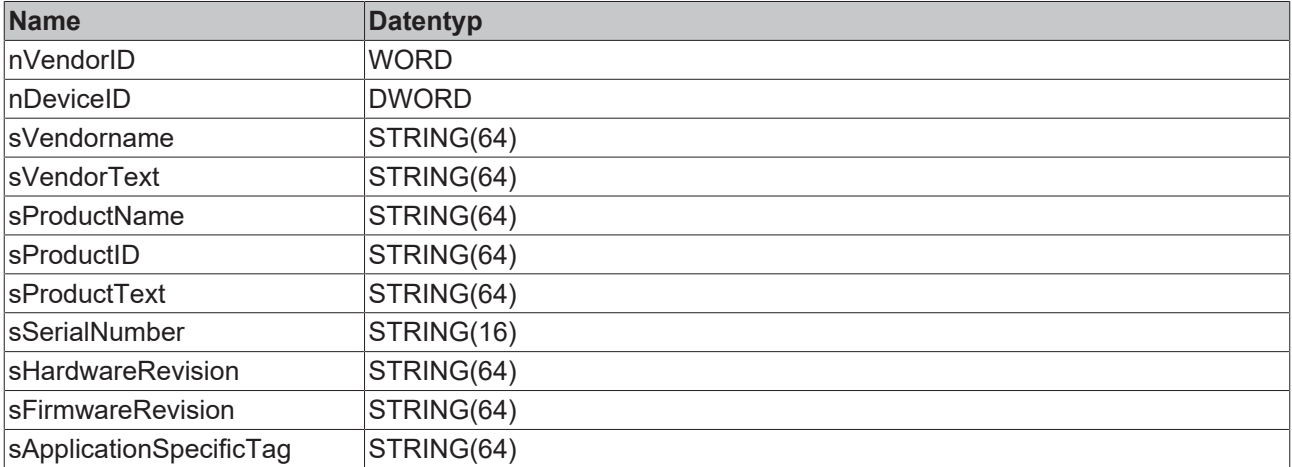

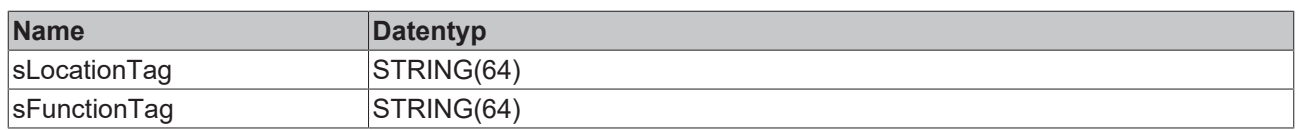

### <span id="page-11-0"></span>**3.2 Geräte**

Können im Zusammenhang mit dem State Channel verwendet werden, um den Zustand der Kommunikation festzustellen.

### <span id="page-11-1"></span>**3.2.1 E\_IolPort**

Gibt die Nummer des Portes über eine Enumeration an.

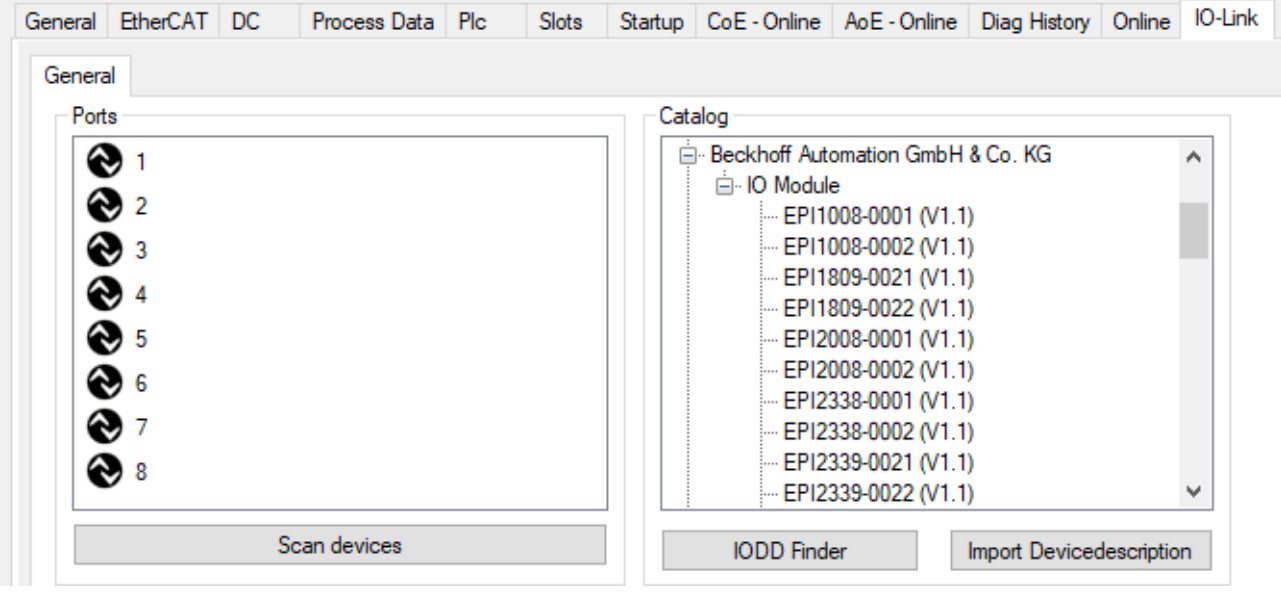

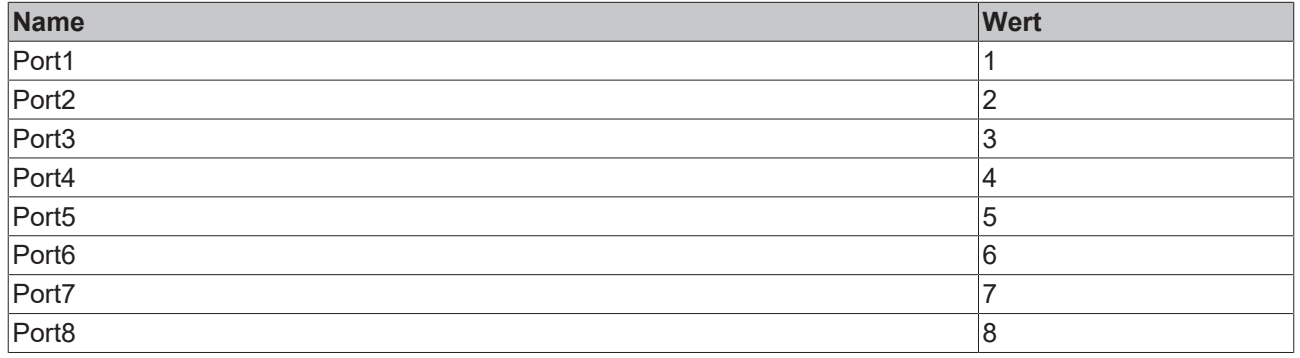

#### **Beispiel**

<span id="page-11-2"></span>fbIolSlave.Port:=E\_IolPort.Port1;

### **3.2.2 E\_IolPortError**

Gibt die Fehler der IO-Link Kommunikation des State Channels aus.

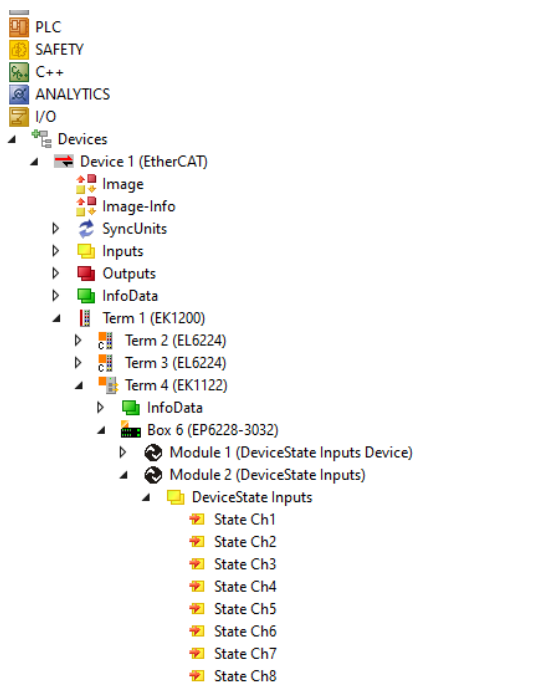

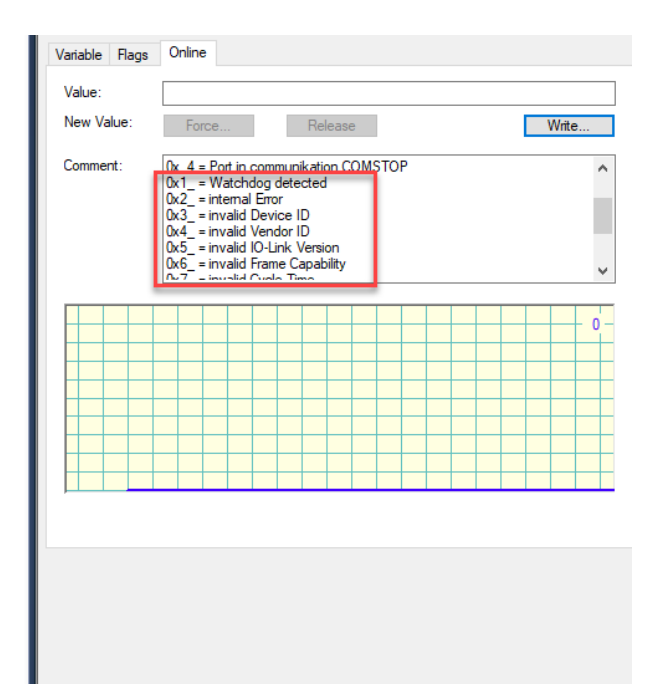

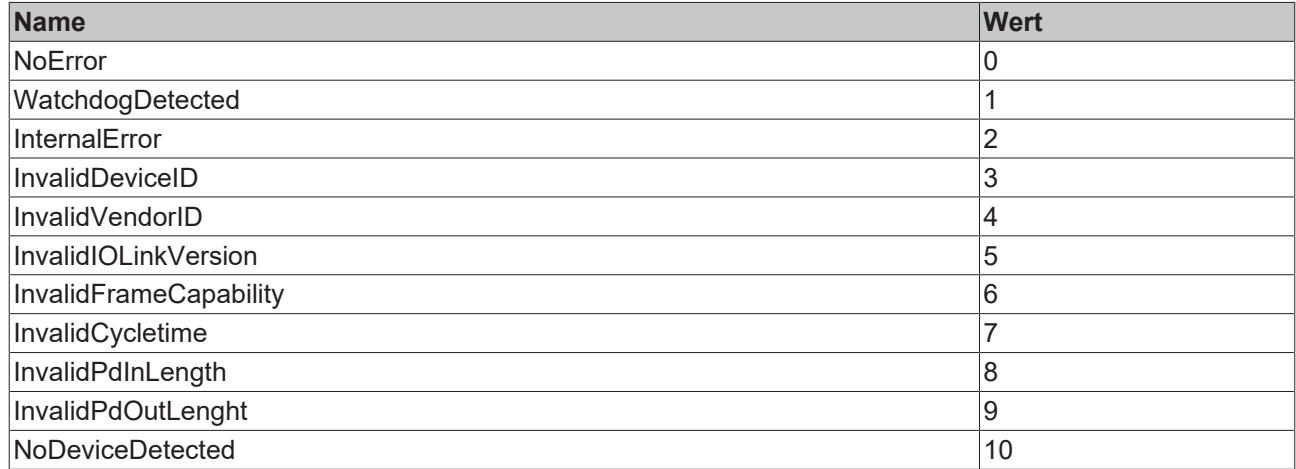

### <span id="page-12-0"></span>**3.2.3 E\_IolPortState**

Information der Kommunikationsart des State Channels

Write

 $\sim$ 

 $\theta$ 

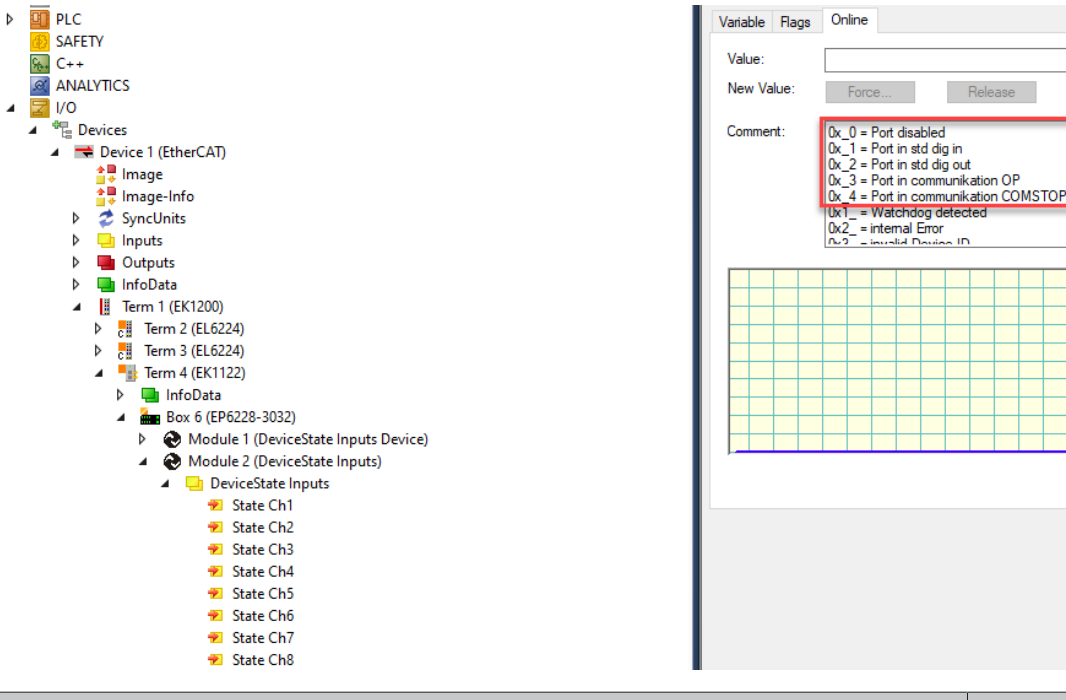

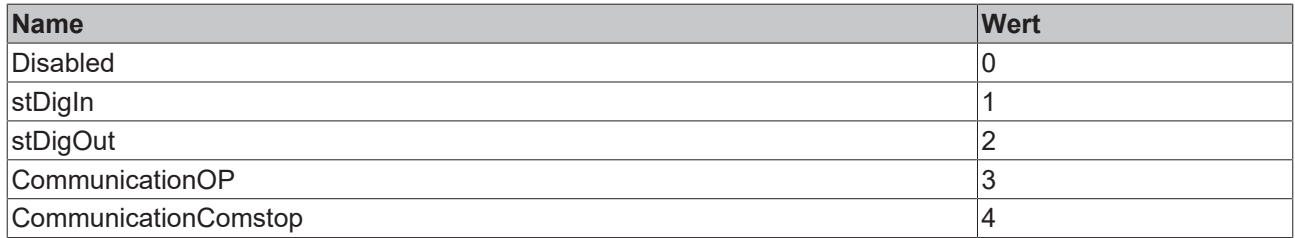

## <span id="page-13-0"></span>**3.3 Spezifikation**

### <span id="page-13-1"></span>**3.3.1 E\_IolDeviceStatus**

Gibt den Zustand des IO-Link-Geräts an und stammt aus dem Index [0x0024 \[](#page-69-1) $\blacktriangleright$  [70\]](#page-69-1).

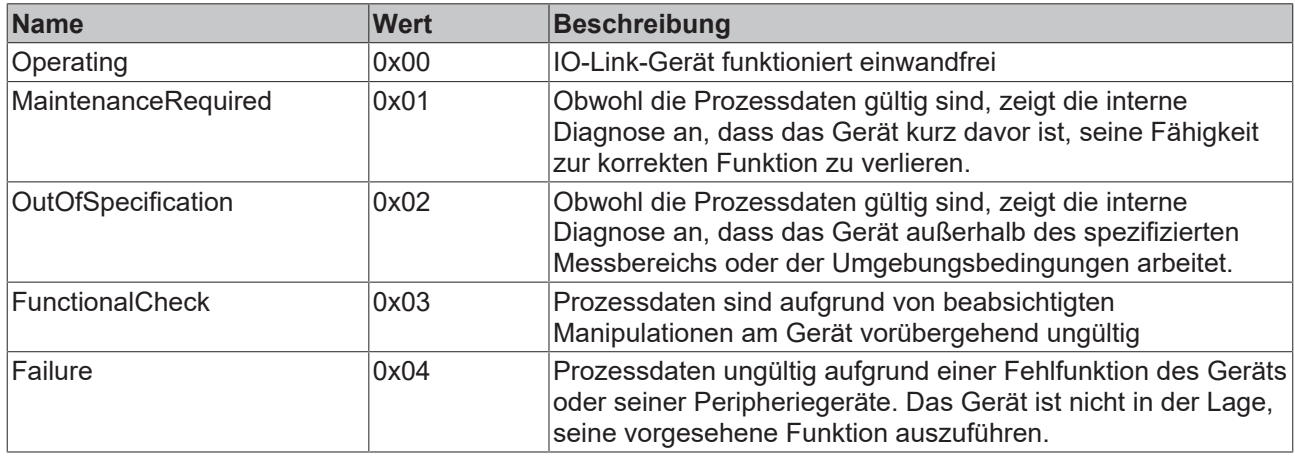

### <span id="page-13-2"></span>**3.3.2 E\_IolError**

Enthält fest definierte [IO-Link Fehler Codes \[](#page-73-1)[}](#page-73-1) [74\]](#page-73-1).

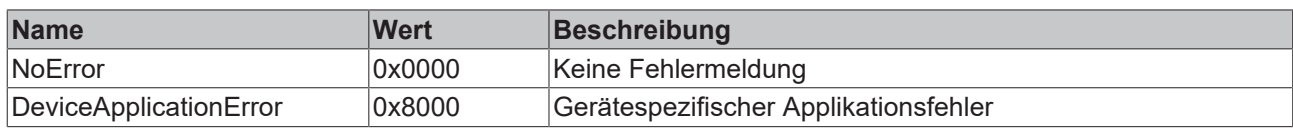

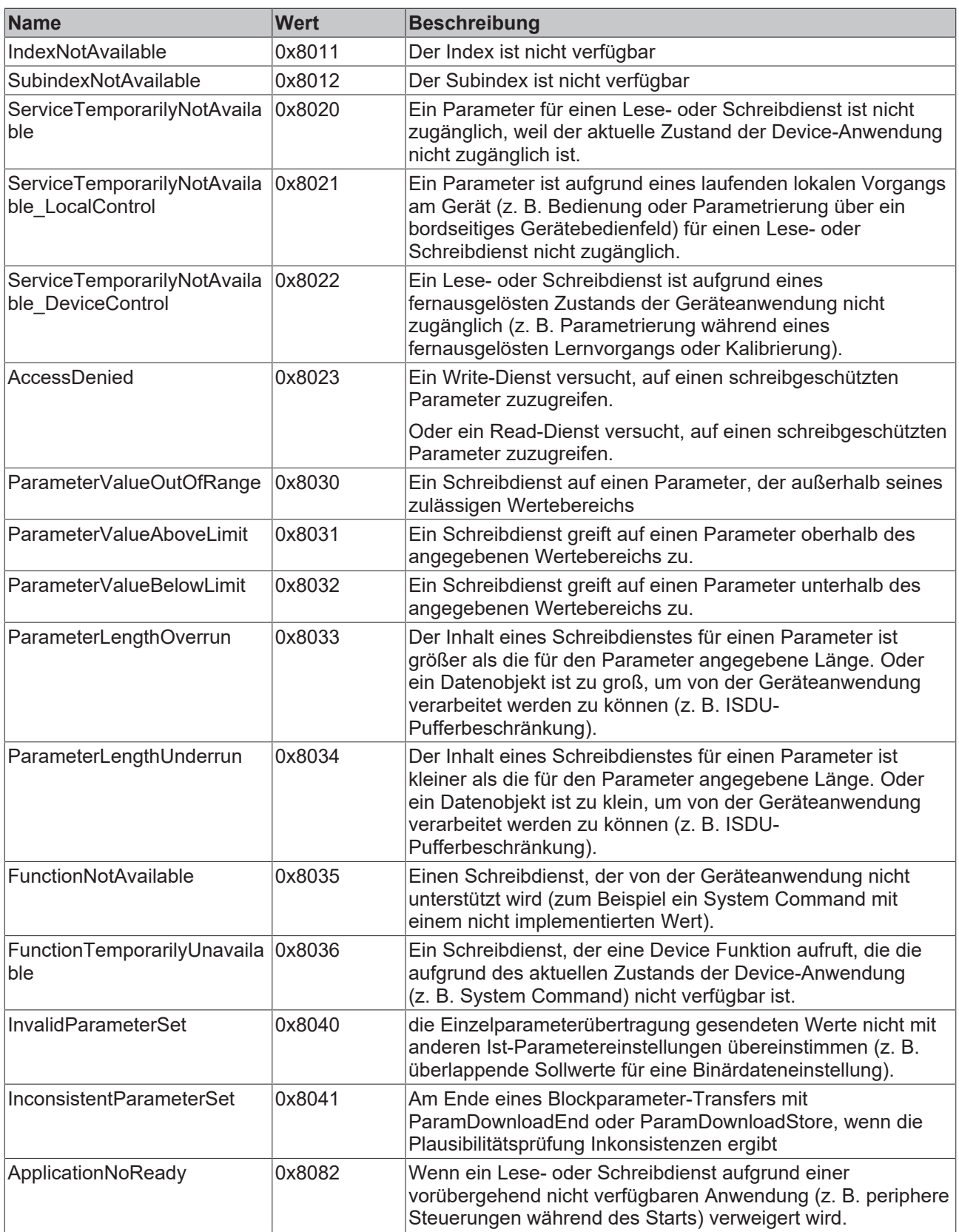

### <span id="page-14-0"></span>**3.3.3 E\_IolSystemcommand**

Gibt die Werte für den System Command vor.

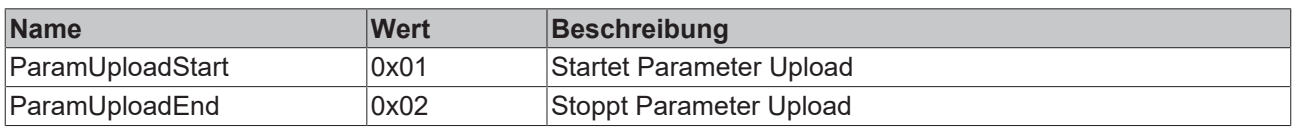

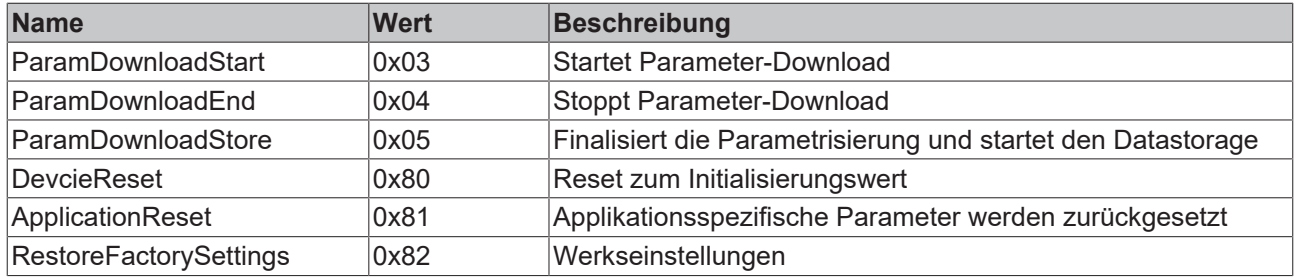

### <span id="page-15-0"></span>**3.3.4 ST\_IolAccessLocks**

Struktur gibt die AcessLocks vor. Die AcessLocks bestimmen welcher Zugriff von dem IO-Link Gerät physikalisch erlaubt sind.

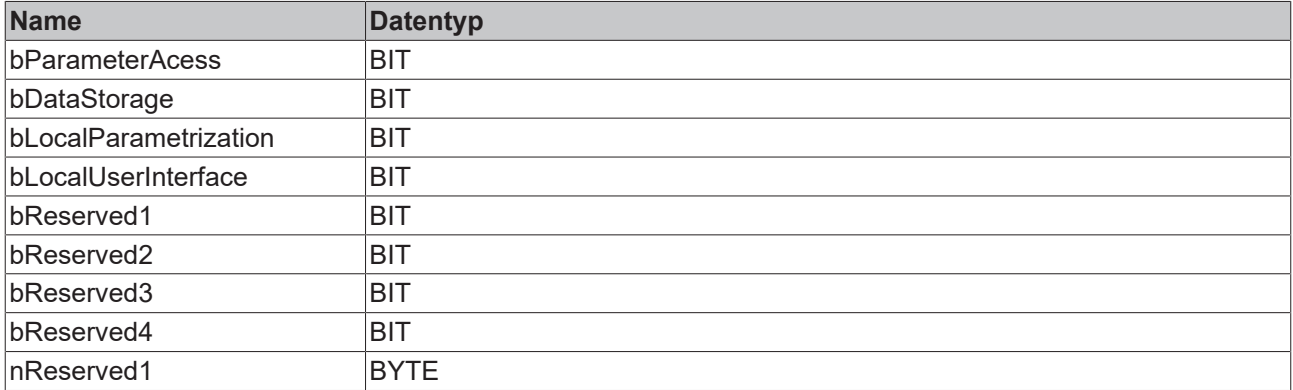

### <span id="page-15-1"></span>**3.3.5 ST\_IolDetailedDeviceStatusEntry**

Struktur des Detailed Device Status Entry

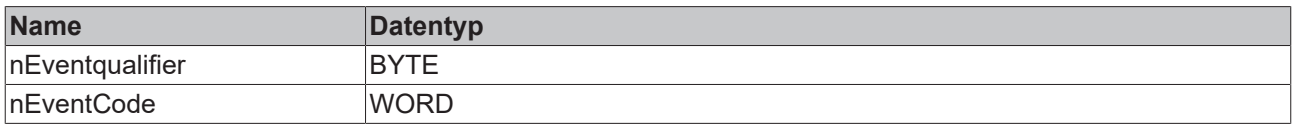

### <span id="page-15-2"></span>**3.3.6 ST\_IolDirectParameter1**

Definiert die DirectParameter1 als Struktur.

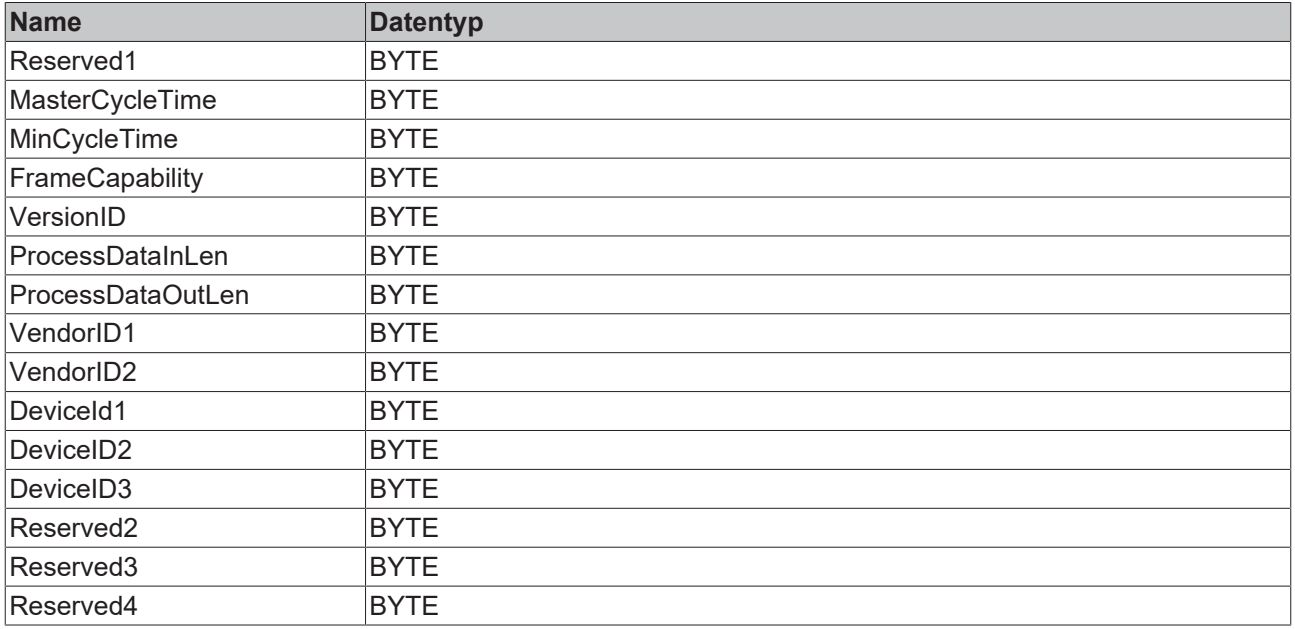

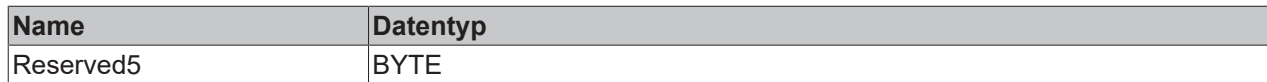

### <span id="page-16-0"></span>**3.3.7 ST\_IolDirectParameter2**

Struktur definiert die DirectParameter2

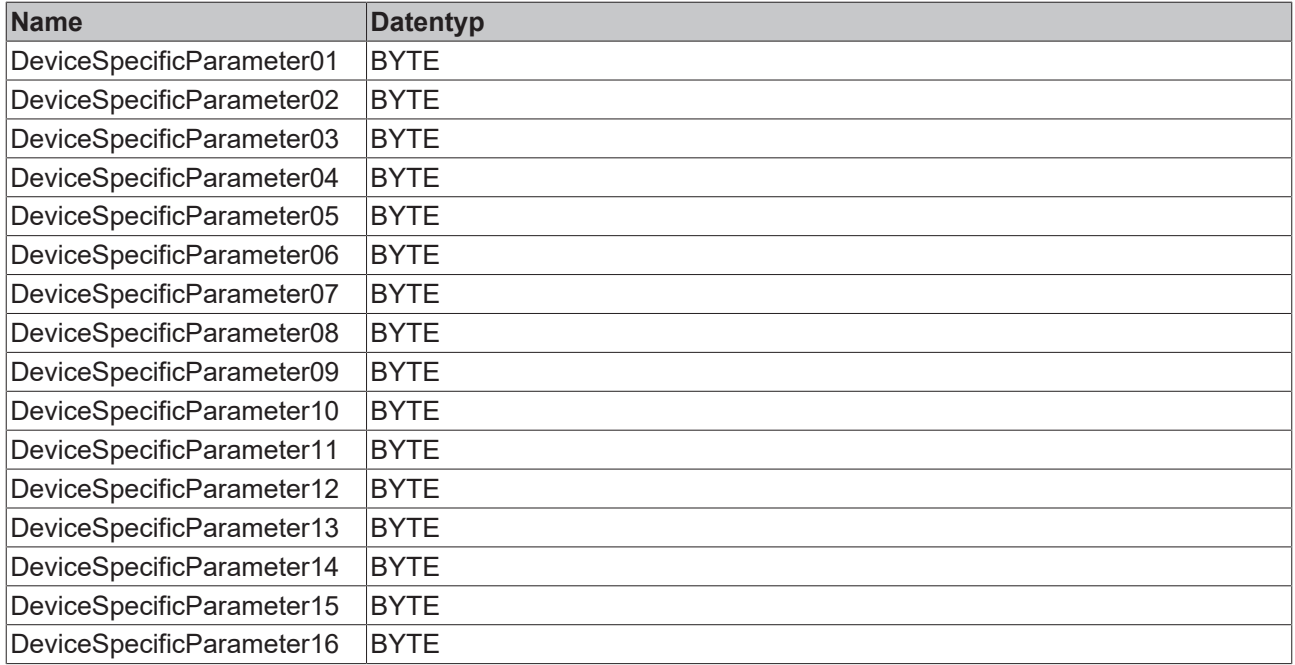

### <span id="page-16-1"></span>**3.3.8 T\_IolDetailedDeviceStatus**

#### Ereignishistorie des IO-Link-Geräts

```
TYPE T IolDetailedDeviceStatus :
ARRAY[\overline{0}..63] OF ST_IolDetailedDeviceStatusEntry;
END_TYPE
```
### <span id="page-16-2"></span>**3.3.9 T\_IolProfileCharacteristics**

#### Profilcharakteristik des IO-Link-Geräts

```
TYPE T IolProfileCharacteristics :
ARRAY[0..31] OF WORD;
END_TYPE
```
### <span id="page-16-3"></span>**3.3.10 T\_IolMaxOctedString**

Definition der maximalen String Größe

```
TYPE T_IolMaxOctedString : 
ARRAY[\overline{0}..231] OF BYTE;
END_TYPE
```
### <span id="page-16-4"></span>**3.3.11 T\_IolMaxString**

Definiert die maximale Größe eines IO-Link Strings.

```
TYPE T IolMaxString : STRING(232);
END_TYPE
```
### <span id="page-17-0"></span>**3.3.12 ST\_IolIndex**

Gibt den Index und Subindex an dem IO-Link Parameter an.

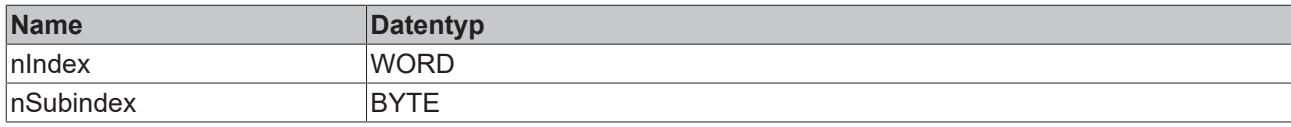

### <span id="page-17-1"></span>**3.4 Smart Sensor Profile**

### <span id="page-17-2"></span>**3.4.1 E\_IolMdc\_ValueStatus**

Definiert den Status der Prozessdaten

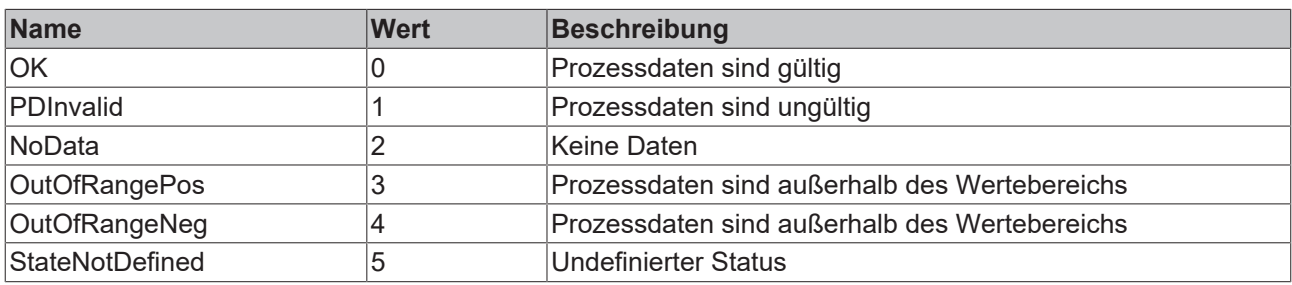

## <span id="page-18-0"></span>**4 Funktionen**

## <span id="page-18-1"></span>**4.1 F\_IolGetAdsErrorTxt**

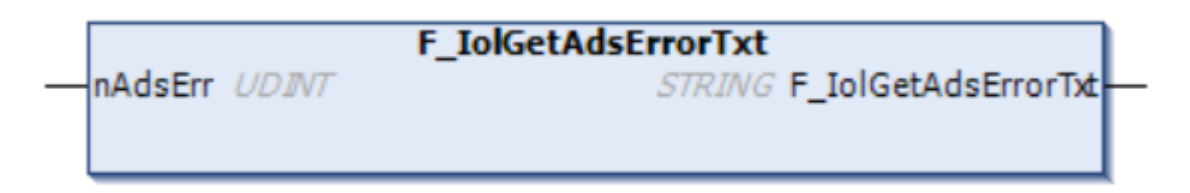

Funktion wandelt einen ADS-Fehler in Textform um.

#### **Eingänge**

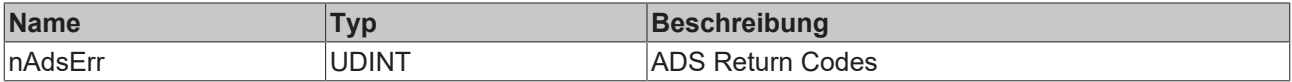

#### **Ausgänge**

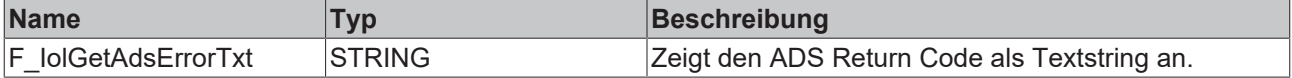

#### **Beispiel**

 $\frac{1}{2}$ 

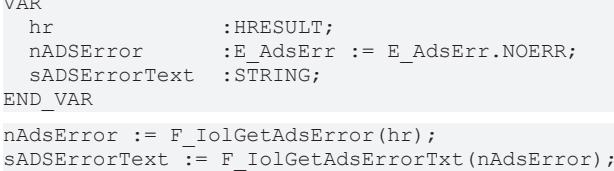

#### **Voraussetzungen**

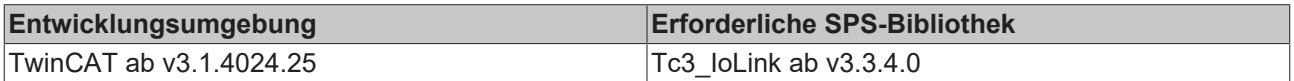

## <span id="page-18-2"></span>**4.2 F\_IolGetChannelStateTxt**

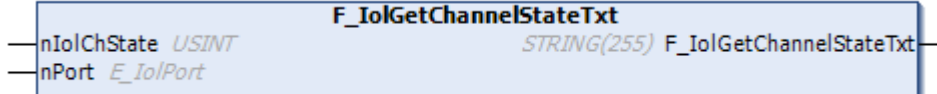

Funktion wandelt State Channel und Port in Textform um.

#### **Eingänge**

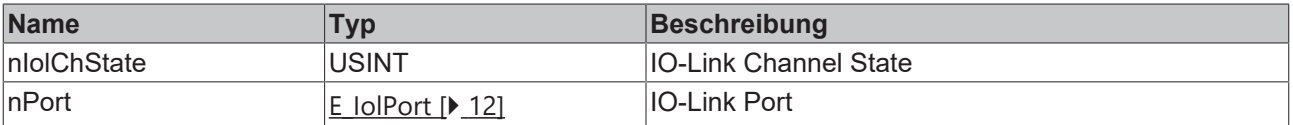

 $\overline{\phantom{a}}$  ; RETURN

#### **Ausgänge**

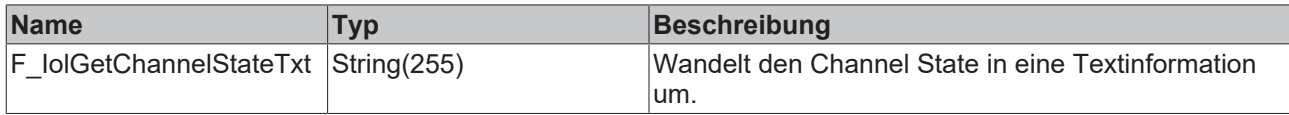

#### **Beispiel**

 $\langle$ 

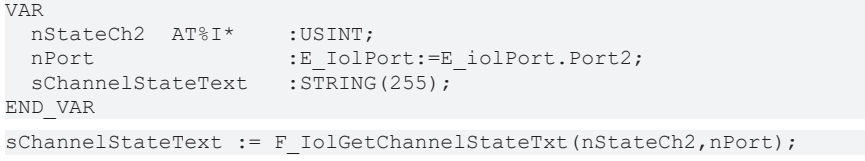

1 SChannelStateText Pon2 si > :=F\_IolGetChannelStateTxt(nStatech2<mark>3 ,nPort Pon2 Pon2</mark>

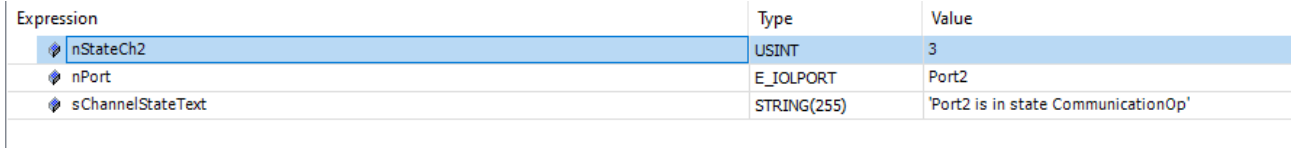

# 'Port2 is in state CommunicationOp'

#### **Voraussetzungen**

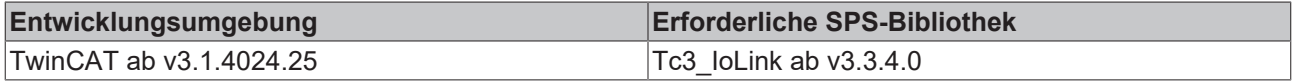

## <span id="page-19-0"></span>**4.3 F\_IolGetErrorTxt**

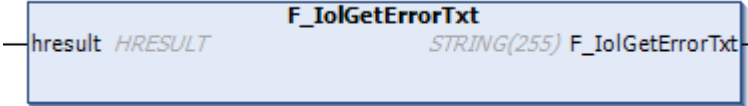

Gibt den IO-Link-Fehler als String Format in Textform zurück.

#### **Eingänge**

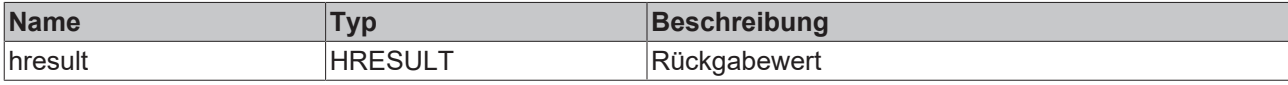

#### **Ausgänge**

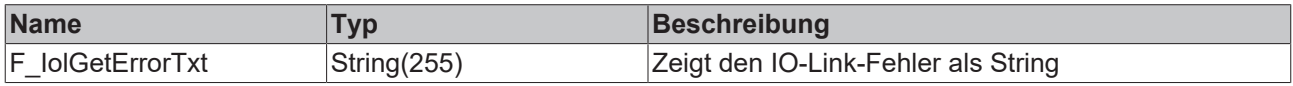

#### **Beispiel**

```
VAR
hr : HRESULT;
sErrorText :STRING;
END_VAR
sErrorText := F_IolGetErrorTxt(hr);
```
#### **Voraussetzungen**

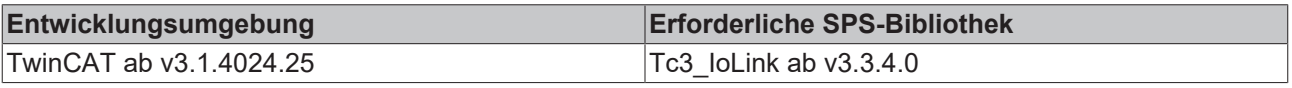

### <span id="page-20-0"></span>**4.4 F\_IolGetIolError**

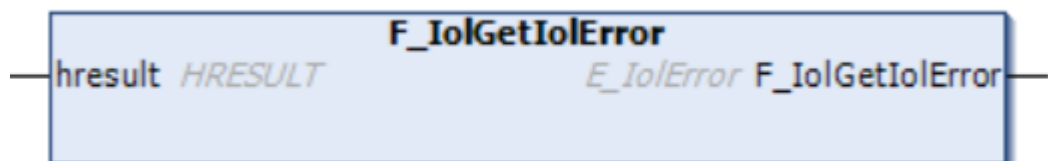

Funktion gibt einen IO-Link-Fehlercode als **[E\\_IolError \[](#page-13-2)**▶ [14\]](#page-13-2) wieder.

#### **Eingänge**

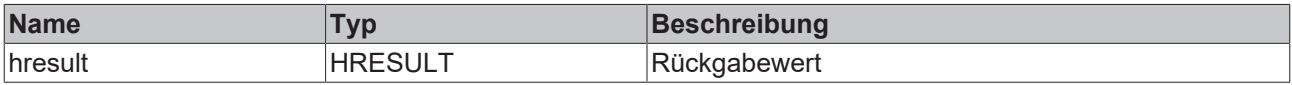

#### **Ausgänge**

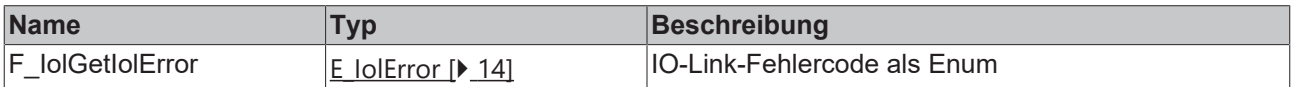

#### **Beispiel**

```
VAR
            : HRESULT;
   nIOLError  :E_IolErr := E_IolErr.NOERR;
END_VAR
nIOLError := F_IolGetIolError(hr);
```
#### **Voraussetzungen**

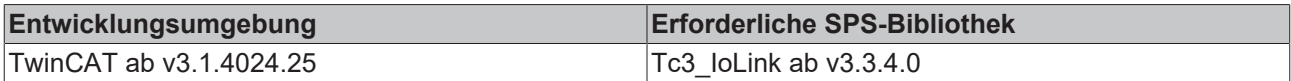

### <span id="page-20-1"></span>**4.5 F\_IolGetIolErrorTxt**

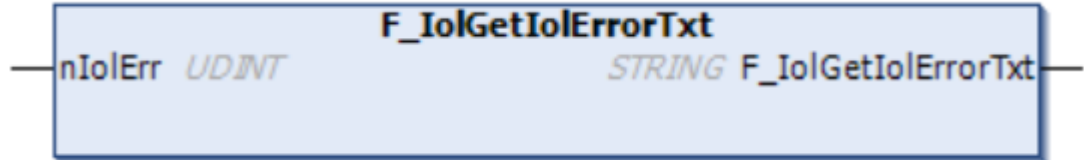

Die Funktion gibt den IO-Link-Fehlercode als String wieder

#### **Eingänge**

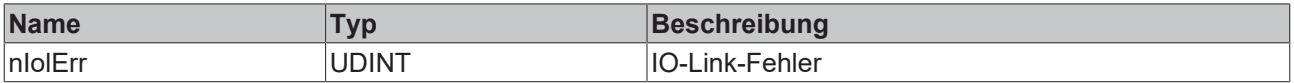

#### **Ausgänge**

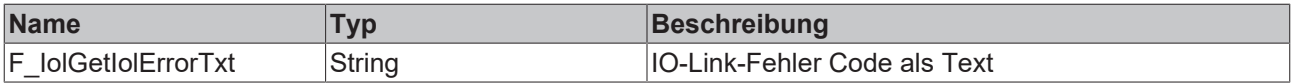

#### **Beispiel**

```
VAR
hr : HRESULT;
nIolError :E_IolErr := E_IolErr.NOERR;
   sIolErrorText :STRING;
END_VAR
nIolError := F_IolGetIolError(hr);
sIolErrorText := F_IolGetIolErrorTxt(nIolError);
```
#### **Voraussetzungen**

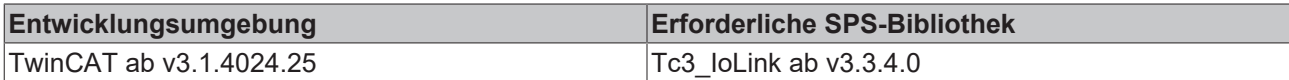

### <span id="page-21-0"></span>**4.6 F\_IolGetPortError**

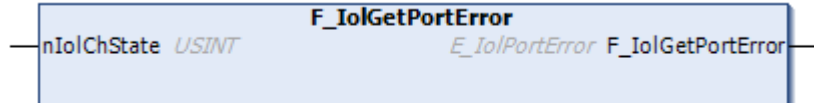

Funktion gibt den State Channel als E\_IolPortError aus.

#### **Eingänge**

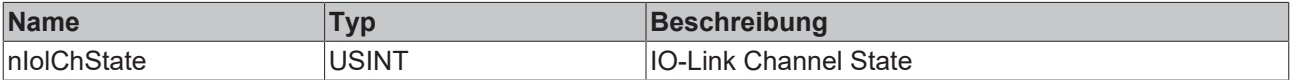

#### **Ausgänge**

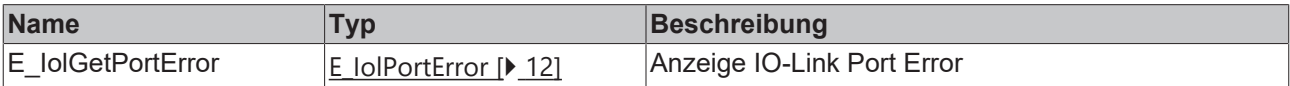

#### **Beispiel**

```
VAR
  nStateCh1  AT%I*    :USINT;
  nIolPortError       :E_IolPortError;
END_VAR
nIolPortError := F_IolGetPortError(nStateCh1);
```
nIolPortError NoDeviceDe > := F\_IolGetPortError (nStateChl 160) ;

NoDeviceDetected 'E\_lolPortError.NoDeviceDetected' represents raw value '10'

#### **Voraussetzungen**

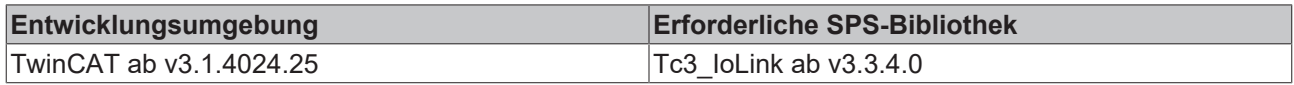

### <span id="page-21-1"></span>**4.7 F\_IolGetPortState**

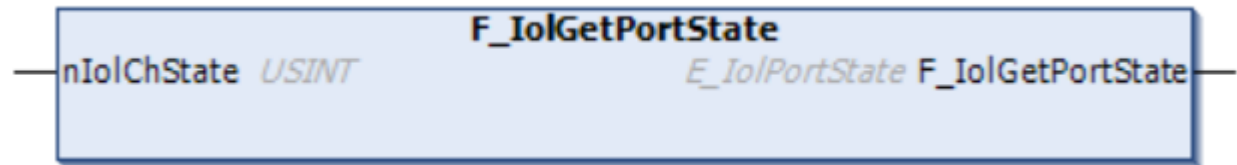

Funktion wandelt die Variable State Ch in das E\_IolPortState um.

Der Datentyp E\_IolPortstate kann anschließend weiter weiterverwendet werden.

#### **Eingänge**

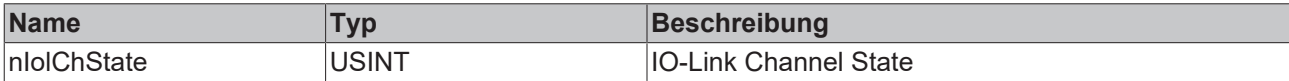

#### **Ausgänge**

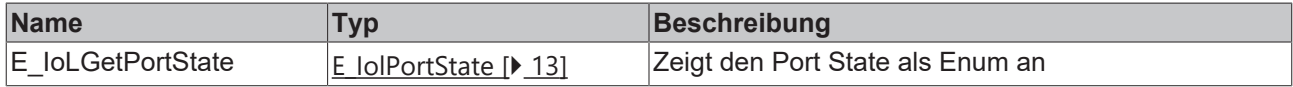

#### **Beispiel**

```
VAR
nStateCh2  AT%I*    :USINT;
  nPortState          :E_IolPortState;
END_VAR
```
nPortState := F\_IolGetPortState(nStateCh2);

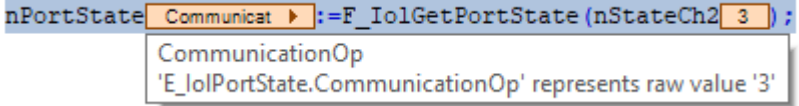

#### **Voraussetzungen**

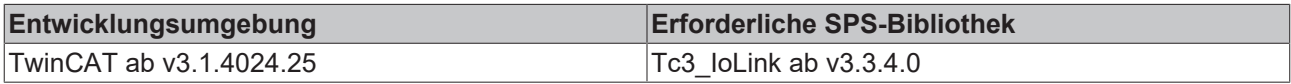

### <span id="page-22-0"></span>**4.8 F\_IolGetProfileIdTxt**

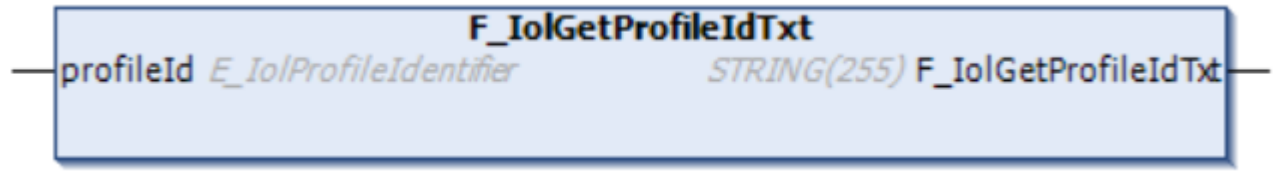

Wandelt den Typen E\_IolProfileIdentifier in ein Textformat um.

#### **Eingänge**

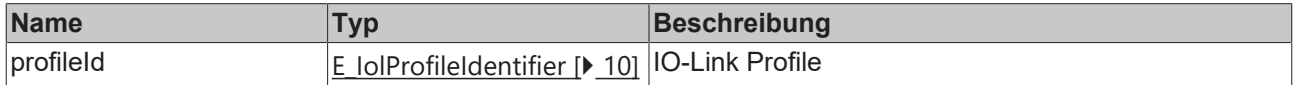

#### **Ausgänge**

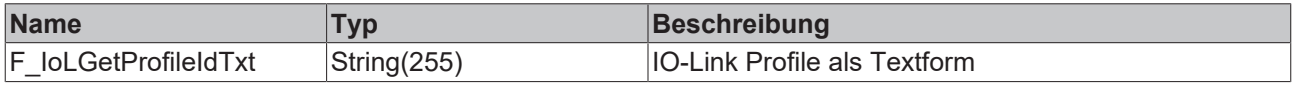

#### **Voraussetzungen**

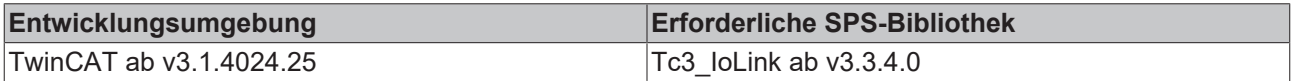

## <span id="page-23-0"></span>**4.9 F\_IolIsBusy**

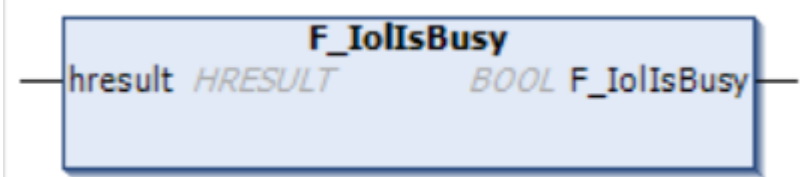

Funktion gibt an, ob ein Baustein noch in Bearbeitung ist.

### **Eingänge**

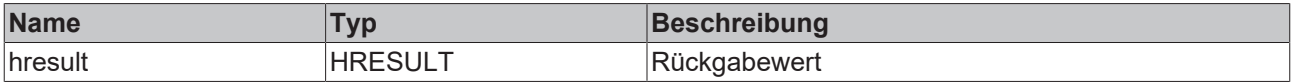

#### **Ausgänge**

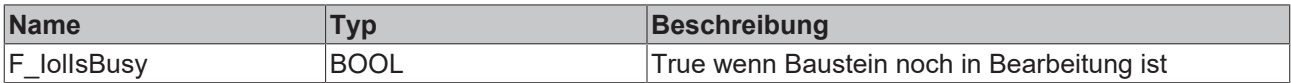

#### **Beispiel**

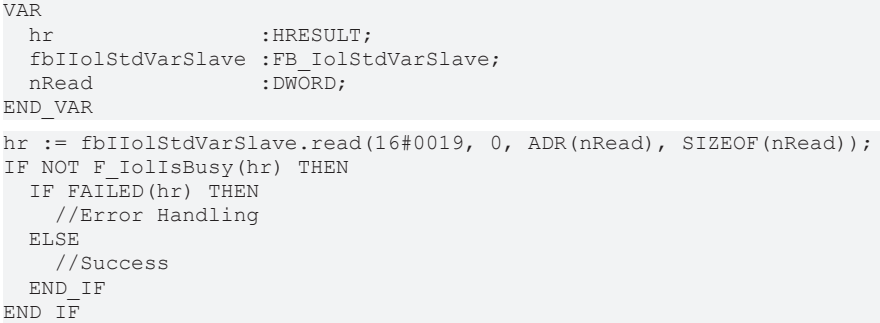

#### **Voraussetzungen**

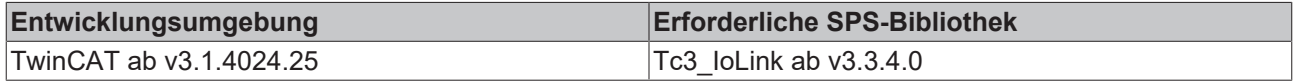

## <span id="page-24-0"></span>**5 Funktionsbausteine**

### <span id="page-24-1"></span>**5.1 FB\_IolRead**

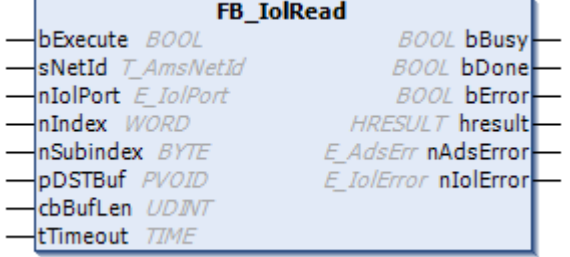

Funktionsbaustein zum Lesen von IO-Link Parametern in einer nicht objektorientierten Lösung.

#### **Eingänge**

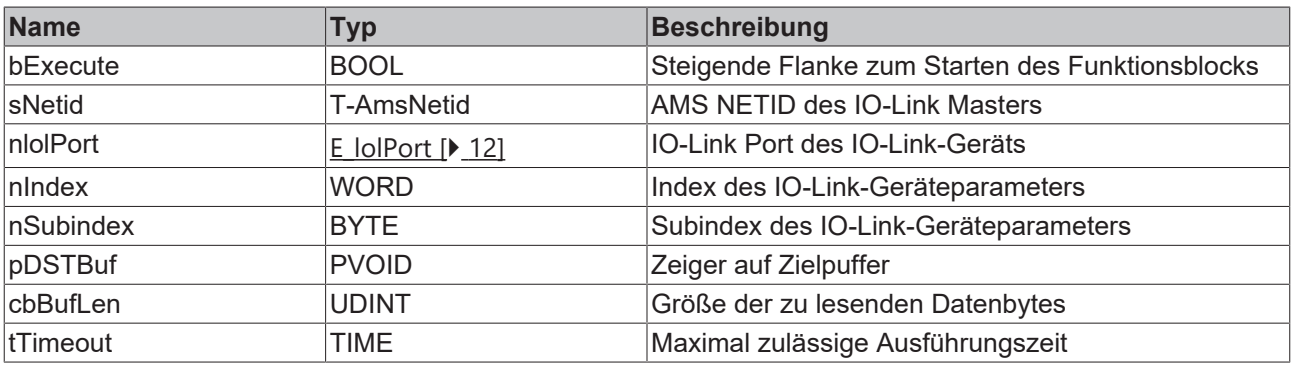

#### **Ausgänge**

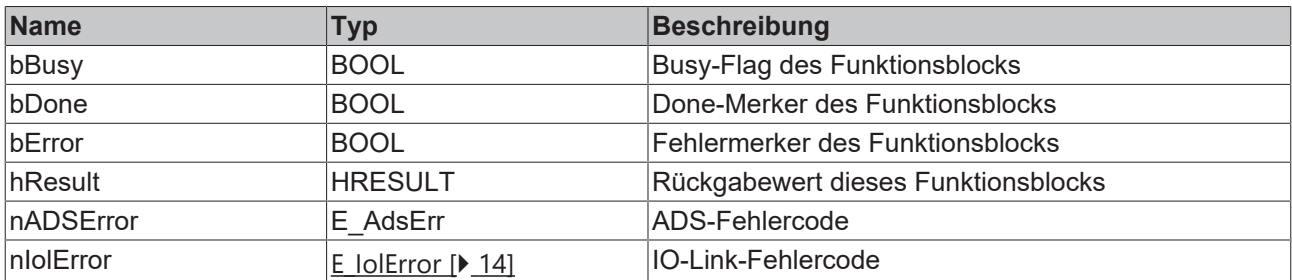

#### **Beispiel**

Der folgende FB ist Teil des IoLink Beispielprojekts. Weitere Informationen finden Sie im Kapitel [Beispiele](#page-68-0) [\[](#page-68-0)[}](#page-68-0) [69\]](#page-68-0).

```
FUNCTION_BLOCK FB_Sample_01_IolRead
VAR_INPUT
              :BOOL := FALSE;END_VAR
VAR_OUTPUT
bBusy :BOOL := FALSE;
bDone : BOOL := FALSE;
bError : BOOL := FALSE;
nAdsError := E AdsErr := E AdsErr.NOERR;
  nIolError         :E_IolError := E_IolError.NoError;
sErrorTxt :STRING(255) := '';
sApplicationTag :STRING(32) := '';
END_VAR
```

```
VAR
bExecuteOld :BOOL;
nState :INT := 0;
fbIolRead :FB IolRead;
END_VAR
////
// Execute/Busy State Machine
//
IF bExecute AND NOT bExecuteOld AND NOT bBusy THEN
  bBusy := TRUE;
  nState := 10;     // READ
ELSIF NOT bExecute THEN
  bBusy := FALSE;
  bError := FALSE;
   bDone := FALSE;
   nAdsError := E_AdsErr.NOERR;
   nIolError := E_IolError.NoError;
 sErrorTxt := T;
END_IF
bExecuteOld := bExecute;
////
// FB State Machine
//
CASE nState OF
// IDLE
\overline{0:};
// READ
10:
   sApplicationTag := '';
    fbIolRead(bExecute := FALSE);
  fbIolRead.sNetId := F_CreateAmsNetId(GVL_IO.sTerm2AmsNetId);
  fbIolRead.nIolPort := E_IolPort.Port1;
    fbIolRead.pDSTBuf := ADR(sApplicationTag);
    fbIolRead.cbBufLen := SIZEOF(sApplicationTag);
    fbIolRead.nIndex := 16#18; 
    fbIolRead.nSubindex := 0;
   fbIolRead.bExecute := TRUE;
 nState := 20; // WAIT FOR DONE
// WAIT_FOR_DONE
20:  IF fbIolRead.bDone THEN
    bDone := TRUE;
    bBusy := FALSE;
       nState := 0; // IDLE
   END_IF 
END CASE
////
// call FBs
//
fbIolRead();
////
// Error Handling
//
IF NOT bError AND bBusy THEN
   IF fbIolRead.bError THEN
       nState := 0;
  bbusy := FALSE;    bError := TRUE;
       nAdsError := fbIolRead.nAdsError;
       nIolError := fbIolRead.nIolError;
   sErrorTxt := F_IolGetErrorTxt(fbIolRead.hresult);
   END_IF
END IF
```
#### **Voraussetzungen**

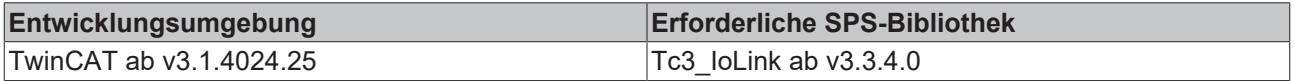

### <span id="page-26-0"></span>**5.2 FB\_IolWrite**

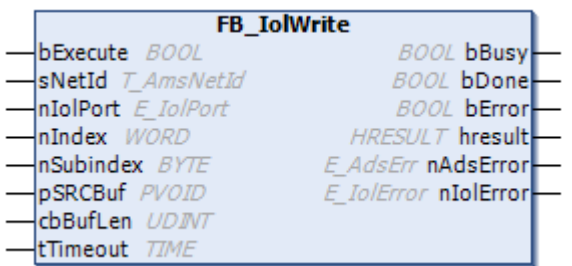

Funktionsbaustein zum Schreiben von IO-Link Parametern in einer nicht objektorientierten Lösung.

#### **Eingänge**

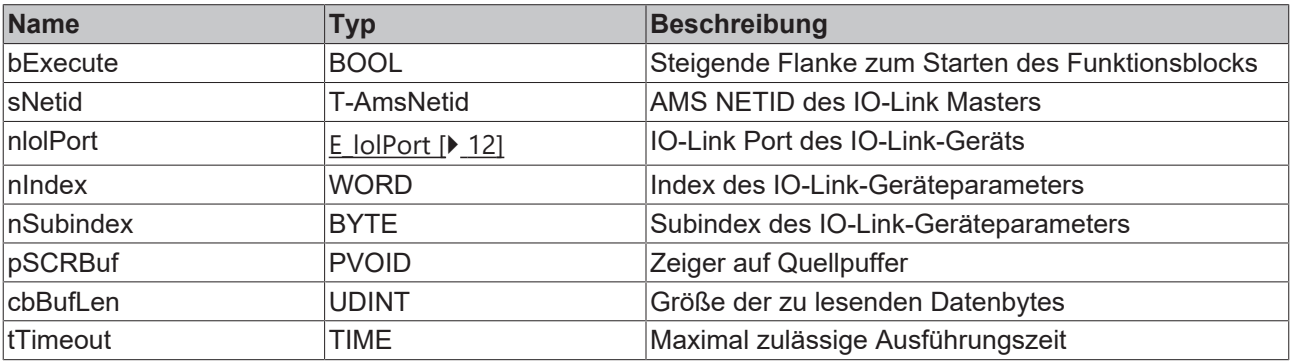

#### **Ausgänge**

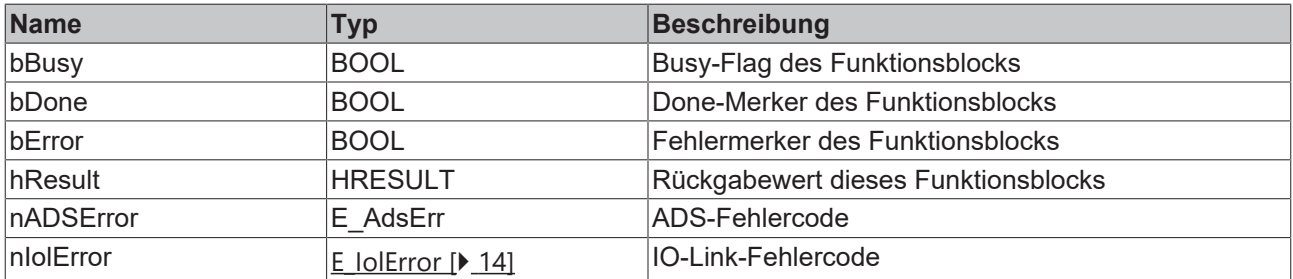

#### **Beispiel**

Der folgende FB ist Teil des IoLink Beispielprojekts. Weitere Informationen finden Sie im Kapitel [Beispiele](#page-68-0) [\[](#page-68-0)[}](#page-68-0) [69\]](#page-68-0).

```
FUNCTION_BLOCK FB_Sample_02_IolWrite
VAR_INPUT
bExecute : BOOL := FALSE;
sApplicationTag : STRING(32) := '';
END_VAR
VAR_OUTPUT
                           bBusy                   : BOOL := FALSE;
bDone : BOOL := FALSE;
bError : BOOL := FALSE;
nAdsError : E AdsErr := E AdsErr.NOERR;
    nIolError               : E_IolError := E_IolError.NoError;
sErrorTxt : STRING(255) := '';
DETTOT<br>
nAdSETTOT<br>
nIOlETTOT<br>
SETTOTIX<br>
END_VAR
VAR
bExecuteOld : BOOL;
nState : INT := 0;
    fbIolWrite              : FB_IolWrite;
END_VAR
```
## **RECKHOFF**

```
////
// Execute/Busy State Machine
//
IF bExecute AND NOT bExecuteOld AND NOT bBusy THEN
       bBusy := TRUE;
    nState := 10; // WRITE
ELSIF NOT bExecute THEN
    bBusy := FALSE;
    bError := FALSE;
       bDone := FALSE;
        nAdsError := E_AdsErr.NOERR;
   nIolError : E_INSEIIINSENT,
   sErrorTxt := T;
END_IF
bExecuteOld := bExecute;
////
// FB State Machine
//
CASE nState OF
// IDLE
0:;// WRITE
10:
        sApplicationTag := '';
        fbIolWrite(bExecute := FALSE);
        fbIolWrite.sNetId := F_CreateAmsNetId(GVL_IO.sTerm2AmsNetId);
        fbIolWrite.nIolPort := GVL_IO.nTerm2EPI1008;
        fbIolWrite.pSRCBuf := ADR(sApplicationTag);
        fbIolWrite.cbBufLen := INT_TO_UDINT(LEN(sApplicationTag));
    fbIolWrite.nIndex := 16#18;
        fbIolWrite.nSubindex := 0;
        fbIolWrite.bExecute := TRUE;
    nState := 20; // WAIT FOR DONE
// WAIT_FOR_DONE
20:
        IF fbIolWrite.bDone THEN
                bDone := TRUE;
                bBusy := FALSE;
        nState := 0; // IDLE
       END_IF 
END_CASE
////
// call FBs
//
fbIolWrite();
////
// Error Handling
//
IF NOT bError AND bBusy THEN
       IF fbIolWrite.bError THEN
       nState := 0;        bBusy := FALSE;
                bError := TRUE;
        nAdsError := fbIolWrite.nAdsError;
        nIolError := fbIolWrite.nIolError;
sErrorTxt := F IolGetErrorTxt(fbIolWrite.hresult);
       END_IF
END_IF
```
#### **Voraussetzungen**

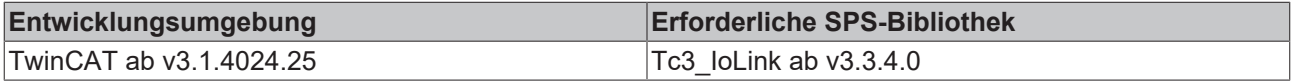

## <span id="page-28-0"></span>**5.3 IOL\_IdentificationAndDiagnosis**

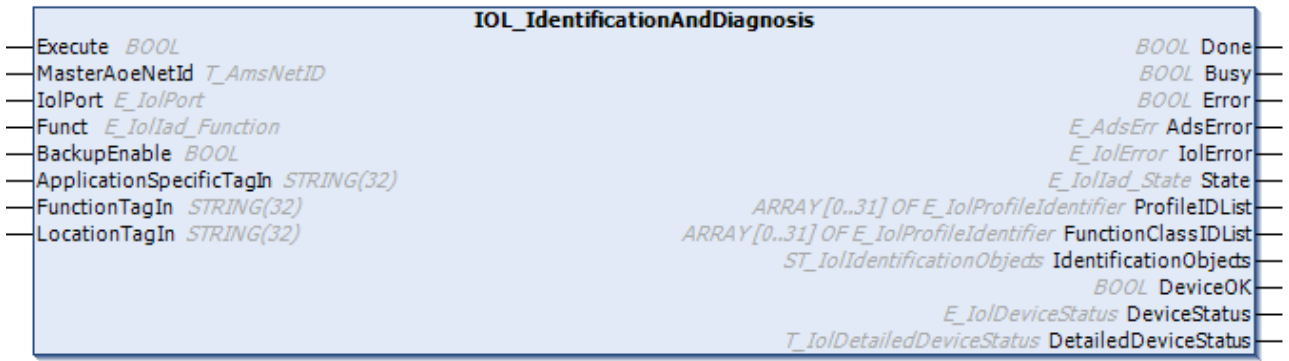

Funktionsbaustein zur Identifikation und Diagnose eines IO-Link Devices. Dieser Funktionsbaustein wird durch das Common IO-Link Profile implementiert. Der ApplicationSpecificTag, der FunctionTag und der LocationTag eines IO-Link Devices kann geschrieben werden. Die Funktionsklassen und ProfilIDs können ausgelesen werden, die ein Gerät besitzt. Zusätzlich gibt der Funktionsbaustein eine Diagnose über den Zustand eines Geräts und die Identifikation wie Vendor Name, Vendor ID, Device Name, Device ID.

#### **Eingänge**

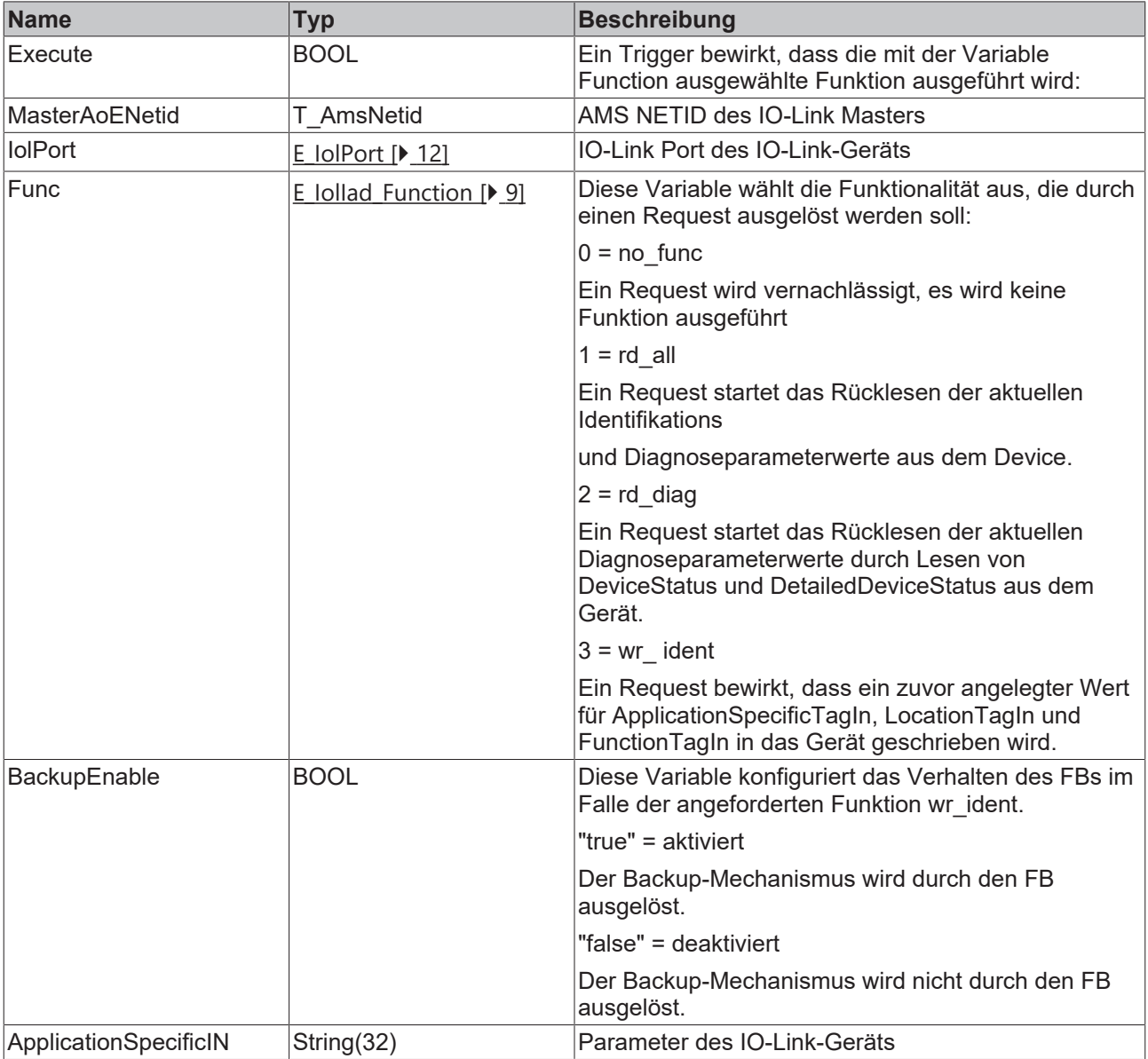

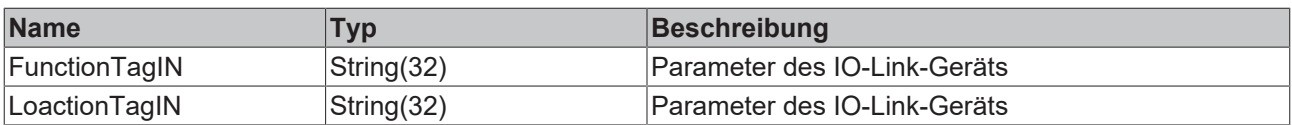

#### **Ausgänge**

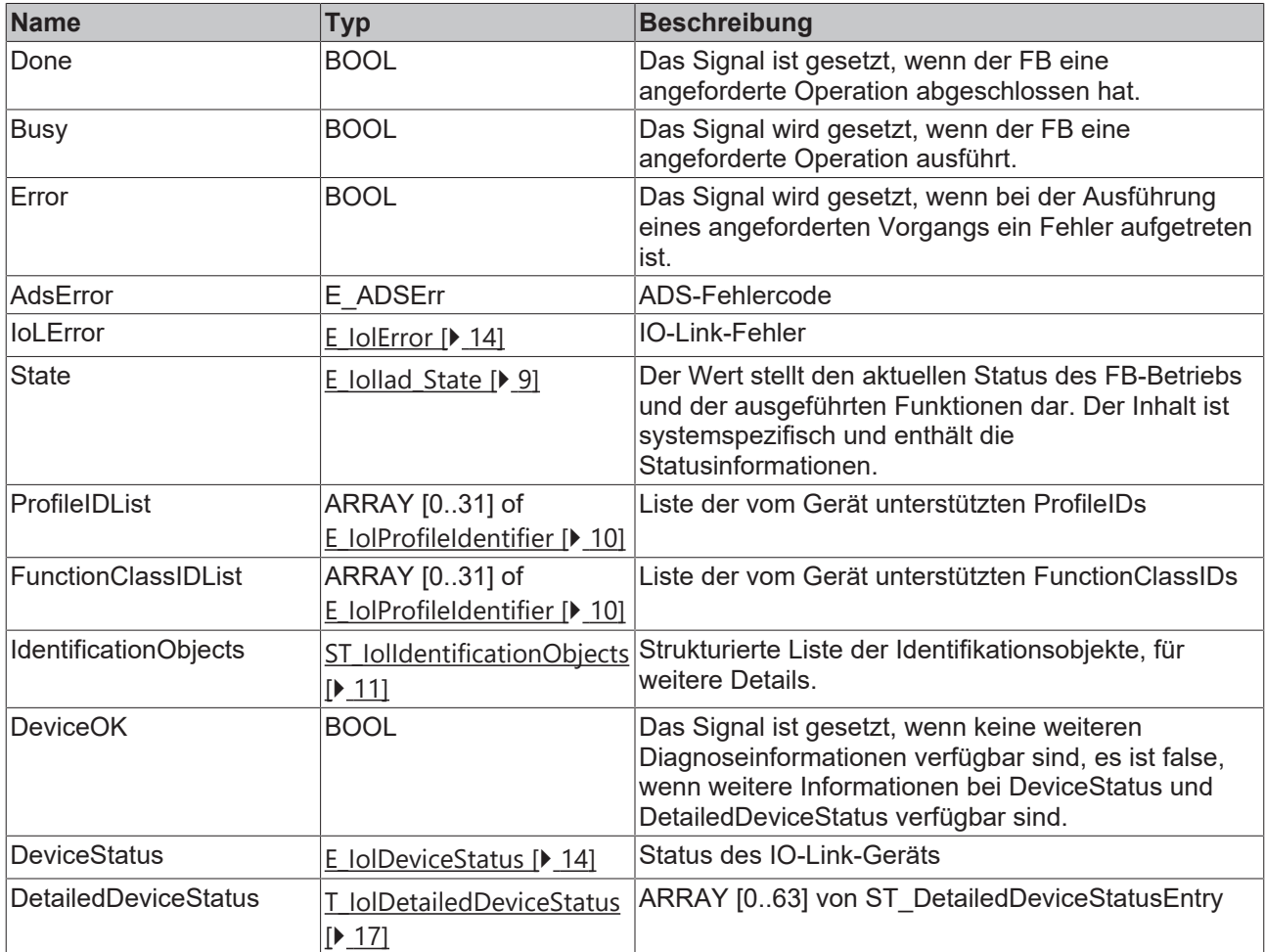

#### **Beispiel**

Der folgende FB ist Teil des IoLink Beispielprojekts. Weitere Informationen finden Sie im Kapitel [Beispiele](#page-68-0) [\[](#page-68-0)[}](#page-68-0) [69\]](#page-68-0).

FUNCTION\_BLOCK FB\_Sample\_06\_IdentificationAndDiagnosis VAR\_INPUT sApplicationTagIn : STRING(32) := '';

```
sFunctionTagIn : STRING(32) := '';
    sLocationTagIn          : STRING(32) := '';
   bExecute : BOOL;
END_VAR
VAR_OUTPUT
       bBusy                   : BOOL := FALSE;
       bDone                   : BOOL := FALSE;
                        \therefore BOOL \vdots FALSE;
sIolError : STRING;
sAdsError : STRING;
    aProfileIDList          : ARRAY [0..31] OF E_IolProfileIdentifier;
aFunctionClassIDList : ARRAY[0..31] OF E IolProfileIdentifier;
    stIDentObjects          : ST_IolIdentificationObjects;
bDeviceOK : BOOL;
nDeviceStatus : E IolDeviceStatus;
DetailedDeviceStatus : T_IolDetailedDeviceStatus;
END_VAR
VAR<br>bExecuteOld
               \texttt{BOOL}; \texttt{BOOL};
```
## **RECKHOFF**

```
nState : INT := 0;<br>IolDiagAndIdent : IOL Ident:
                              : IOL IdentificationAndDiagnosis;
END_VAR
////
// Execute/Busy State Machine
//
IF bExecute AND NOT bExecuteOld AND NOT bBusy THEN
        bBusy := TRUE;
    nState := 10; // START
ELSIF NOT bExecute THEN
       bBusy := FALSE;
   bError := FALSE;
       bDone := FALSE;
        sIolError:='';
        sADSError:='';
END_IF
bExecuteOld := bExecute;
CASE nState OF
// IDLE
0:;// START
10:
        IolDiagAndIdent(Execute := FALSE);
        IolDiagAndIdent.MasterAoeNetId := F_CreateAmsNetId(GVL_IO.sTerm2AmsNetId);
    IolDiagAndIdent.IolPort := E_iolport.Port4;
    IolDiagAndIdent.Funct := E_IolIad_Function.ReadAll;
        IolDiagAndIdent.ApplicationSpecificTagIn := sApplicationTagIn;
        IolDiagAndIdent.FunctionTagIn := sFunctionTagIn;
        IolDiagAndIdent.LocationTagIn := sLocationTagIn;
        IolDiagAndIdent.Execute := TRUE;
        nState := 20; // WAIT FOR DONE
// WAIT FOR DONE
20:
        IF NOT IOlDiagAndIdent.Busy AND NOT IOlDiagAndIdent.Error THEN 
                nState := 30; // DONE
        END_IF
// DONE
30:
        aProfileIDList := IolDiagAndIdent.ProfileIDList;
        aFunctionClassIDList := IolDiagAndIdent.FunctionClassIDList;
        stIDentObjects := IolDiagAndIdent.IdentificationObjects;
        bDeviceOK := IolDiagAndIdent.DeviceOK;
        nDeviceStatus := IolDiagAndIdent.DeviceStatus;
        DetailedDeviceStatus := IolDiagAndIdent.DetailedDeviceStatus;
        IolDiagAndIdent.Execute := FALSE;
    nState := 0; // INTEND_CASE
////
// call FBs
//
IolDiagAndIdent();
////
// Error Handling
//
IF NOT bError AND bBusy THEN
        IF IolDiagAndIdent.Error THEN
        nState := 0;        bBusy := FALSE;
                bError := TRUE;
        sIolError := F_IolGetIolErrorTxt(ioldiagandIdent.IolError);
        sAdsError := F_IolGetadsErrorTxt(ioldiagandident.AdsError);
       END_IF
END_IF
```
#### **Voraussetzungen**

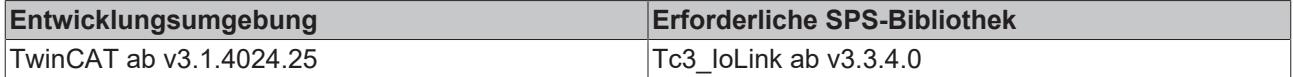

## <span id="page-31-0"></span>**5.4 IOL\_MeasurementDataChannel**

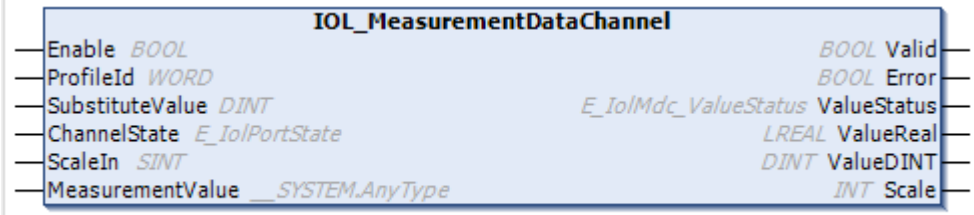

Der Messdatenkanal definiert die Prozessdatenstruktur, Funktionen und Darstellung von Messsensoren. Der Funktionsblock wird definiert, um abgeleitete Statussignale bereitzustellen und eine standardisierte Schnittstelle für Anwenderprogramme zu ermöglichen.

#### **Eingänge**

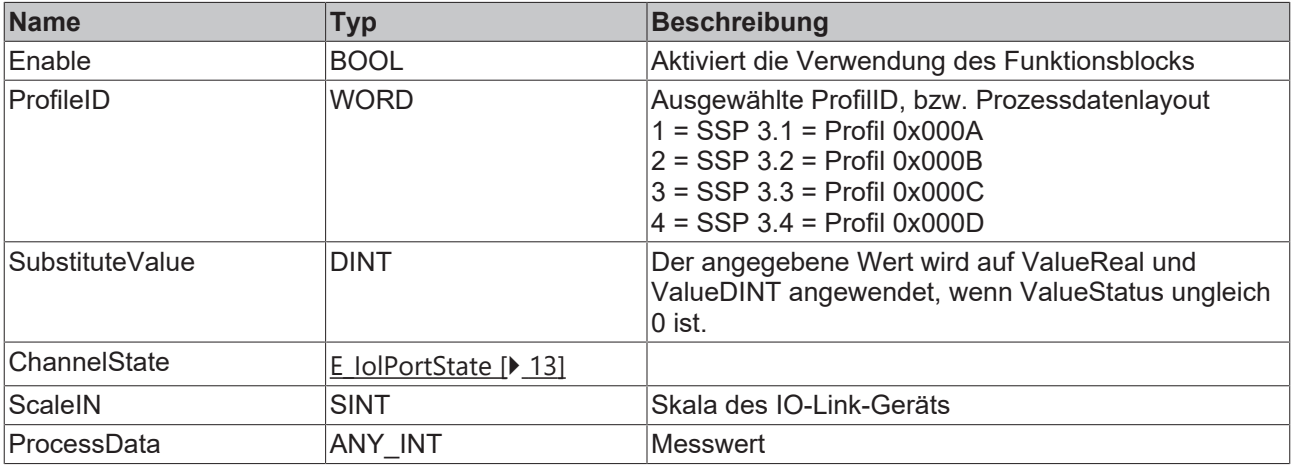

#### **Ausgänge**

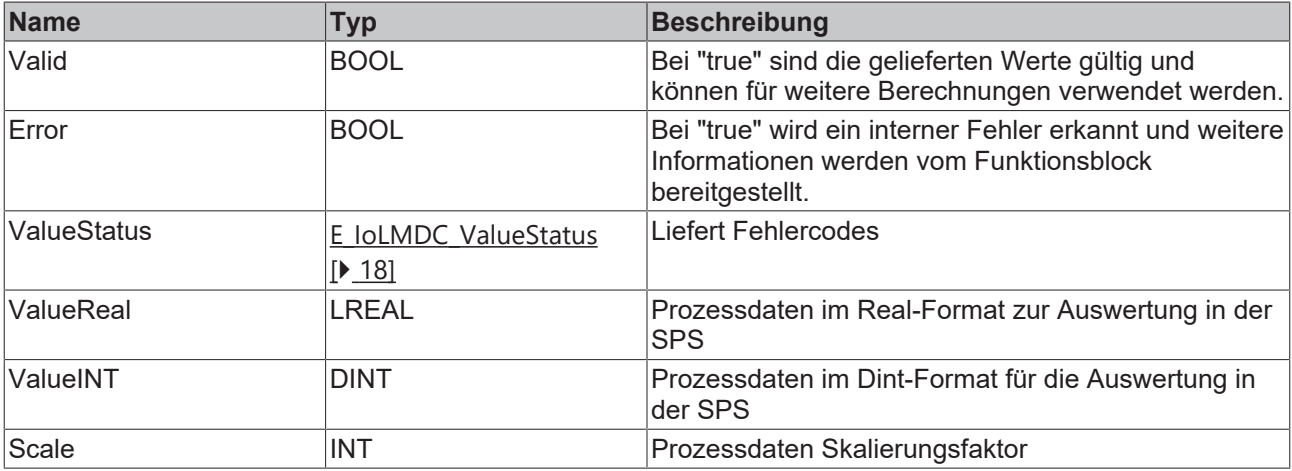

#### **Beispiel**

Der folgende FB ist Teil des IoLink Beispielprojekts. Weitere Informationen finden Sie im Kapitel [Beispiele](#page-68-0) [\[](#page-68-0)[}](#page-68-0) [69\]](#page-68-0).

#### Funktionsbausteine

## **BECKHOFF**

FUNCTION\_BLOCK FB\_Sample\_07\_MeasurementDataChannel VAR\_INPUT nStateChannel AT%I\*:USINT; nScale  $AT^*:SINT;$ MVDistance  $AT^*I^*:INT;$ END\_VAR VAR\_OUTPUT bValid :BOOL; bError :BOOL; nValueStatus :E IolMdc ValueStatus; nValueDINT :DINT; nValueREAL :REAL; nScaleOut :INT; END\_VAR VAR fbMeasurement:IOL\_MeasurementDataChannel\_INT; END\_VAR fbMeasurement( Enable := TRUE, SubstituteValue := 500, ChannelState := nStateChannel, ScaleIn := nScale , MeasurementValue := MVDistance, Valid=>bValid, Error=>bError, ValueStatus=>nValueStatus, ValueReal=>nValueREAL, ValueDINT=>nValueDINT Scale=>nScaleOut );

#### **Voraussetzungen**

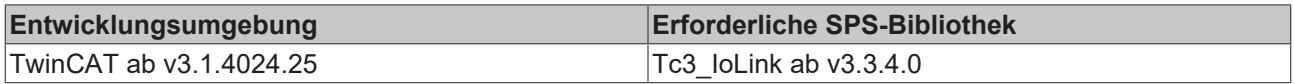

# <span id="page-33-0"></span>**6 Objektorientierte Funktionsbausteine**

Hier sind die objektorientierten Funktionsbausteine aufgeführt. Ein direkter Aufruf des Funktionsbausteins ist nicht mehr nötig. Stattdessen konfigurieren Sie die Eigenschaften und rufen die Methoden direkt auf.

Das folgende UML-Diagramm zeigt den Aufbau und die Vererbung.

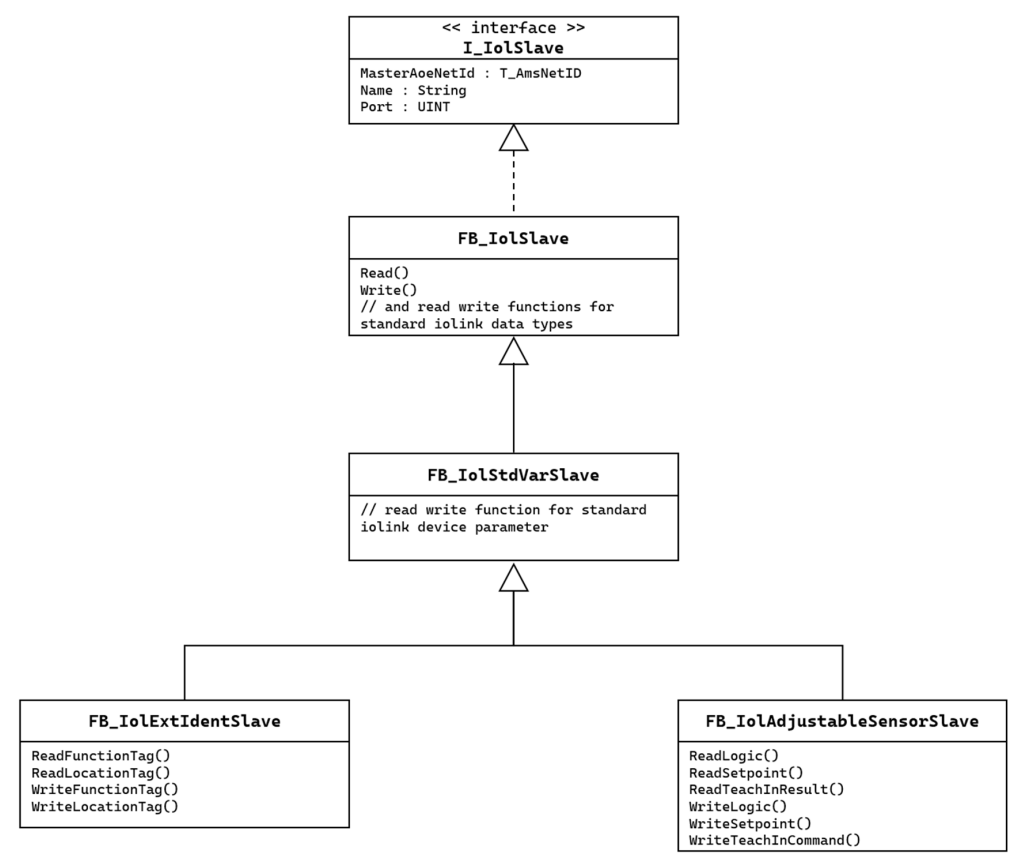

### <span id="page-33-1"></span>**6.1 I\_IolSlave**

Das Interface definiert alle wichtigen Parameter, um mit einem IO-Link Gerät azyklisch zu kommunizieren.

#### **<sup>8-0</sup>** Schnittstellen

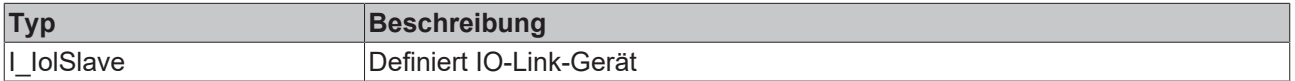

#### **Eigenschaften**

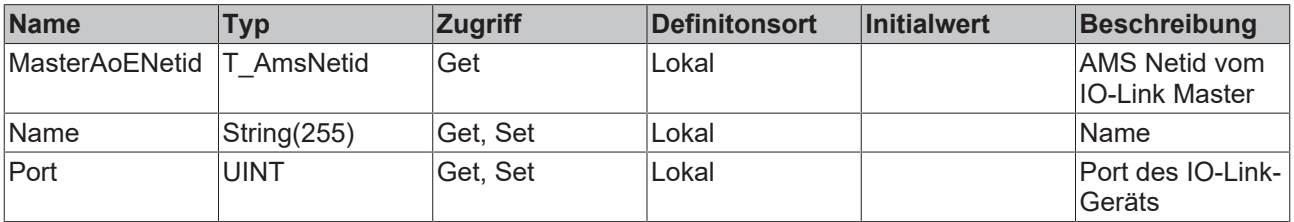

## <span id="page-34-0"></span>**6.2 FB\_IOlSlave**

#### **FB\_IolSlave**

Funktionsbaustein zum Auslesen von IO-Link Parametern.

#### **Beispiel**

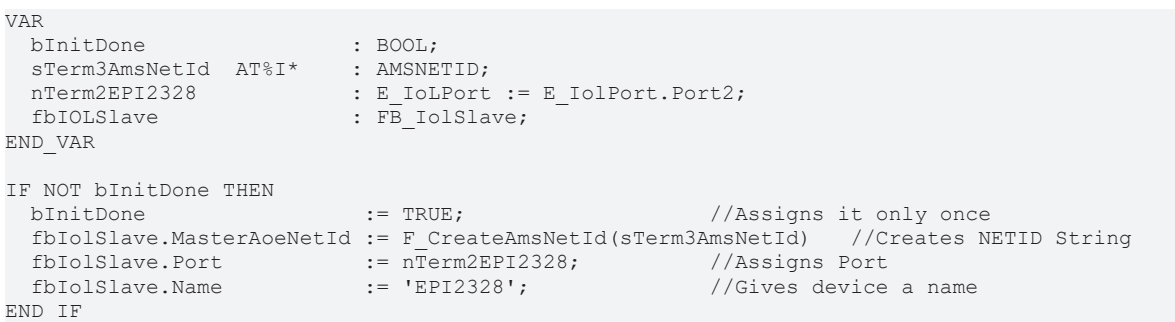

#### **Voraussetzungen**

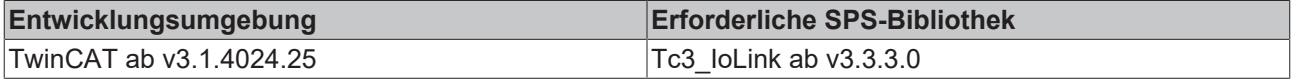

#### <span id="page-34-1"></span>**6.2.1 Methoden**

### **6.2.1.1 READ**

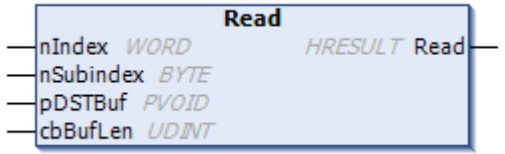

Liest einen Parameter des IO-Link-Geräts aus.

#### **Eingänge**

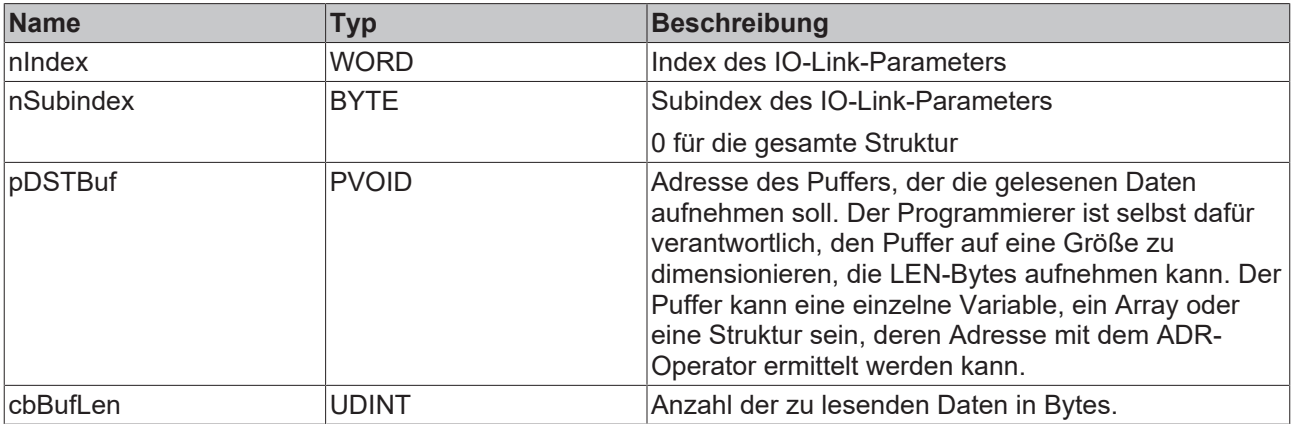

#### **Ausgänge**

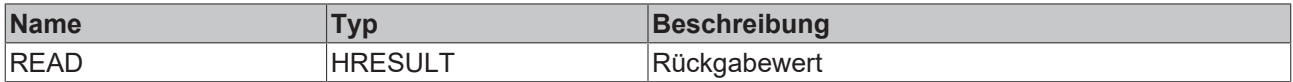

#### **Voraussetzungen**

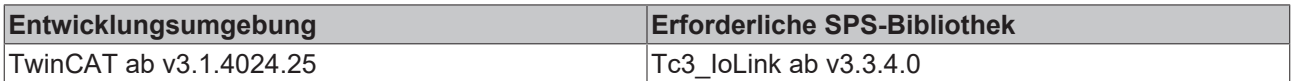

#### **6.2.1.2 READ\_UINT16**

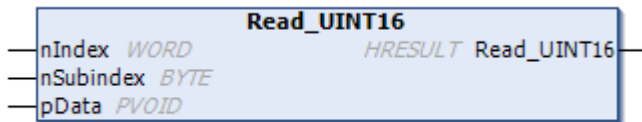

Liest einen UINT16 Parameter des IO-Link-Geräts aus und schaltet die Bytes in High Endian um.

#### **Eingänge**

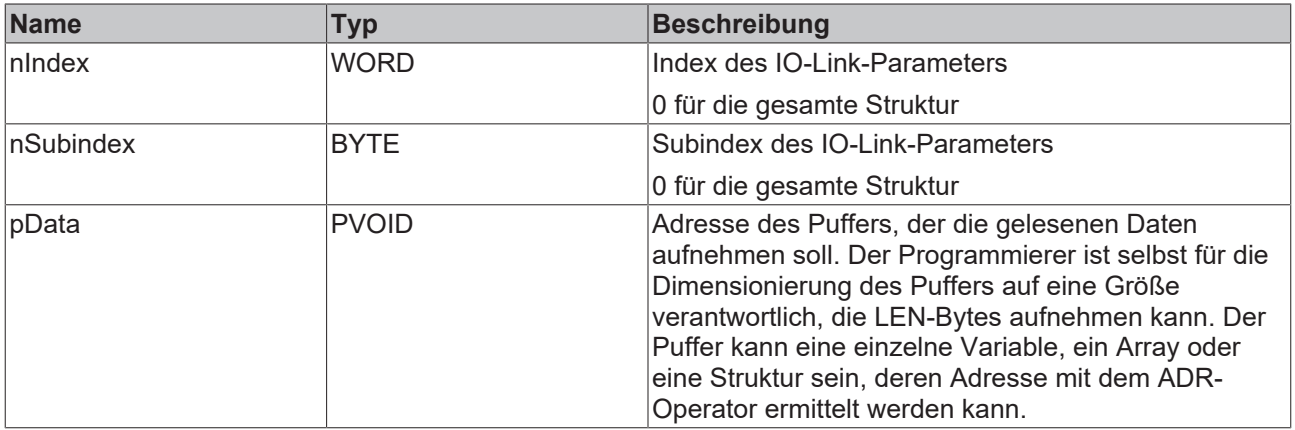

#### **Ausgänge**

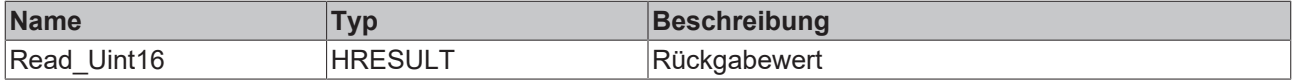

#### **Voraussetzungen**

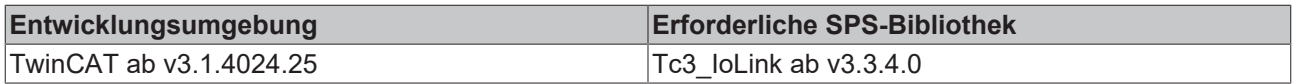

#### **6.2.1.3 READ\_UINT32**

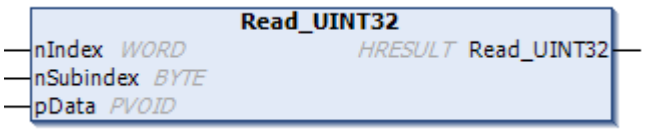

Liest einen UINT32 Parameter des IO-Link-Geräts aus und schaltet die Bytes in High Endian um.
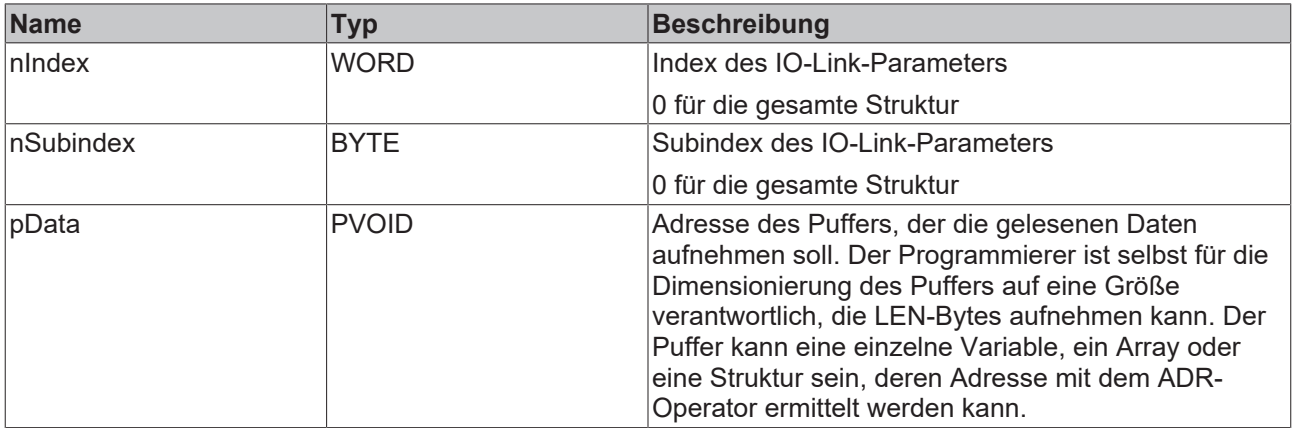

## **Ausgänge**

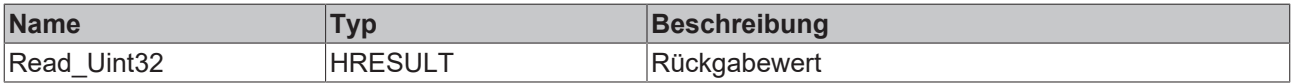

#### **Voraussetzungen**

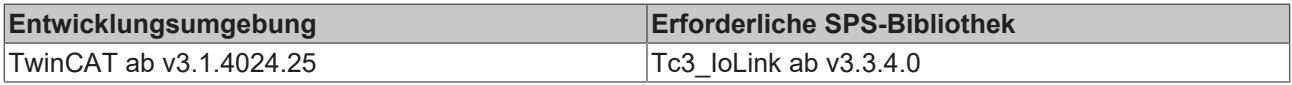

## **6.2.1.4 READ\_UINT64**

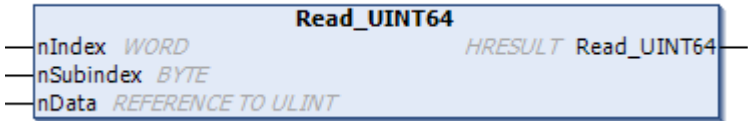

Liest einen UINT64 Parameter des IO-Link-Geräts aus und schaltet die Bytes in High Endian um.

## **Eingänge**

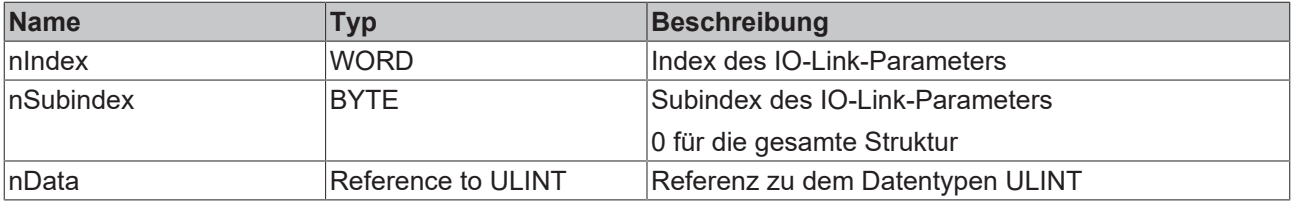

#### **Ausgänge**

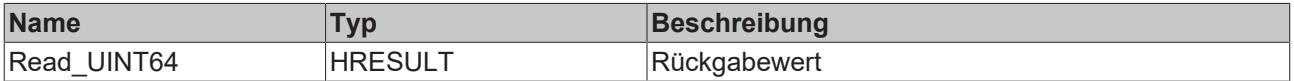

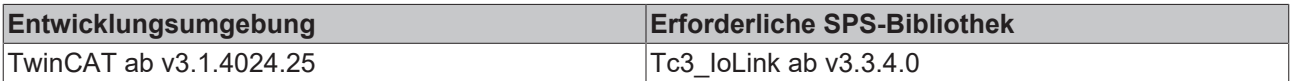

## **6.2.1.5 READ\_INT16**

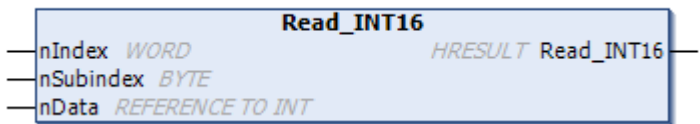

Liest einen INT16 Parameter des IO-Link-Geräts aus und schaltet die Bytes in High Endian um.

#### **Eingänge**

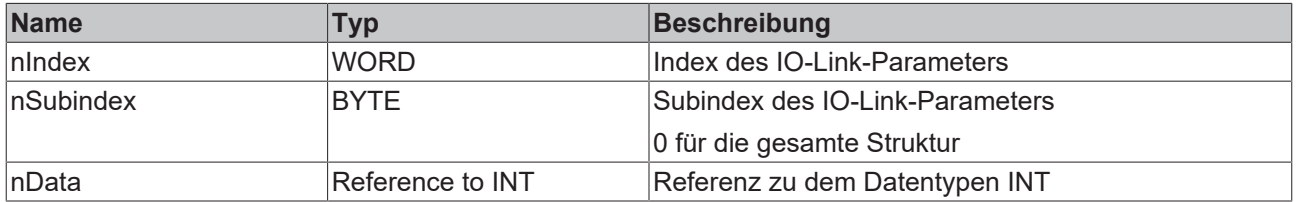

#### **Ausgänge**

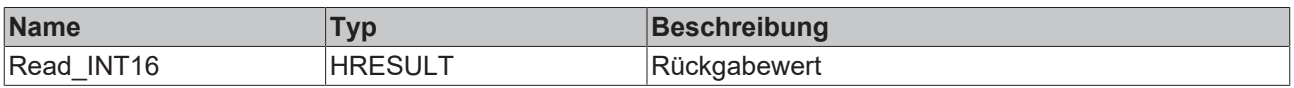

#### **Voraussetzungen**

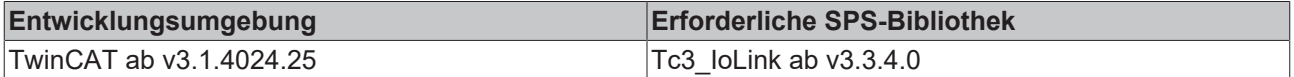

## **6.2.1.6 READ\_INT32**

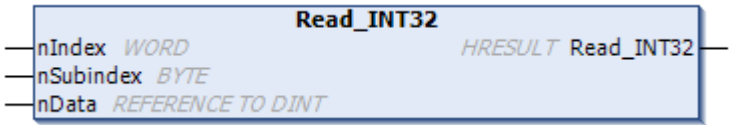

Liest einen UINT32 Parameter des IO-Link-Geräts aus und schaltet die Bytes in High Endian um.

## **Eingänge**

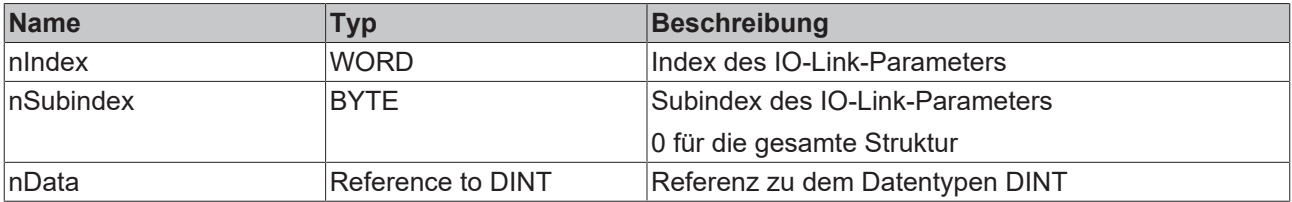

#### **Ausgänge**

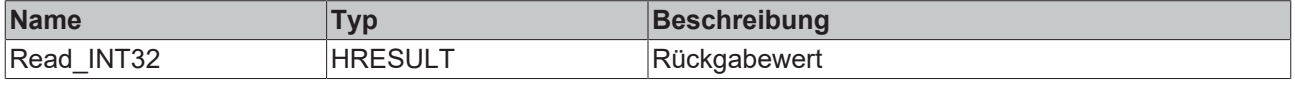

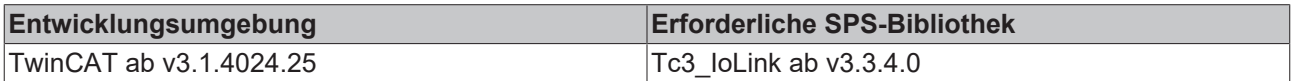

## **6.2.1.7 READ\_INT64**

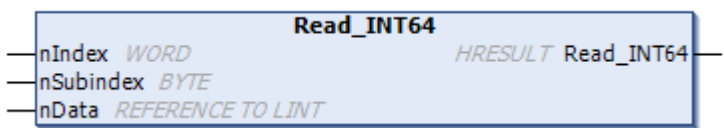

Liest einen INT64 Parameter des IO-Link-Geräts aus und schaltet die Bytes in High Endian um.

### **Eingänge**

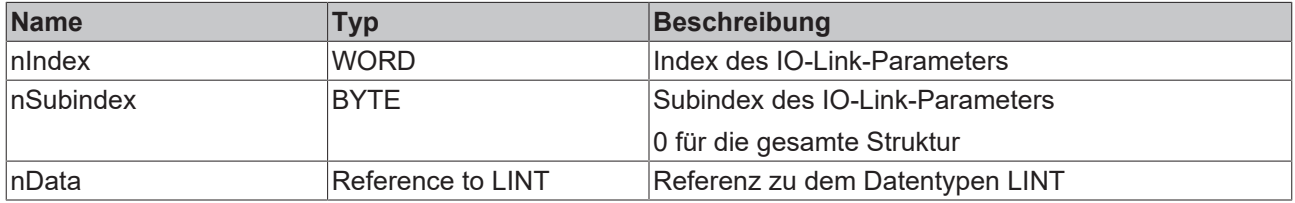

#### **Ausgänge**

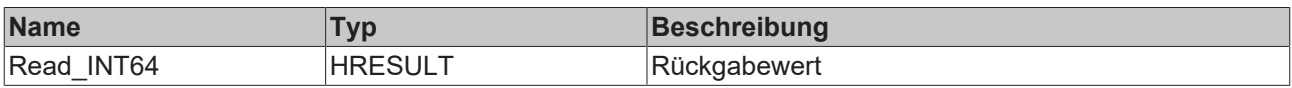

#### **Voraussetzungen**

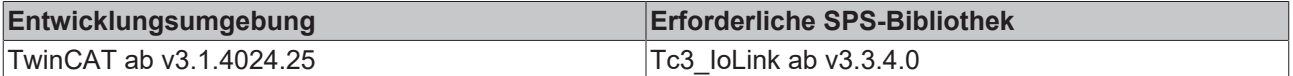

## **6.2.1.8 READ\_INT8**

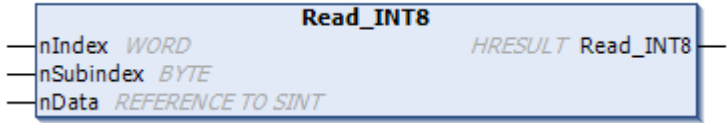

Liest einen UINT8 Parameter des IO-Link-Geräts aus.

## **Eingänge**

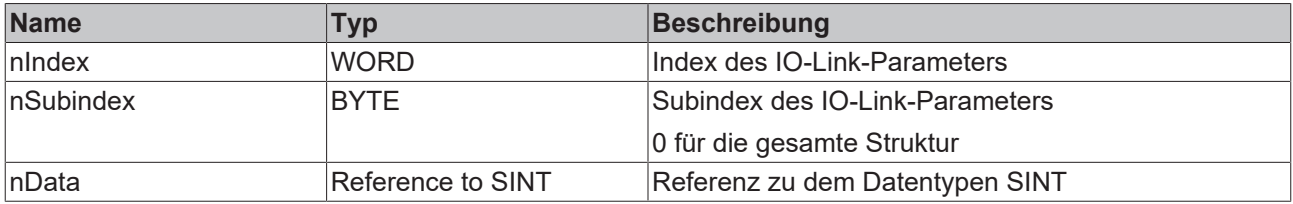

#### **Ausgänge**

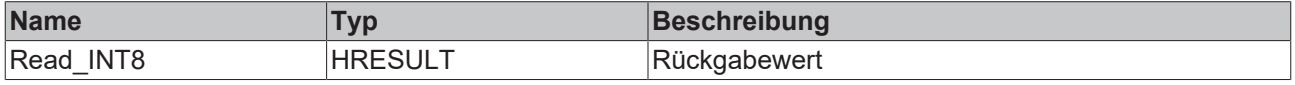

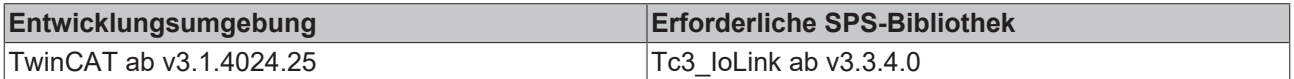

## **6.2.1.9 READ\_BOOL**

nIndex WORD

Read\_BOOL HRESULT Read\_BOOL

nSubindex BYTE **bData** REFERENCE TO BOOL

Liest einen BOOL Parameter des IO-Link-Geräts aus.

#### **Eingänge**

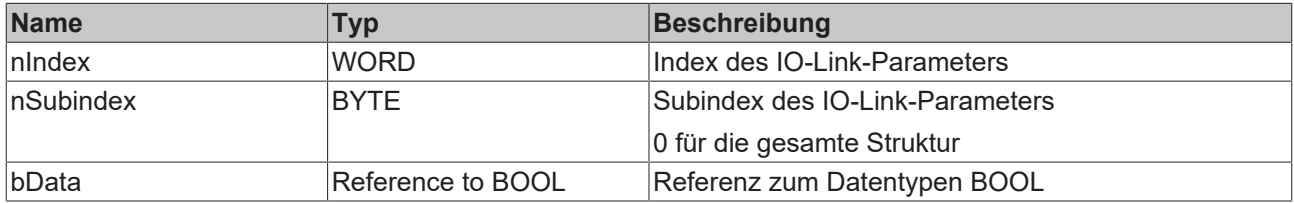

#### **Ausgänge**

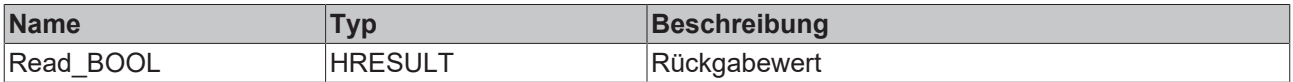

#### **Voraussetzungen**

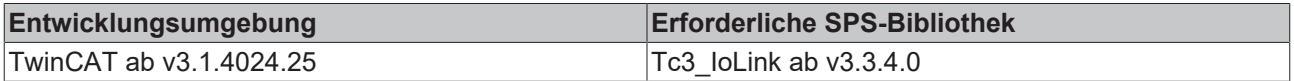

## **6.2.1.10 READ\_OctedString**

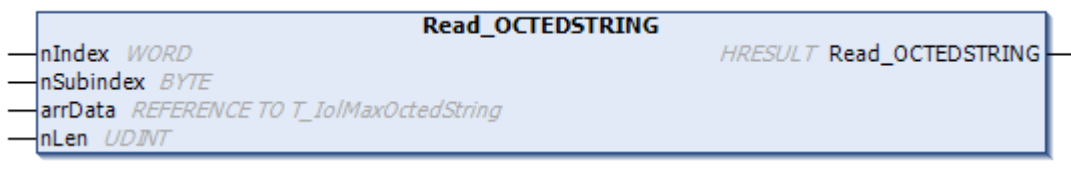

Liest einen OctetString Parameter des IO-Link-Geräts aus.

#### **Eingänge**

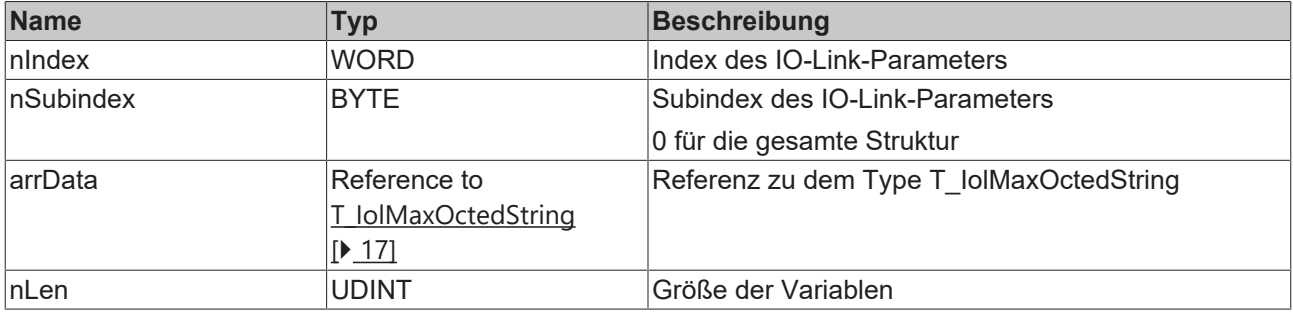

#### **Ausgänge**

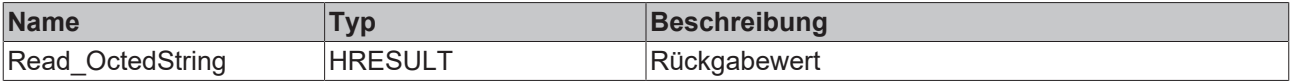

#### **Voraussetzungen**

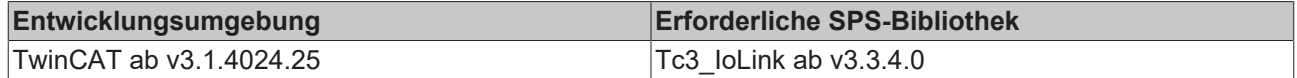

## **6.2.1.11 READ\_Real**

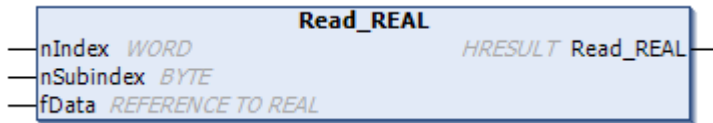

Liest einen REAL Parameter des IO-Link-Geräts aus und schaltet die Bytes in High Endian um.

#### **Eingänge**

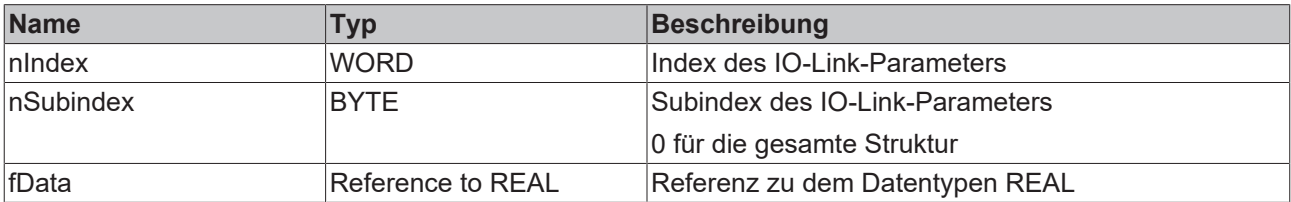

#### **Ausgänge**

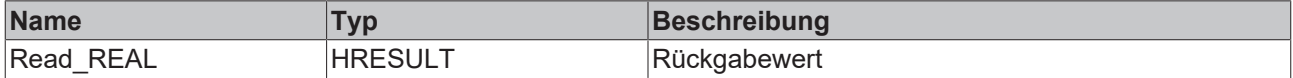

#### **Voraussetzungen**

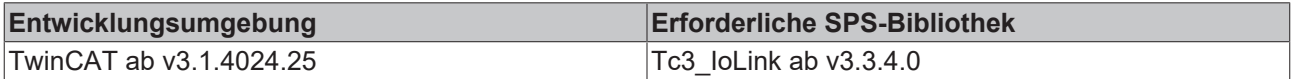

## **6.2.1.12 READ\_String**

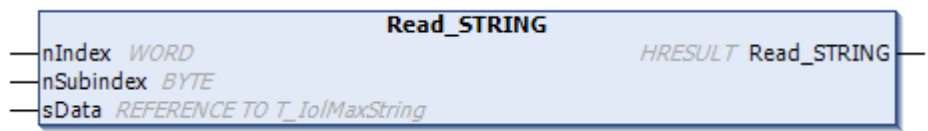

Liest einen STRING Parameter des IO-Link-Geräts aus und schaltet die Bytes in High Endian um.

#### **Eingänge**

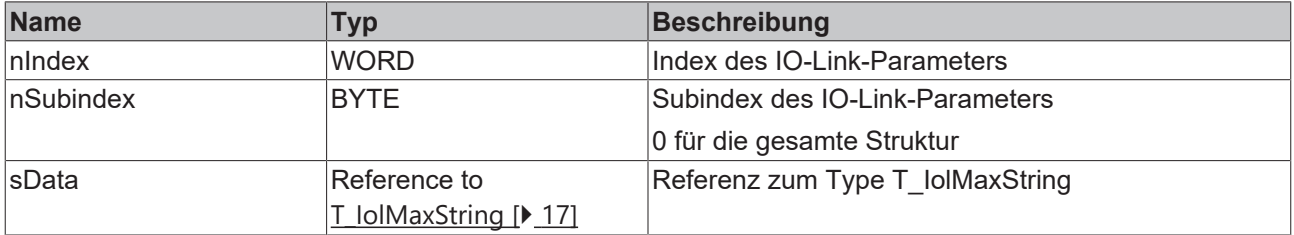

#### **Ausgänge**

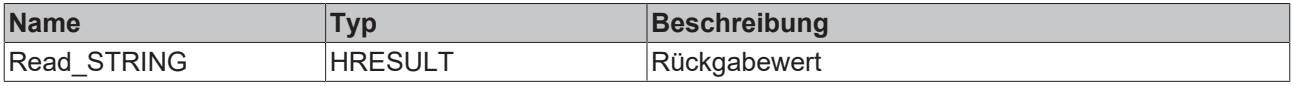

#### **Voraussetzungen**

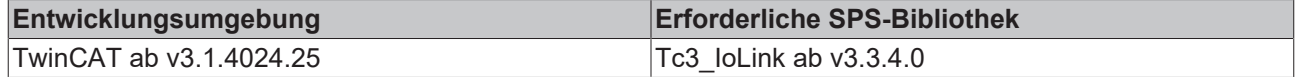

## **6.2.1.13 READ\_String\_FixedLen**

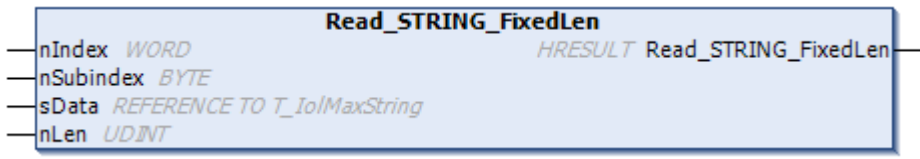

Liest einen STRING Parameter mit einer begrenzten Länge des IO-Link-Geräts aus und schaltet die Bytes in High Endian um.

#### **Eingänge**

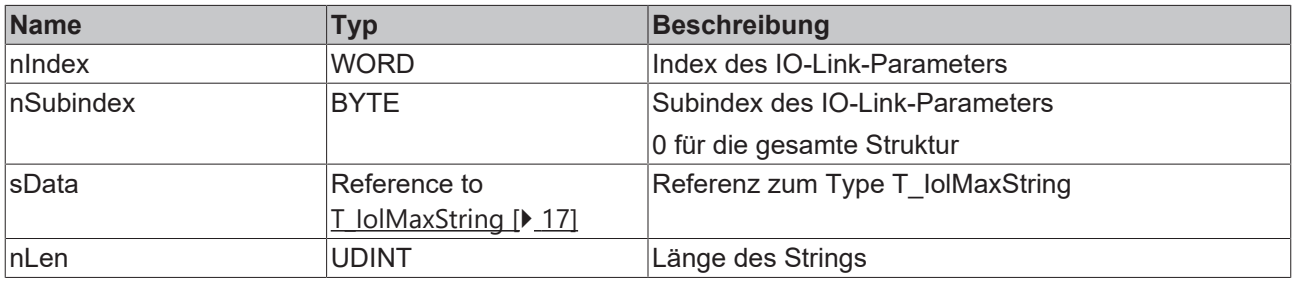

#### **Ausgänge**

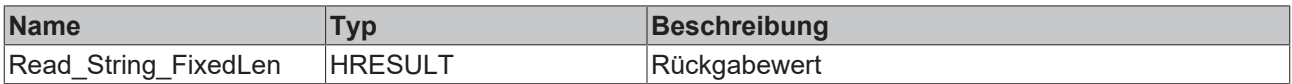

#### **Voraussetzungen**

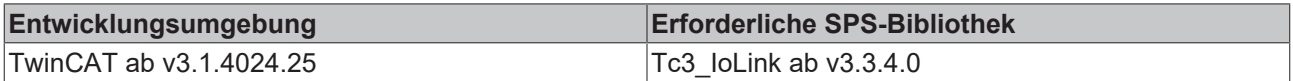

## **6.2.1.14 READ\_Uint8**

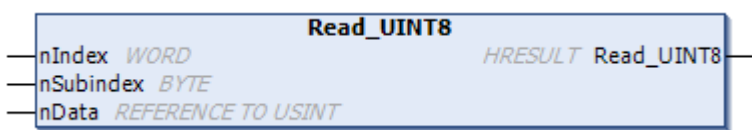

Liest einen UINT8 Parameter des IO-Link-Geräts aus und schaltet die Bytes in High Endian um.

#### **Eingänge**

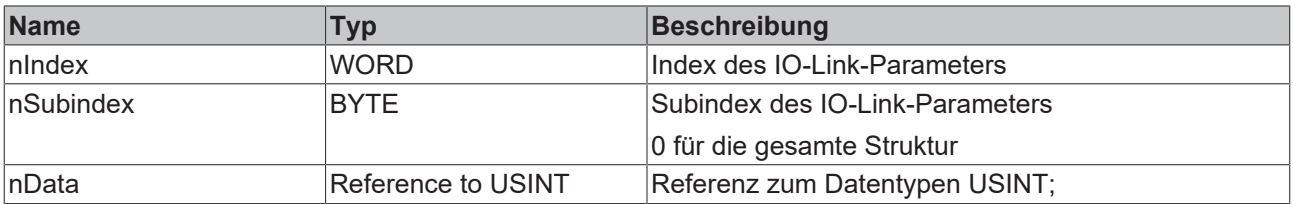

#### **Ausgänge**

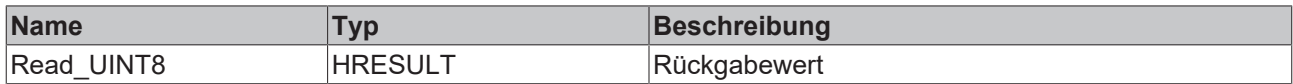

#### **Voraussetzungen**

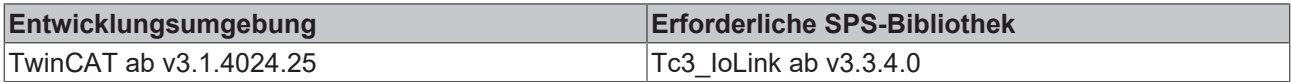

#### **6.2.1.15 Write**

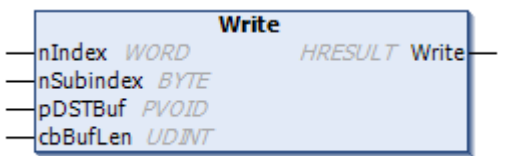

Schreibt einen Parameter eines IO-Link Geräts.

## **Eingänge**

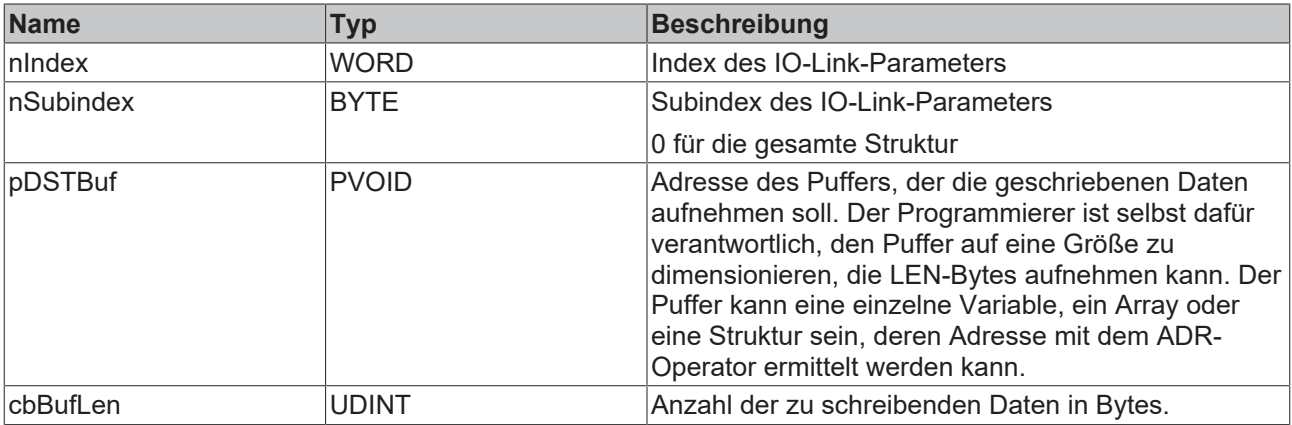

## **Ausgänge**

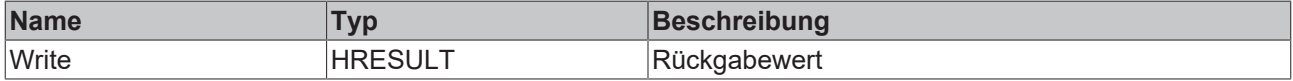

#### **Voraussetzungen**

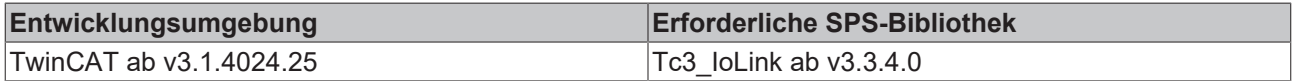

## **6.2.1.16 Write\_BOOL**

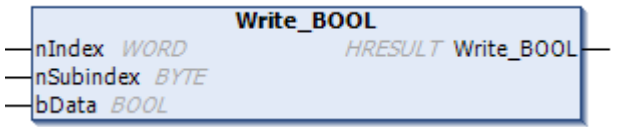

Schreibt einen BOOL Parameter des IO-Link-Geräts.

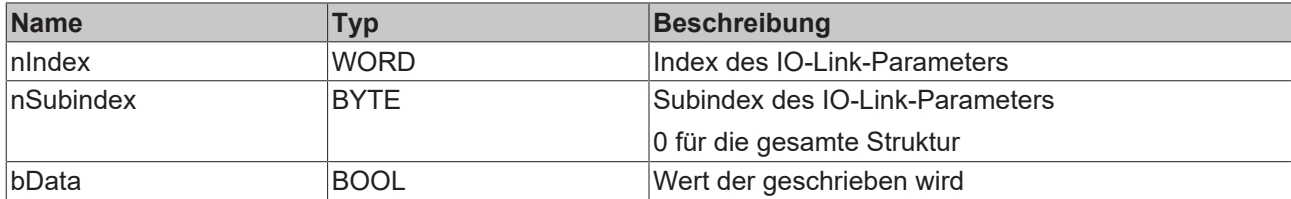

#### **Ausgänge**

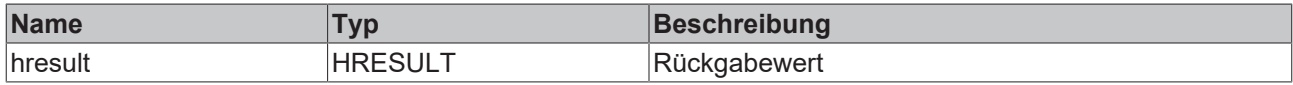

#### **Voraussetzungen**

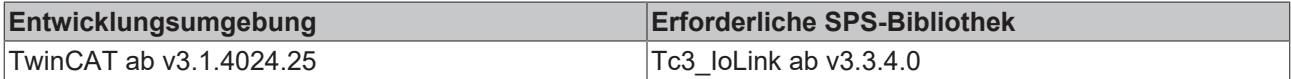

## **6.2.1.17 Write\_INT16**

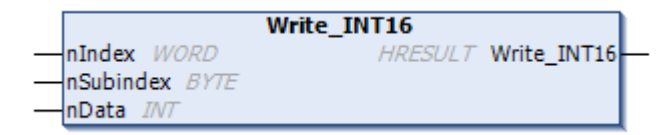

Schreibt einen INT16 Parameter des IO-Link-Geräts und schaltet die Bytes in High Endian um.

#### **Eingänge**

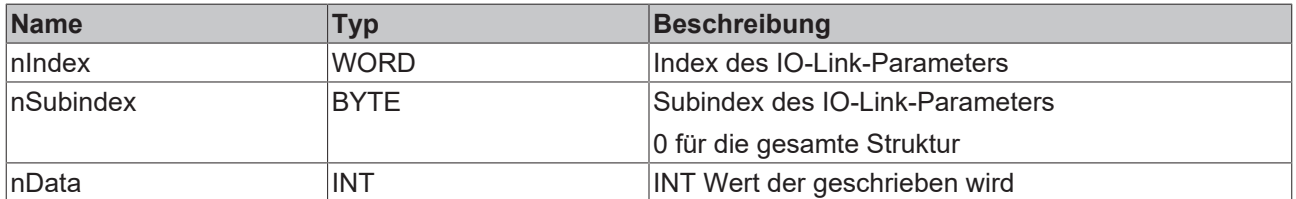

#### **Ausgänge**

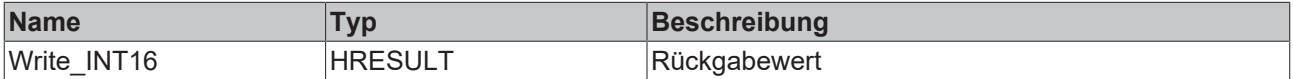

#### **Voraussetzungen**

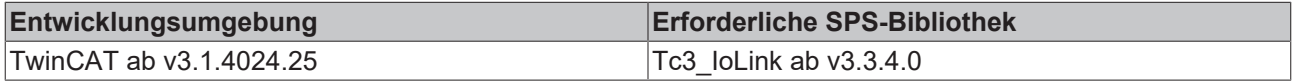

### **6.2.1.18 Write\_INT32**

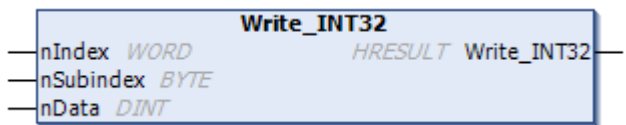

Schreibt einen INT32 Parameter des IO-Link-Geräts und schaltet die Bytes in High Endian um.

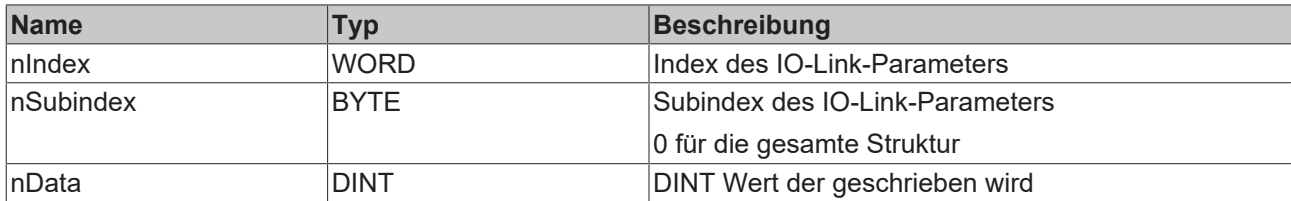

#### **Ausgänge**

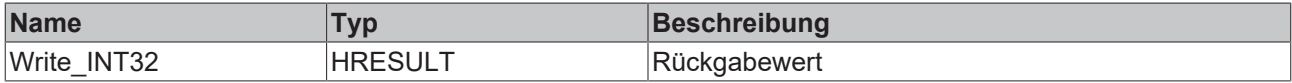

#### **Voraussetzungen**

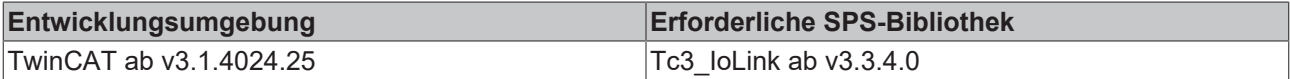

#### **6.2.1.19 Write\_INT64**

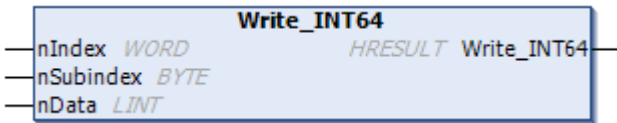

Schreibt einen INT64 Parameter des IO-Link-Geräts und schaltet die Bytes in High Endian um.

#### **Eingänge**

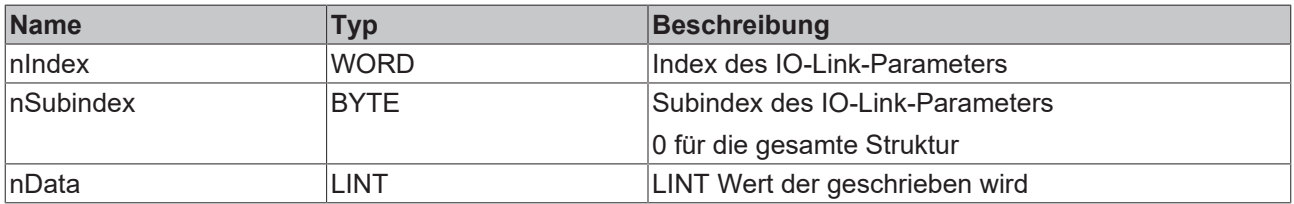

## **Ausgänge**

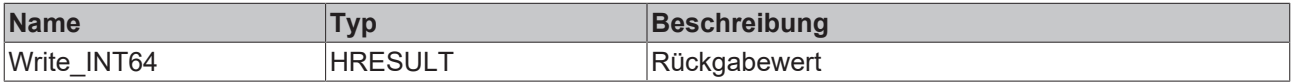

#### **Voraussetzungen**

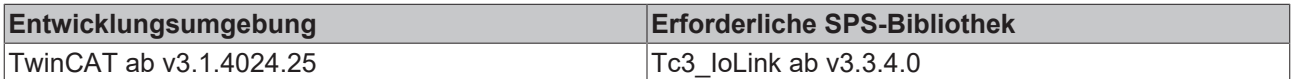

## **6.2.1.20 Write\_INT8**

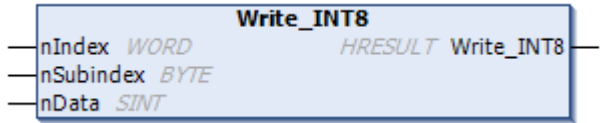

Schreibt einen INT8 Parameter des IO-Link-Geräts.

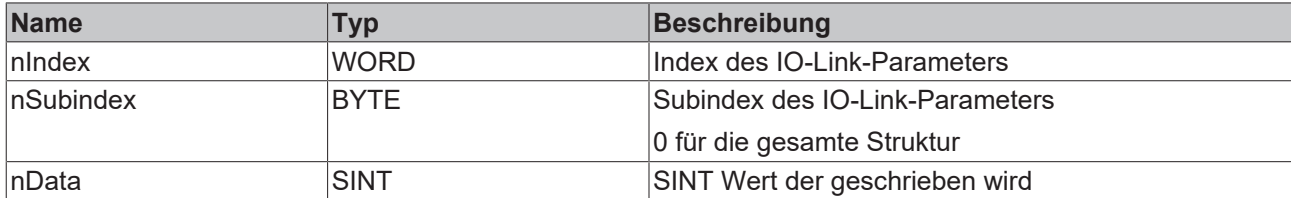

## **Ausgänge**

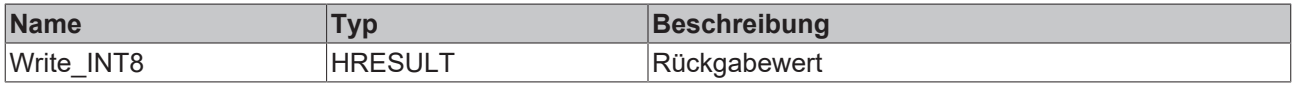

#### **Voraussetzungen**

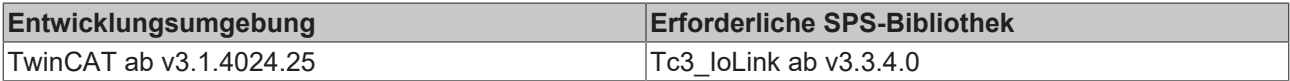

## **6.2.1.21 Write\_OCTEDSTRING**

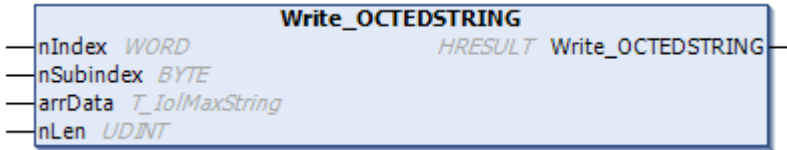

Schreibt einen OCTEDSTRING Parameter des IO-Link-Geräts.

## **Eingänge**

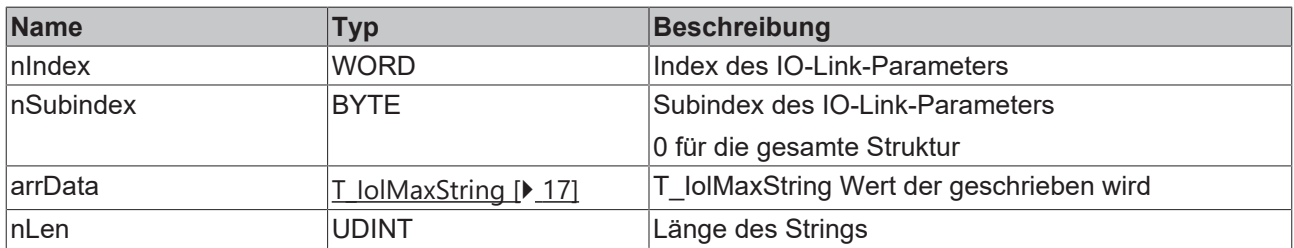

#### **Ausgänge**

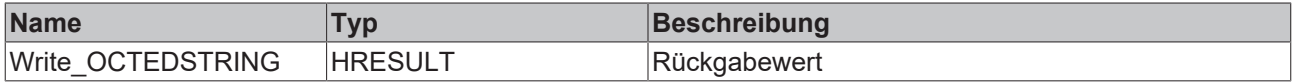

#### **Voraussetzungen**

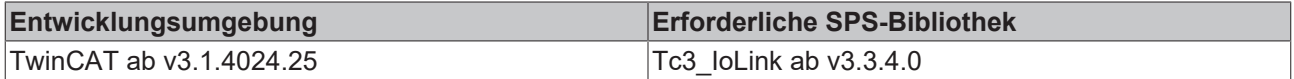

## **6.2.1.22 Write\_REAL**

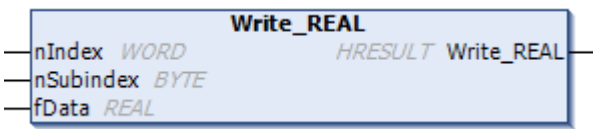

Schreibt einen REAL Parameter des IO-Link-Geräts und schaltet die Bytes in High Endian um.

#### **Eingänge**

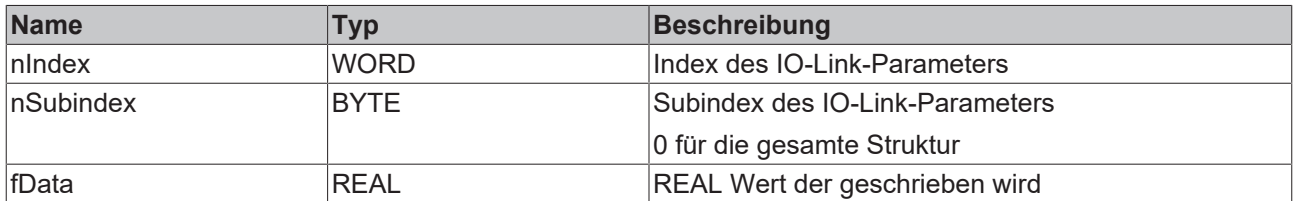

#### **Ausgänge**

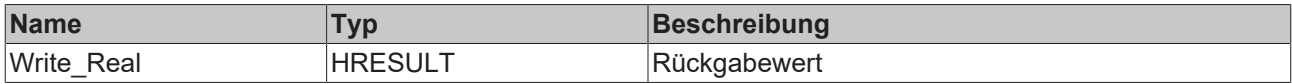

#### **Voraussetzungen**

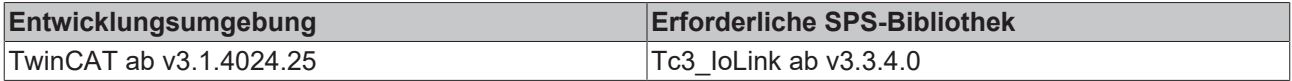

## **6.2.1.23 Write\_STRING**

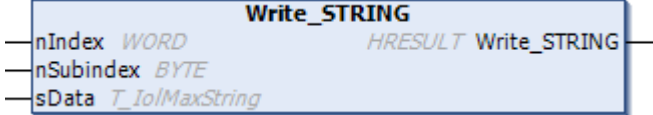

Schreibt einen String Parameter des IO-Link-Geräts.

#### **Eingänge**

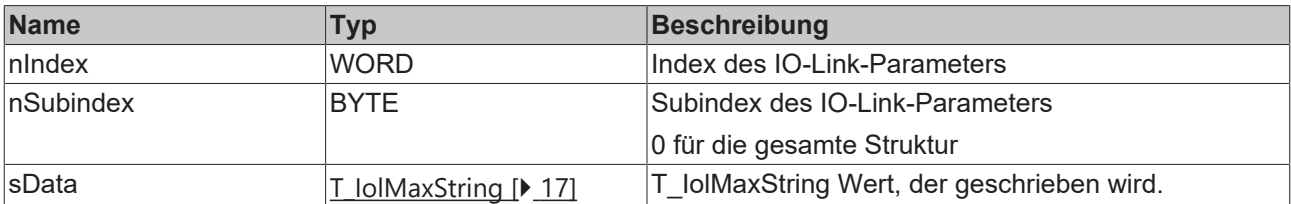

## **Ausgänge**

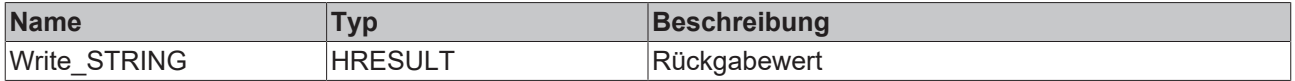

#### **Voraussetzungen**

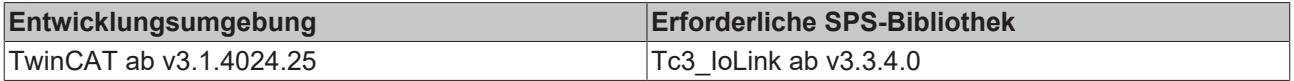

## **6.2.1.24 Write\_STRING\_FixedLen**

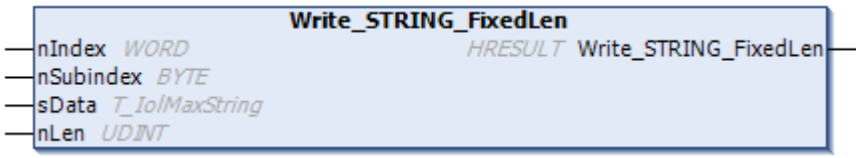

Schreibt einen String Parameter mit einer begrenzten Länge des IO-Link-Geräts.

#### **Eingänge**

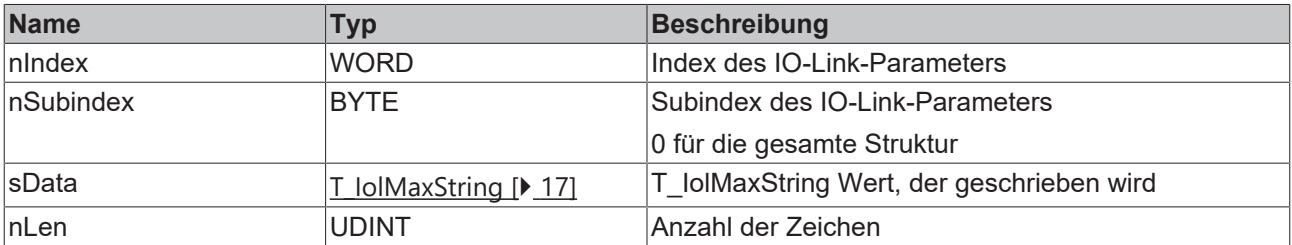

#### **Ausgänge**

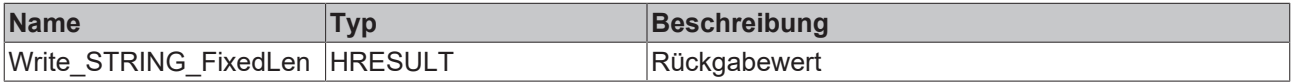

#### **Voraussetzungen**

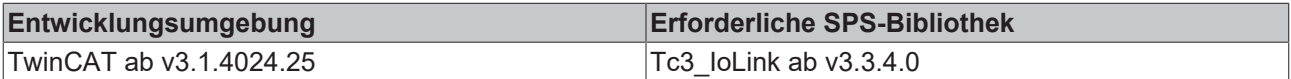

## **6.2.1.25 Write\_UINT16**

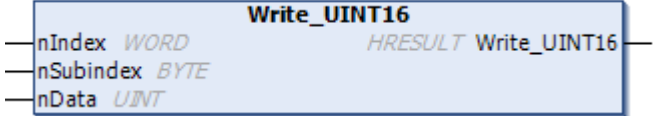

Schreibt einen UINT16 Parameter des IO-Link-Geräts und schaltet die Bytes in High Endian um.

#### **Eingänge**

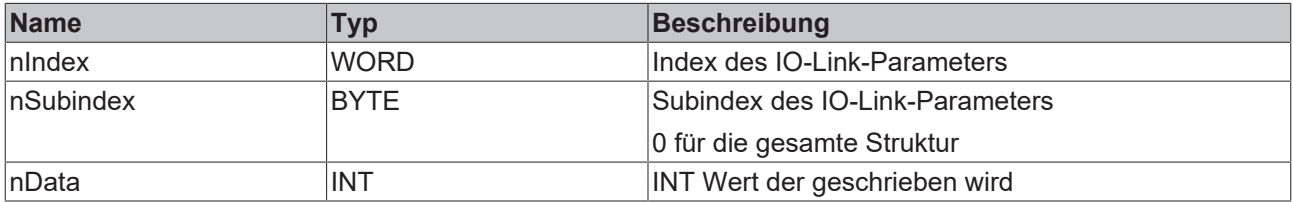

#### **Ausgänge**

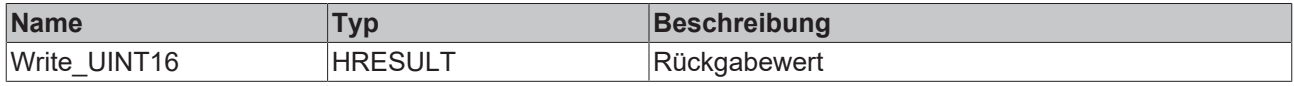

#### **Voraussetzungen**

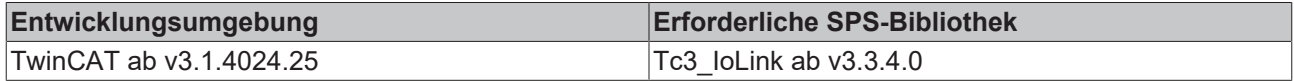

## **6.2.1.26 Write\_UINT32**

```
Write_UINT32
                          HRESULT Write_UINT32
nIndex WORD
nSubindex BYTE
nData UDINT
```
Schreibt einen UINT32 Parameter des IO-Link-Geräts und schaltet die Bytes in High Endian um.

#### **Eingänge**

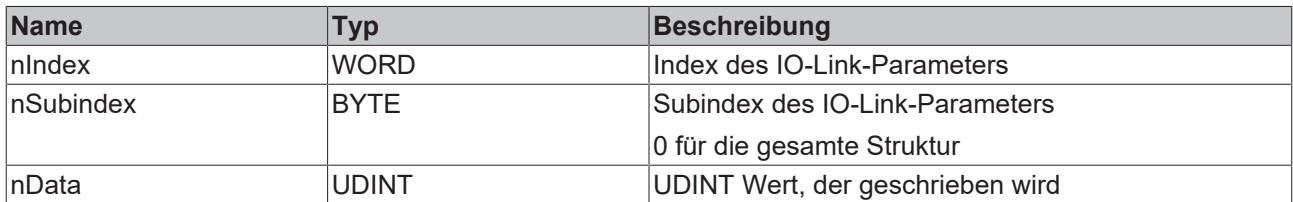

#### **Ausgänge**

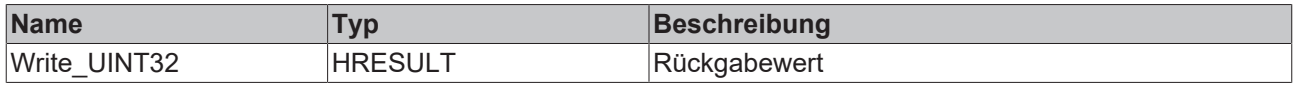

#### **Voraussetzungen**

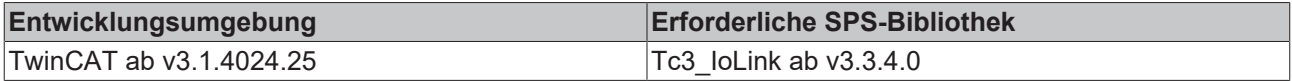

## **6.2.1.27 Write\_UINT64**

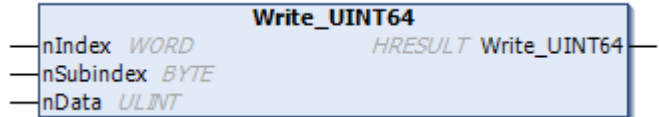

Schreibt einen UINT64 Parameter des IO-Link-Geräts und schaltet die Bytes in High Endian um.

#### **Eingänge**

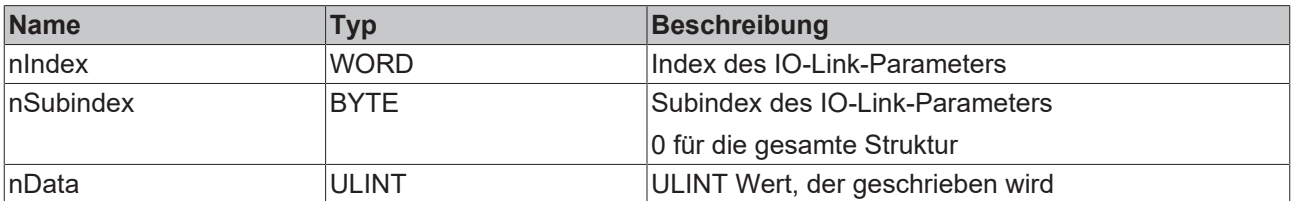

#### **Ausgänge**

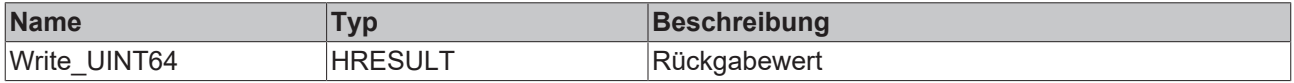

#### **Voraussetzungen**

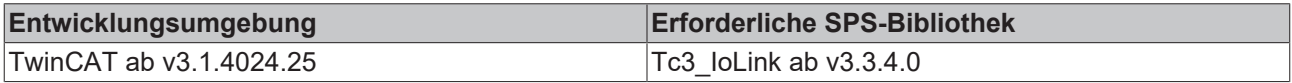

## **6.2.1.28 Write\_UINT8**

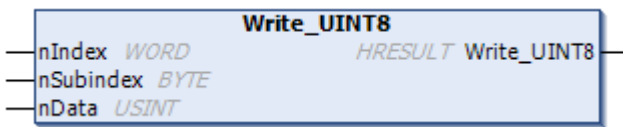

Schreibt einen UINT8 Parameter des IO-Link-Geräts.

#### **Eingänge**

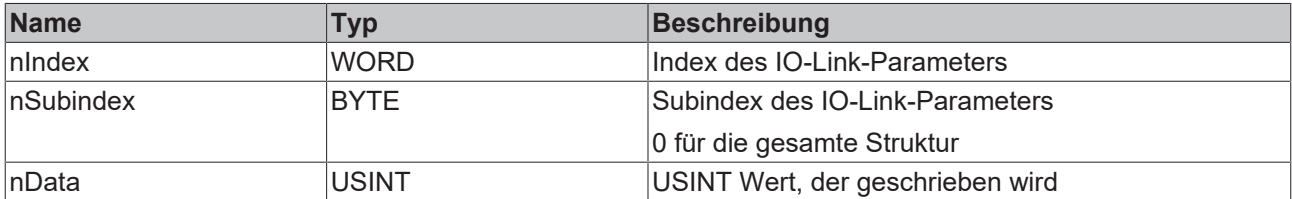

#### **Ausgänge**

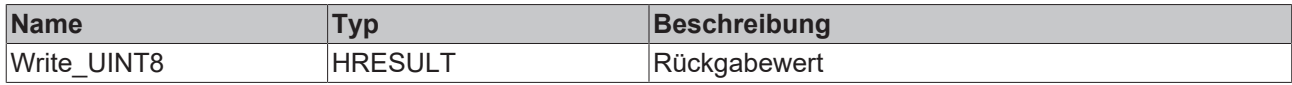

#### **Voraussetzungen**

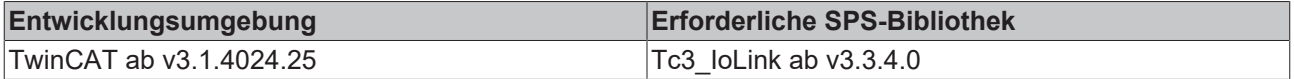

## **6.2.2 Beispiel**

So kann die Verwendung einzelner Funktionen aussehen. In diesem Beispiel wird der ApplicationSpecificTag per Write geschrieben und anschließend per Read Methode ausgelesen und überprüft.

Der folgende FB ist Teil des IoLink Beispielprojekts. Weitere Informationen finden Sie im Kapitel [Beispiele](#page-68-0) [\[](#page-68-0)[}](#page-68-0) [69\]](#page-68-0).

```
FUNCTION_BLOCK FB_Sample_03_IolSlave
VAR_INPUT
bExecute : BOOL := FALSE;
sApplicationTag : STRING(32) := '';
END_VAR
VAR_OUTPUT
bBusy : BOOL := FALSE;
bDone : BOOL := FALSE;
bError : BOOL := FALSE;
nAdsError : E AdsErr := E AdsErr.NOERR;
    nIolError               : E_IolError := E_IolError.NoError;
sErrorTxt : STRING(255) := '';
END_VAR
VAR
  bExecuteOld : BOOL;<br>
nState : INT := 0;
nState : INT := 0;
    fbIolSlave              : FB_IolSlave;
bInitDone : BOOL := FALSE;
      hr                      : HRESULT;
  sApplicationTagRead : STRING(32) := ''
END_VAR
////
// Init
//
IF NOT bInitDone THEN
```

```
    bInitDone := TRUE;
       fbIolSlave.MasterAoeNetId := F_CreateAmsNetId(GVL_IO.sTerm2AmsNetId);
    fbIolSlave.Port := GVL_IO.nTerm2EPI1008;
    fbIolSlave.Name := 'EPI1008';
END_IF
////
// Execute/Busy State Machine
//
IF bExecute AND NOT bExecuteOld AND NOT bBusy THEN
```
## **BECKHOFF**

```
    bBusy := TRUE;
   nState := 10; // WRITE
ELSIF NOT bExecute THEN
       bBusy := FALSE;
       bError := FALSE;
       bDone := FALSE;
   nAdsError := E_AdsErr.NOERR;
    nIolError := E_IolError.NoError;
    sErrorTxt := '';
END_IF
bExecuteOld := bExecute;
////
// FB State Machine
//
CASE nState OF
// IDLE
0:;
// WRITE
10:
   hr := fbIolSlave.Write(16#0018, 0, ADR(sApplicationTag), 32);
        IF NOT F_IolIsBusy(hr) THEN
                IF FAILED(hr) THEN
                         bBusy := FALSE;
                         bError := TRUE;
                         sErrorTxt := fbIolSlave.ErrorTxt;
             nAdsError := F_IolGetAdsError(hr);
             nIolError := F_IolGetIolError(hr);
             nState := 0; / \sqrt{1} IDLE;
                ELSE
                         nState := 20; // READ;
                END_IF
        END_IF
// READ
20:
    hr := fbIolSlave.Read(16#0018, 16#00, ADR(sApplicationTagRead), 32);
    IF NOT F IolIsBusy(hr) THEN
        IF FAILED(hr) THEN
bBusy := FALSE;
            bError := TRUE;
                         sErrorTxt := fbIolSlave.ErrorTxt;
nAdsError := F_IolGetAdsError(hr) ;
nIolError := F_IolGetIolError(hr);
             nState := 0; / \sqrt{/} IDLE;
                ELSE
            nState := 30; // CHECK;        END_IF
        END_IF
// CHECK
30:
        IF sApplicationTag <> sApplicationTagRead THEN
                bBusy := FALSE;
                bError := TRUE;
                sErrorTxt := 'sApplicationTag and sApplicationTagRead are not equal!';
        ELSE
                bBusy := FALSE;
                bDone := TRUE;
                nState := 0;
        END_IF
END_CASE
////
// call FBs
//
fbIolSlave();
```
## **6.3 FB\_IolStdVarSlave**

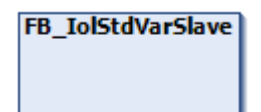

Dieser Funktionsbaustein erbt von dem FB\_IOISlave [ $\blacktriangleright$  [35\]](#page-34-0). Er ist für das Schreiben und Auslesen von standardisierten IO-Link Parametern gedacht.

#### **Beispiel**

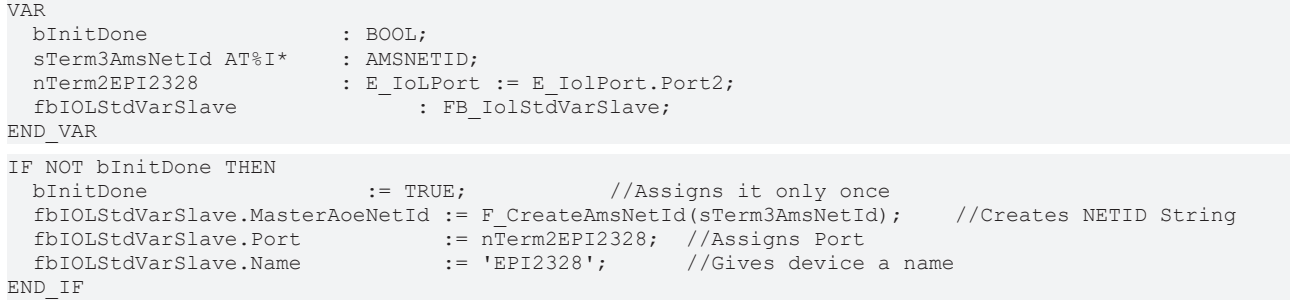

#### **Voraussetzungen**

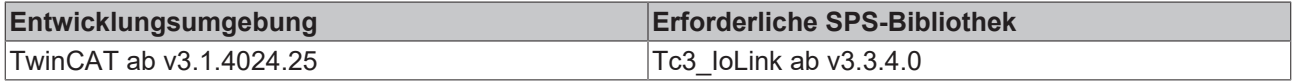

## **6.3.1 Methoden**

## **6.3.1.1 ReadApplicationSpecificTag**

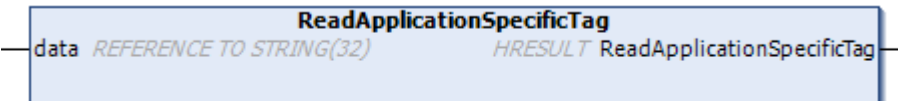

Liest den ApplicationSpecificTag aus.

#### **Eingänge**

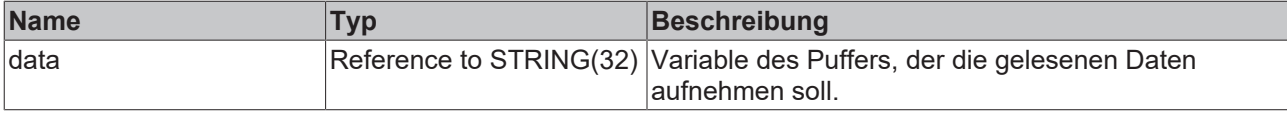

#### **Ausgänge**

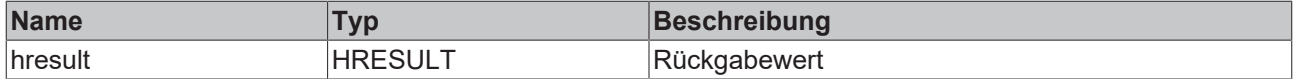

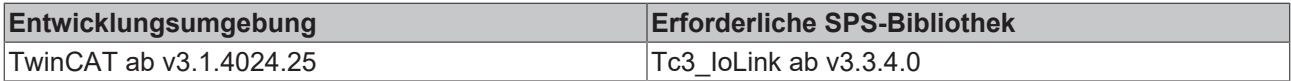

## **6.3.1.2 ReadDetailedDeviceStatus**

**ReadDetailedDeviceStatus** DetailedStatus REFERENCE TO T\_IolDetailedDeviceStatus HRESULT ReadDetailedDeviceStatus

Liest den Detailed Device Status eines IO-Link Geräts aus.

#### **Eingänge**

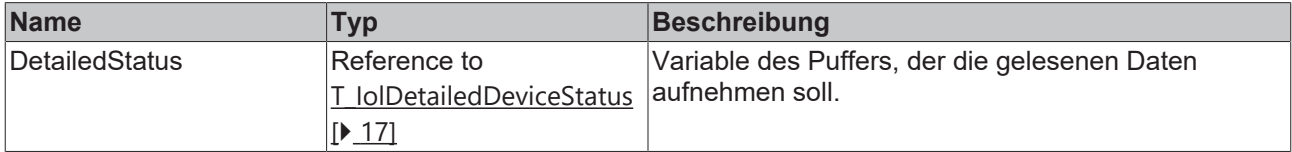

#### **Ausgänge**

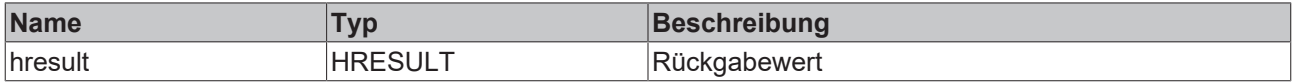

#### **Voraussetzungen**

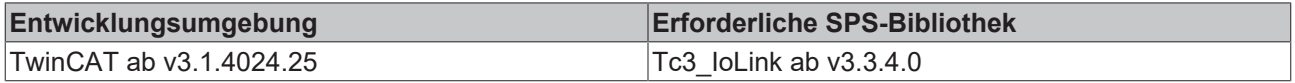

## **6.3.1.3 ReadDeviceAccessLocks**

Liest die Gerätezugriffssperre eines IO-Link Geräts aus.

#### **Eingänge**

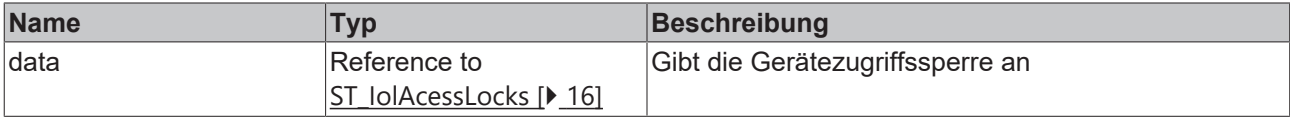

#### **Ausgänge**

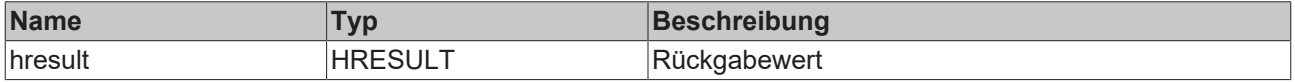

#### **Voraussetzungen**

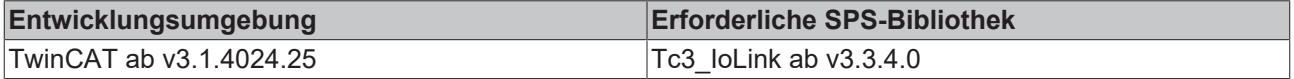

## **6.3.1.4 ReadDeviceStatus**

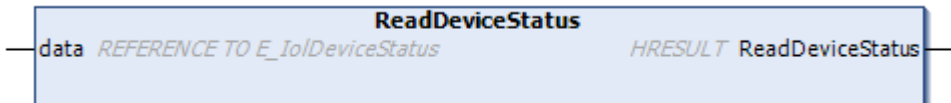

Liest den Gerätstatus des IO-Link-Geräts aus.

#### **Eingänge**

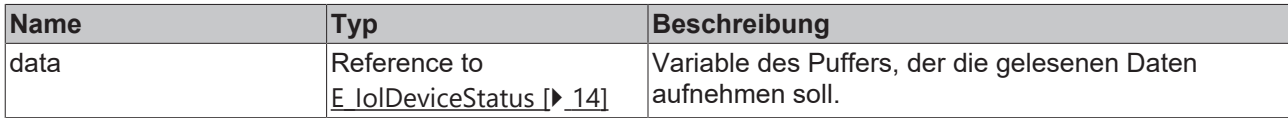

## **Ausgänge**

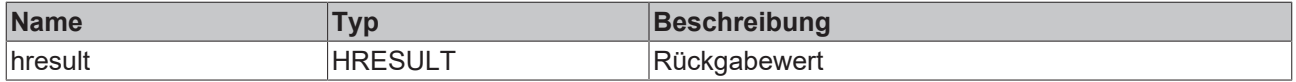

#### **Voraussetzungen**

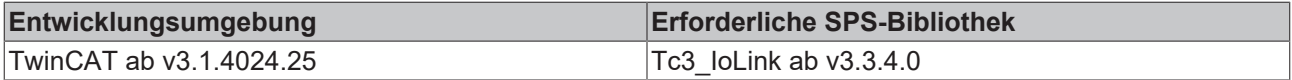

#### **6.3.1.5 ReadDirectParameter1**

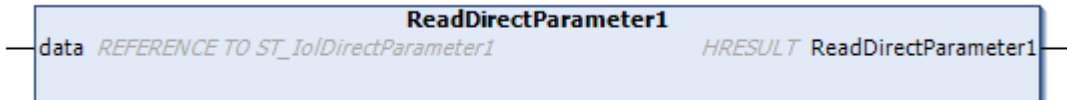

Liest die DirectParameter1 Seite des IO-Link-Geräts aus.

#### **Eingänge**

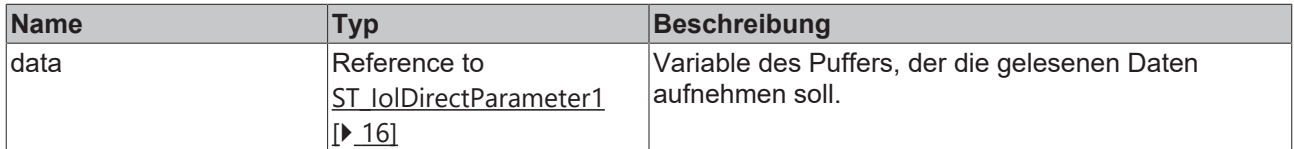

#### **Ausgänge**

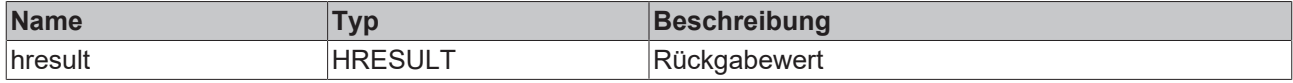

#### **Voraussetzungen**

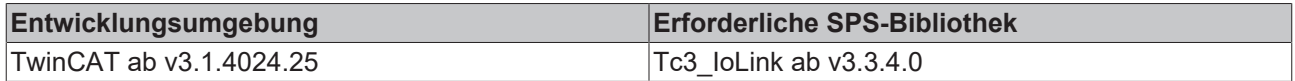

#### **6.3.1.6 ReadDirectParameter2**

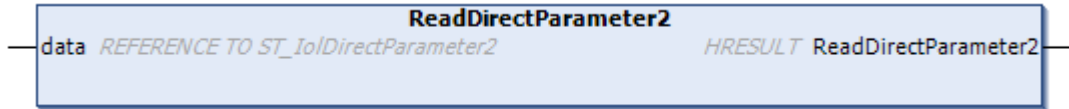

Liest die DirectParamerer2 aus einem IO-Link Gerät aus.

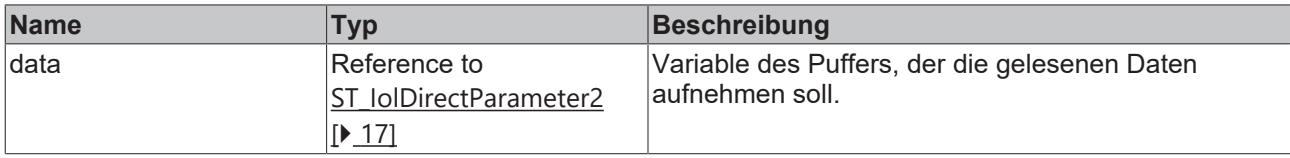

#### **Ausgänge**

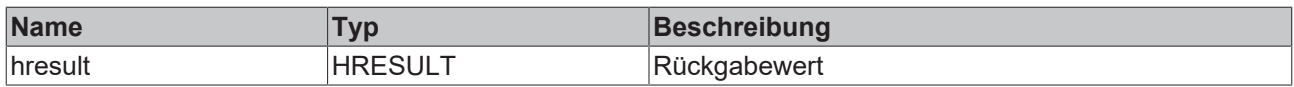

#### **Voraussetzungen**

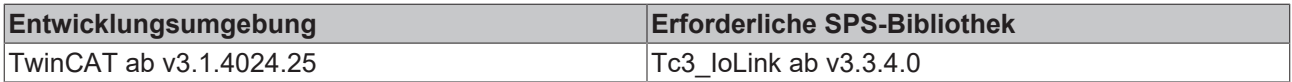

## **6.3.1.7 ReadFirmwareVersion**

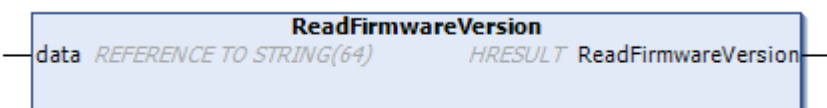

Liest die Firmwareversion eine IO-Link Gerätes aus.

#### **Eingänge**

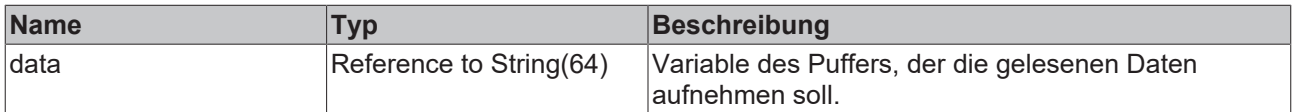

## **Ausgänge**

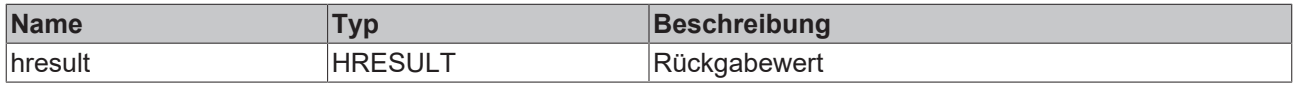

#### **Voraussetzungen**

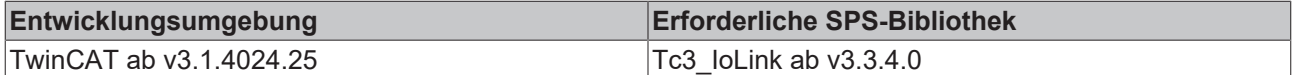

## **6.3.1.8 ReadHardwareVersion**

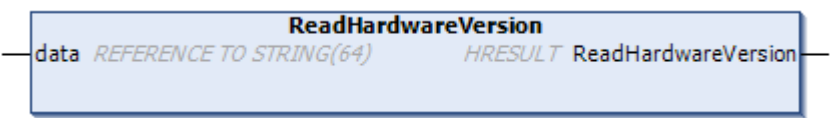

Liest die Hardwareversion des IO-Link-Geräts aus.

#### **Eingänge**

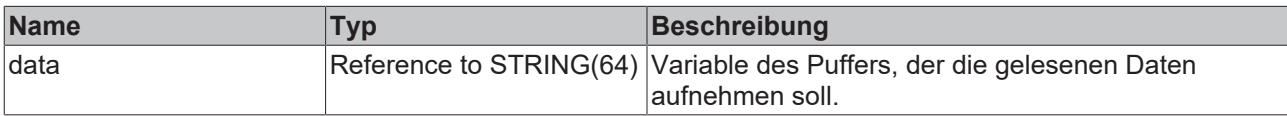

#### **Ausgänge**

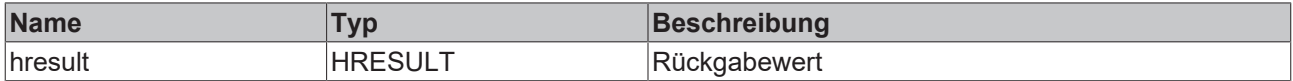

#### **Voraussetzungen**

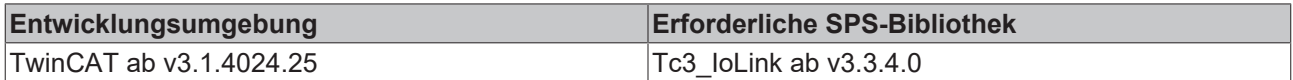

## **6.3.1.9 ReadProductID**

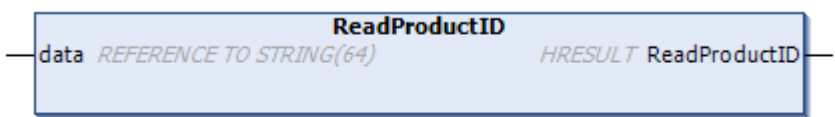

Liest die Produkt ID des IO-Link-Geräts aus.

#### **Eingänge**

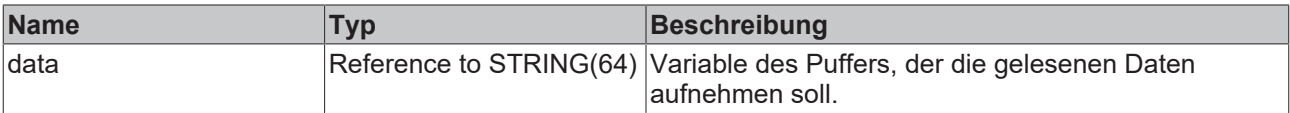

## **Ausgänge**

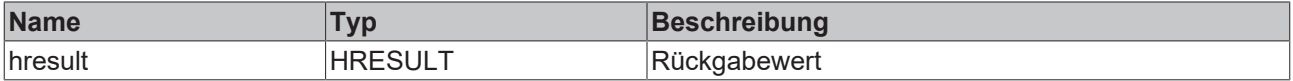

#### **Voraussetzungen**

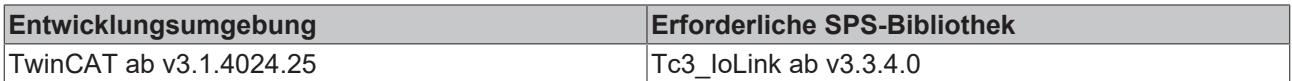

### **6.3.1.10 ReadProductName**

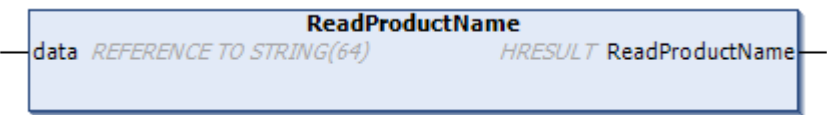

Liest den Produktnamen des IO-Link-Geräts aus.

#### **Eingänge**

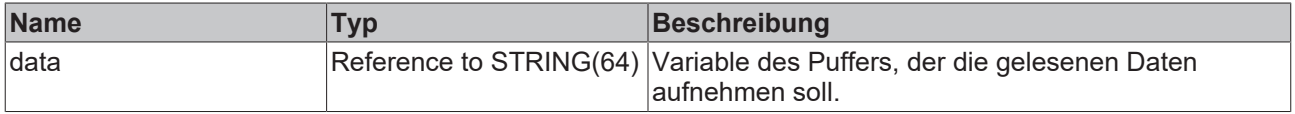

#### **Ausgänge**

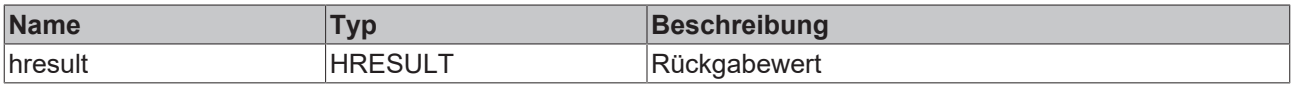

#### **Voraussetzungen**

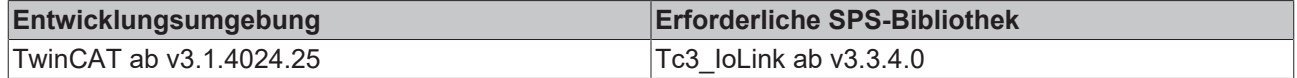

## **6.3.1.11 ReadProductText**

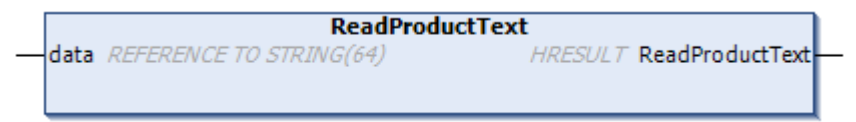

Liest den Produkttext eines IO-Link-Geräts aus.

#### **Eingänge**

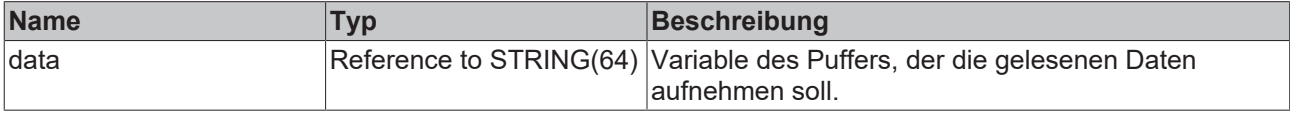

#### **Ausgänge**

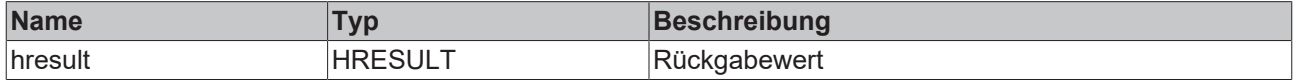

#### **Voraussetzungen**

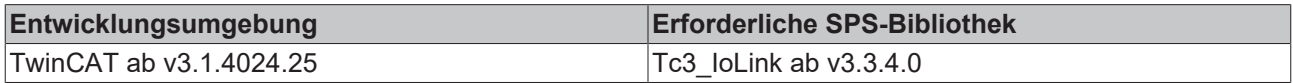

## **6.3.1.12 ReadProfileCharacteristic**

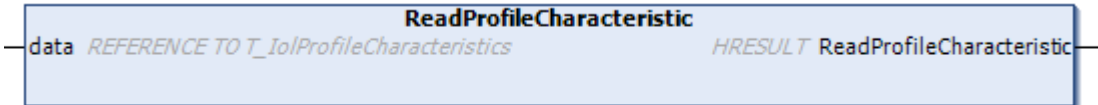

Liest die Profilcharakteristik eines IO-Link-Geräts aus.

#### **Eingänge**

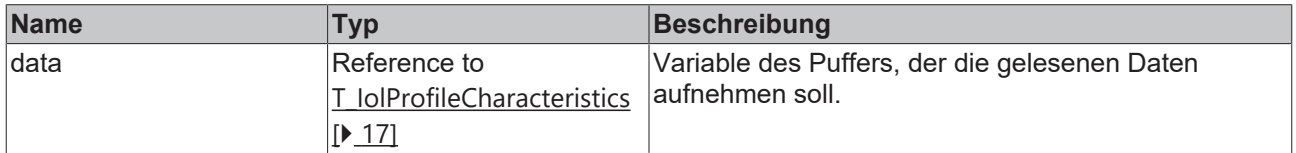

#### **Ausgänge**

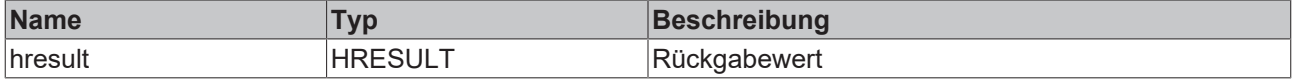

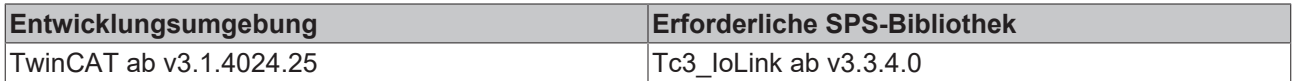

## **6.3.1.13 ReadSerialNumber**

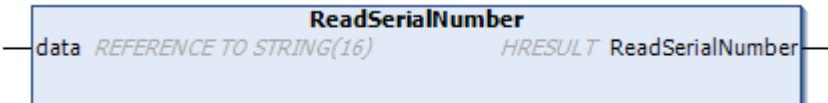

Methode liest die Seriennummer des IO-Link-Geräts aus.

## **Eingänge**

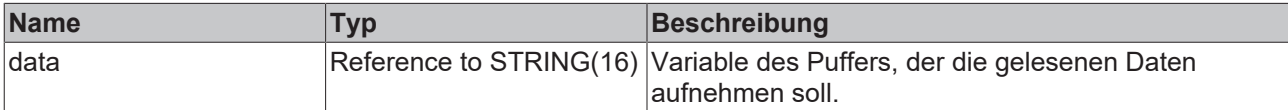

#### **Ausgänge**

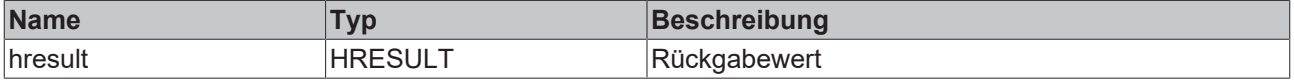

#### **Voraussetzungen**

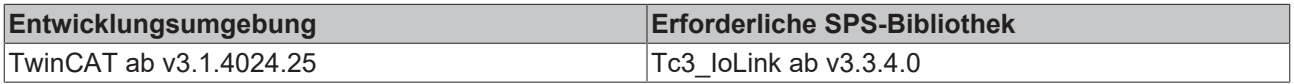

### **6.3.1.14 ReadVendorName**

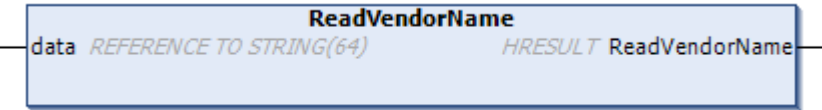

Liest den Herstellernamen des IO-Link-Geräts aus.

#### **Eingänge**

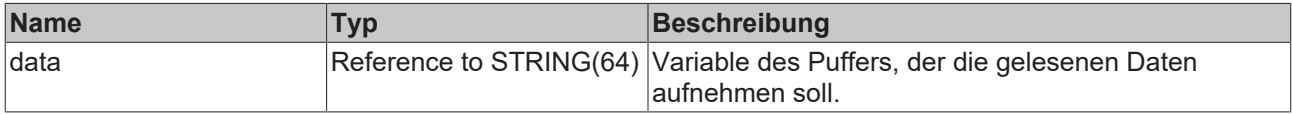

#### **Ausgänge**

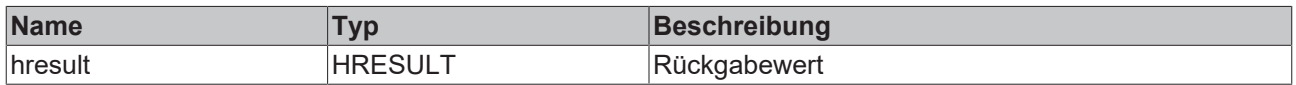

#### **Voraussetzungen**

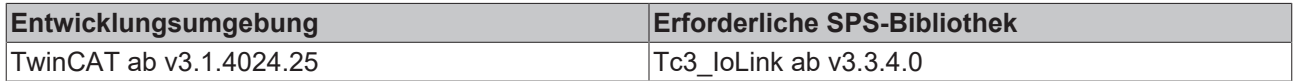

## **6.3.1.15 ReadVendorText**

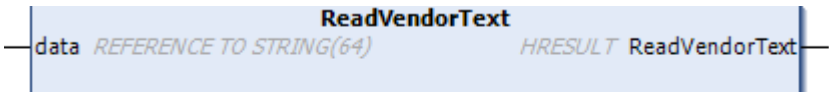

Liest den Hersteller Text des IO-Link-Geräts aus.

#### **Eingänge**

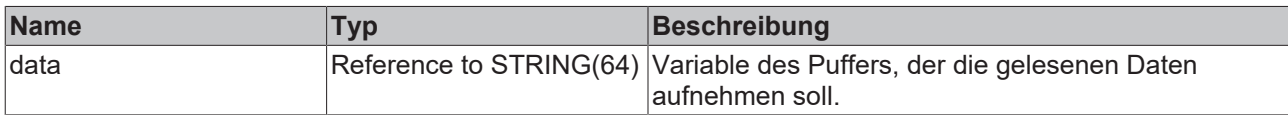

#### **Ausgänge**

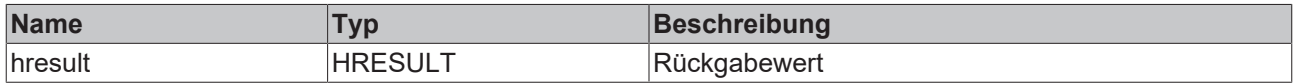

#### **Voraussetzungen**

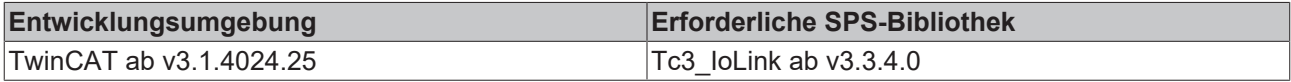

## **6.3.1.16 SysCmdFactoryReset**

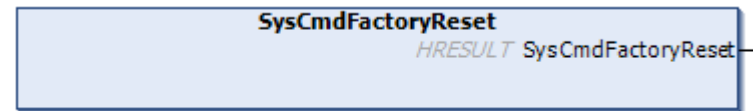

Setzt das IO-Link-Gerät auf Werkseinstellungen zurück.

## **Ausgänge**

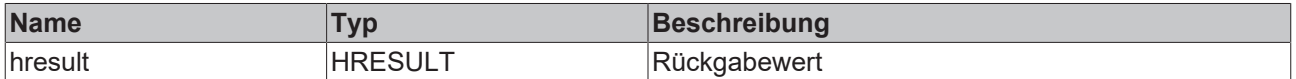

#### **Voraussetzungen**

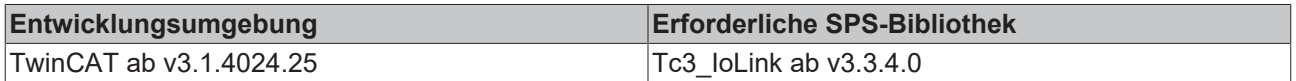

## **6.3.1.17 SysCmdApplicationReset**

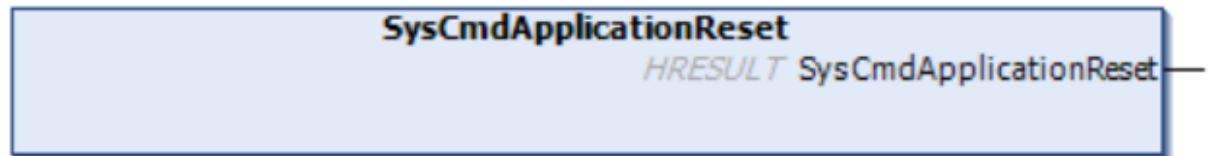

Setzt das IO-Link-Gerät auf die Applikationseinstellungen zurück.

### **Ausgänge**

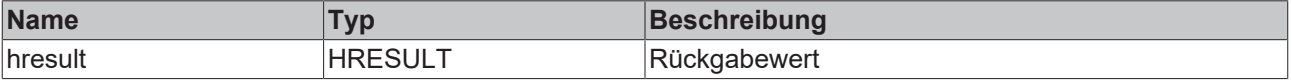

## **Voraussetzungen**

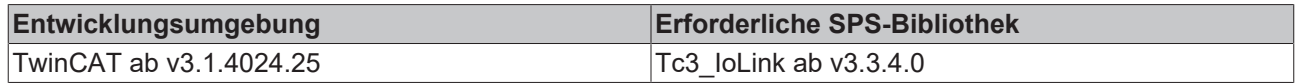

## **6.3.1.18 SysCmdDeviceReset**

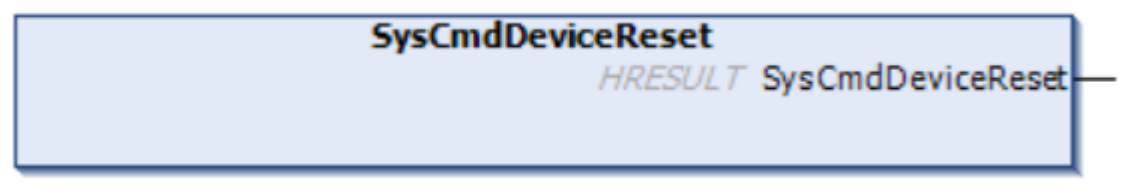

Setzt das IO-Link-Gerät auf Geräteeinstellungen zurück.

## **Ausgänge**

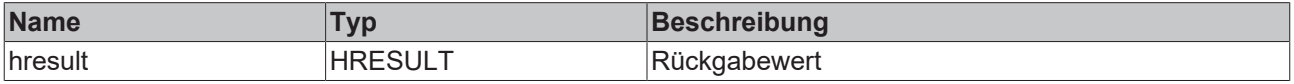

#### **Voraussetzungen**

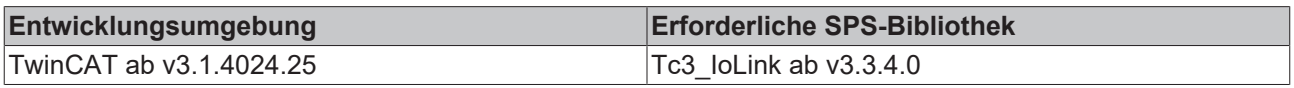

## **6.3.1.19 SysCmdBlockParamStart**

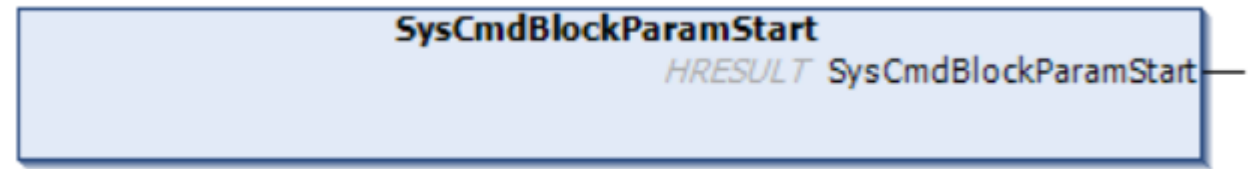

Startet die Block Parametrisierung.

#### **Ausgänge**

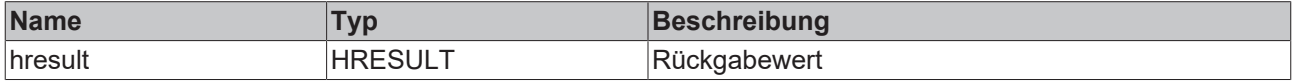

#### **Voraussetzungen**

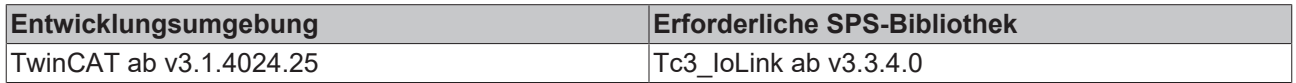

## **6.3.1.20 SysCmdBlockParamEnd**

# **SysCmdBlockParamEnd** HRESULT SysCmdBlockParamEnd

Beendet die Block Parametrisierung.

## **BECKHOFF**

#### **Ausgänge**

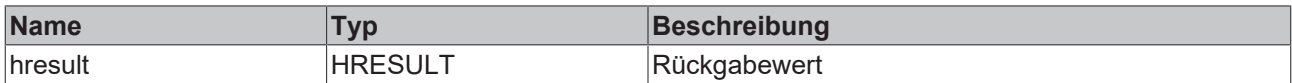

#### **Voraussetzungen**

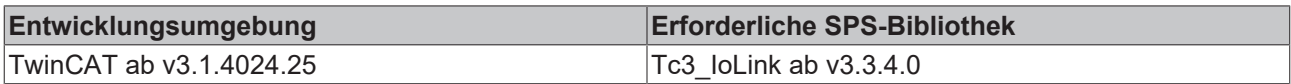

## **6.3.1.21 SysCmdStoreParameterServer**

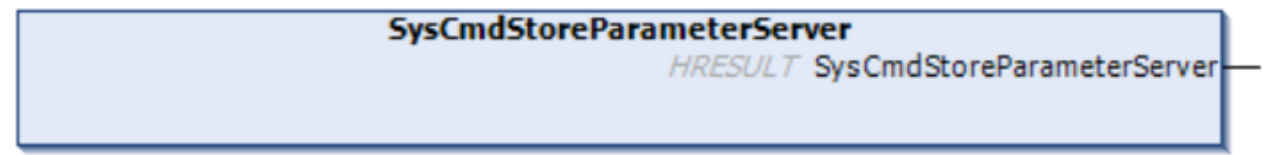

Setzt den Datastorage über die PLC ab.

## **Ausgänge**

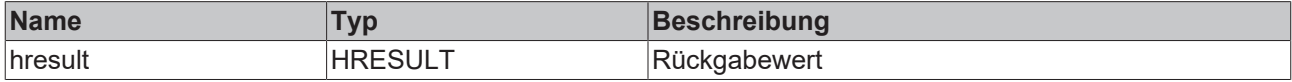

#### **Voraussetzungen**

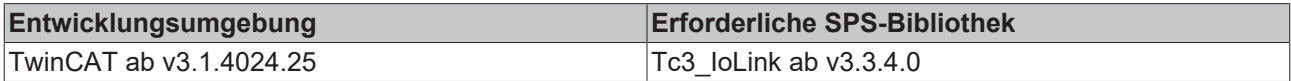

## **6.3.1.22 WriteApplicationSpecificTag**

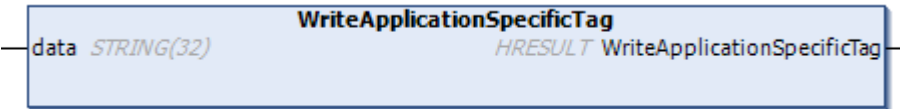

Schreibt den IO-Link Parameter ApplicationSpecifigTag.

#### **Eingänge**

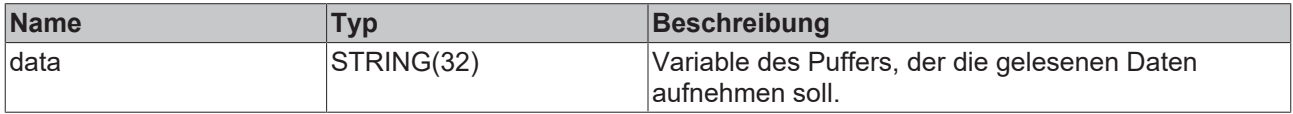

#### **Ausgänge**

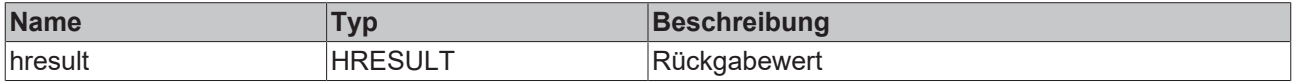

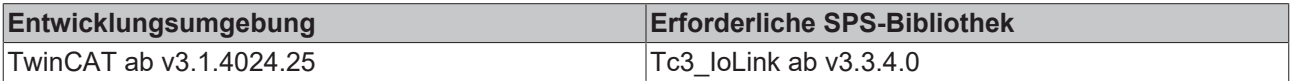

## **6.3.1.23 WriteDeviceAccessLocks**

![](_page_61_Picture_170.jpeg)

Schreibt die DeviceAcessLocks eines IO-Link-Geräts.

## **Eingänge**

![](_page_61_Picture_171.jpeg)

## **Ausgänge**

![](_page_61_Picture_172.jpeg)

#### **Voraussetzungen**

![](_page_61_Picture_173.jpeg)

## **6.3.1.24 WriteDirectParameter2**

![](_page_61_Picture_174.jpeg)

Schreibt den Parameter DirectParameter2 des IO-Link-Geräts.

#### **Eingänge**

![](_page_61_Picture_175.jpeg)

## **Ausgänge**

![](_page_61_Picture_176.jpeg)

![](_page_61_Picture_177.jpeg)

## **6.3.1.25 WriteProfileCharacteristic**

![](_page_62_Picture_186.jpeg)

Schreibt den Parameter ProfileCharacteristic des IO-Link-Geräts.

#### **Eingänge**

![](_page_62_Picture_187.jpeg)

#### **Ausgänge**

![](_page_62_Picture_188.jpeg)

#### **Voraussetzungen**

![](_page_62_Picture_189.jpeg)

## **6.3.1.26 WriteSystemCommand**

![](_page_62_Picture_190.jpeg)

Schreibt einen beliebigen System Command für das IO-Link-Gerät.

#### **Eingänge**

![](_page_62_Picture_191.jpeg)

#### **Ausgänge**

![](_page_62_Picture_192.jpeg)

#### **Voraussetzungen**

![](_page_62_Picture_193.jpeg)

## **6.3.2 Beispiel**

In diesem Beispiel wird der ApplicationSpecificTag mit den Methoden WriteApplicationspecificTag geschrieben und anschließend mit der Methode ReadApplicationSpecificTag ausgelesen und überprüft.

## **BECKHOFF**

```
FUNCTION_BLOCK FB_Sample_04_IolStdVarSlave
VAR_INPUT
bExecute : BOOL := FALSE;
sApplicationTag :STRING(32) := '';
END_VAR
VAR_OUTPUT
   bBusy            :BOOL := FALSE;
                  bool := FALSE;<br>BOOL := FALSE;<br>BOOL := FALSE;
bError : BOOL := FALSE;
nAdsError :E AdsErr := E AdsErr.NOERR;
  nIolError        :E_IolError := E_IolError.NoError;
sErrorTxt :STRING(255) := '';
END_VAR
VAR
 bExecuteOld :BOOL;<br>
nState :INT :=
                      :INT := 0;  fbIolSlave          :FB_IolStdVarSlave;
 bInitDone : BOOL := FALSE;<br>hr : HRESULT;
                      : HRESULT;
 sApplicationTagRead : STRING(32) := '';
END_VAR
////
// Init
//
IF NOT bInitDone THEN
   bInitDone := TRUE;
   fbIolSlave.MasterAoeNetId := F_CreateAmsNetId(GVL_IO.sTerm2AmsNetId);    //Creates NETID String
  fbIolSlave.Port := GVL_IO.nTerm2EPI1008;
  fbIolSlave.Name := 'EPI1008';
END_IF
////
// Execute/Busy State Machine
//
IF bExecute AND NOT bExecuteOld AND NOT bBusy THEN
   bBusy := TRUE;
 nState := 10; // WRITE
ELSIF NOT bExecute THEN
   bBusy := FALSE;
   bError := FALSE;
   bDone := FALSE;
   nAdsError := E_AdsErr.NOERR;
   nIolError := E_IolError.NoError;
 sErrorTxt := T;
END_IF
bExecuteOld := bExecute;
////
// FB State Machine
//
CASE nState OF
// IDLE
0:;
// WRITE
10:
 hr := fbIolSlave.WriteApplicationSpecificTag(sApplicationTag);
  IF NOT F IolIsBusy(hr) THEN
       IF FAILED(hr) THEN
      bBusy := FALSE;
      bError := TRUE;
           sErrorTxt := fbIolSlave.ErrorTxt; // TODO
nAdsError := F_IolGetAdsError(hr);
nIolError := F_IolGetIolError(hr);
     nState := 0; /7 IDLE;
       ELSE
     nState := 20; // WRITE;
       END_IF
  END IF
// READ
20:
   hr := fbIolSlave.ReadApplicationSpecificTag(sApplicationTagRead);
  IF NOT F IolIsBusy(hr) THEN
   IF FAILED(hr) THEN
          bBusy := FALSE;
```

```
      bError := TRUE;
            sErrorTxt := fbIolSlave.ErrorTxt; // TODO
nAdsError := F_IolGetAdsError(hr);
nIolError := F_IolGetIolError(hr);
     nState := 0; / \overline{7} IDLE;
        ELSE
     nState := 30; // CHECK;    END_IF
    END_IF
// CHECK
30:
    IF sApplicationTag <> sApplicationTagRead THEN
    bBusy := FALSE;
    bError := TRUE;
        sErrorTxt := 'sApplicationTag and sApplicationTagRead are not equal!';
    ELSE
       bBusy := FALSE;
   bDone := TRUE;
       nState := 0;
    END_IF
END_CASE
////
// call FBs
//
fbIolSlave();
```
## **6.4 FB\_IolExtIdentSlave**

**FB\_IolExtIdentSlave** 

FB\_IoLExtSlave erbt von dem Funktionsbaustein FB\_IolSlave.

Nur IO-Link-Geräte mit dem Profil: [0x8100 \[](#page-9-0)[}](#page-9-0) [10\]](#page-9-0) haben diese Parameter.

#### **Beispiel**

```
VAR<br>bInitDone
bInitDone : BOOL;
sTerm3AmsNetId AT%I* : AMSNETID;
nTerm2EPI2328 : E_IoLPort := E_IolPort.Port2;
  fbIOLExtIdentSlave       : FB_IolExtIdentSlave;
END_VAR
IF NOT bInitDone THEN
   bInitDone                 := TRUE;                   //Assigns it only once
   fbIOLExtIdentSlave.MasterAoeNetId := F_CreateAmsNetId(sTerm3AmsNetId)   //Creates NETID String
  fbIOLExtIdentSlave.Port           := nTerm2EPI2328;          //Assigns Port
  fbIOLExtIdentSlave.Name           := 'EPI2328';              //Gives device a name
END_IF
```
#### **Voraussetzungen**

![](_page_64_Picture_197.jpeg)

## **6.4.1 Methoden**

#### **6.4.1.1 ReadFunctionTag**

![](_page_64_Picture_198.jpeg)

Funktion zum Auslesen des FunctionTag.

#### **Eingänge**

![](_page_65_Picture_170.jpeg)

#### **Ausgänge**

![](_page_65_Picture_171.jpeg)

## **6.4.1.2 ReadLocationTag**

![](_page_65_Picture_172.jpeg)

Funktion zum Auslesen des LocationTag. Der LocationTag ist ein Parameter, der die Ortsangabe des IO-Link Geräts beinhaltet.

#### **Eingänge**

![](_page_65_Picture_173.jpeg)

#### **Ausgänge**

![](_page_65_Picture_174.jpeg)

## **6.4.1.3 WriteFunctionTag**

![](_page_65_Picture_175.jpeg)

Schreibt den Parameter FunctionTag.

#### **Eingänge**

![](_page_65_Picture_176.jpeg)

#### **Ausgänge**

![](_page_65_Picture_177.jpeg)

## **6.4.1.4 WriteLocationTag**

![](_page_66_Picture_229.jpeg)

Schreibt den LocationTag eines IO-Link Geräts.

#### **Eingänge**

![](_page_66_Picture_230.jpeg)

#### **Ausgänge**

![](_page_66_Picture_231.jpeg)

## **6.4.2 Beispiel**

In diesem Beispiel wird der ApplicationSpecificTag mit den Methoden WriteApplicationspecificTag geschrieben und anschließend mit der Methode ReadApplicationSpecificTag ausgelesen und überprüft.

```
FUNCTION_BLOCK FB_Sample_04_IolStdVarSlave
VAR_INPUT
                  BOOL := FALSE;sApplicationTag :STRING(32) := '';
END_VAR
VAR_OUTPUT
                :BOOL := FALSE;<br>:BOOL := FALSE;
bDone : BOOL := FALSE;
bError : BOOL := FALSE;
nAdsError :E AdsErr := E AdsErr.NOERR;
  nIolError        :E_IolError := E_IolError.NoError;
sErrorTxt :STRING(255) := '';
END_VAR
VAR<br>bExecuteOld
bExecuteOld :BOOL;
nState :INT := 0;
  fbIolSlave          :FB_IolStdVarSlave;
bInitDone : BOOL := FALSE;
 hr : HRESULT;
 sApplicationTagRead : STRING(32) := '';
END_VAR
////
// Init
//
IF NOT bInitDone THEN
  bInitDone := TRUE;
   fbIolSlave.MasterAoeNetId := F_CreateAmsNetId(GVL_IO.sTerm2AmsNetId);    //Creates NETID String
   fbIolSlave.Port := GVL_IO.nTerm2EPI1008;
   fbIolSlave.Name := 'EPI1008';
END_IF
////
// Execute/Busy State Machine
//
IF bExecute AND NOT bExecuteOld AND NOT bBusy THEN
  bBusy := TRUE;
   nState := 10;  // WRITE
ELSIF NOT bExecute THEN
   bBusy := FALSE;
   bError := FALSE;
   bDone := FALSE;
   nAdsError := E_AdsErr.NOERR;
  nIolError := E_IolError.NoError;
  sErrorTxt := '';
END_IF
```
bExecuteOld := bExecute;

## **RECKHOFF**

```
////
// FB State Machine
//
CASE nState OF
// IDLE
0:;
// WRITE
10:
   hr := fbIolSlave.WriteApplicationSpecificTag(sApplicationTag);
  IF NOT F IolIsBusy(hr) THEN
   IF FAILED(hr) THEN
            bBusy := FALSE;
     bError := TRUE;      sErrorTxt := fbIolSlave.ErrorTxt; // TODO
     nAdsError := F_IolGetAdsError(hr);
nIolError := F_IolGetIolError(hr);
      nState := 0; // IDLE;
       ELSE
     nState := 20; // WRITE;
       END_IF
  \texttt{END\_IF}// READ
20:hr := fbIolSlave.ReadApplicationSpecificTag(sApplicationTagRead);
  IF NOT F IolIsBusy(hr) THEN
       IF FAILED(hr) THEN
      bBusy := FALSE;
      bError := TRUE;
           sErrorTxt := fbIolSlave.ErrorTxt; // TODO
nAdsError := F_IolGetAdsError(hr);
nIolError := F_IolGetIolError(hr);
      nState := 0; 77 IDLE;
        ELSE
           nState := 30; // CHECK;
       END_IF
  END IF
// CHECK
30:
   IF sApplicationTag <> sApplicationTagRead THEN
       bBusy := FALSE;
       bError := TRUE;
        sErrorTxt := 'sApplicationTag and sApplicationTagRead are not equal!';
    ELSE
    bBusy := FALSE;
    bDone := TRUE;
       nState := 0;
    END_IF
END_CASE
////
// call FBs
//
fbIolSlave();
```
## <span id="page-68-0"></span>**7 Beispiele**

Beispielcode und -konfigurationen für dieses Produkt können über das entsprechende Repository auf GitHub bezogen werden: [https://github.com/Beckhoff/PlcLibrary\\_Tc3\\_IoLink\\_Sample](https://github.com/Beckhoff/PlcLibrary_Tc3_IoLink_Sample). Sie haben dort die Möglichkeit das Repository zu clonen oder ein ZIP-File mit dem Sample herunterzuladen.

## **8 Anhang**

## **8.1 Parameter Datenaustausch**

Ein intelligenter IO-Link- Sensor/Aktuator kann eine Parametrierung durch ISDU (**I**ndexed **S**ervice **D**ata **U**nit) unterstützen. Diese azyklischen Servicedaten müssen von der SPS explizit angefragt oder, als solche gekennzeichnet, gesendet werden.

![](_page_69_Picture_5.jpeg)

## **Zugang ISDU**

TwinCAT unterstützt den Zugriff über ADS und über das CoE-Verzeichnis.

Über den sogenannten ISDU-Index wird der entsprechende Parameter adressiert. Verfügbar sind die Bereiche:

![](_page_69_Picture_127.jpeg)

Die Nutzung der Implementierung dieser Bereiche obliegt dem Sensor/Aktor-Hersteller. Zur Verdeutlichung sehen Sie hier nur einige mögliche Indexe mit Bezeichnung aufgeführt. Beachten Sie dazu im Infosystem das entsprechende Kapitel [Objektbeschreibung und Parametrierung](https://infosys.beckhoff.com/content/1031/el6224/2243217419.html).

#### **Direkte Parameter**

Die Indexe 0x0000 und 0x0001 sind spezielle Parameter, die jedes IO-Link-Gerät besitzt. Ein IO-Link Master benötigt die Informationen aus dem Direct Parameter 1, um eine IO-Link Kommunikation mit dem Gerät aufzubauen.

## **BECKHOFF**

![](_page_70_Picture_35.jpeg)

![](_page_71_Picture_523.jpeg)
#### **Spezifizierte Parameter**

Die Standard IO-Link Parameter sind zusätzlich hier gelistet.

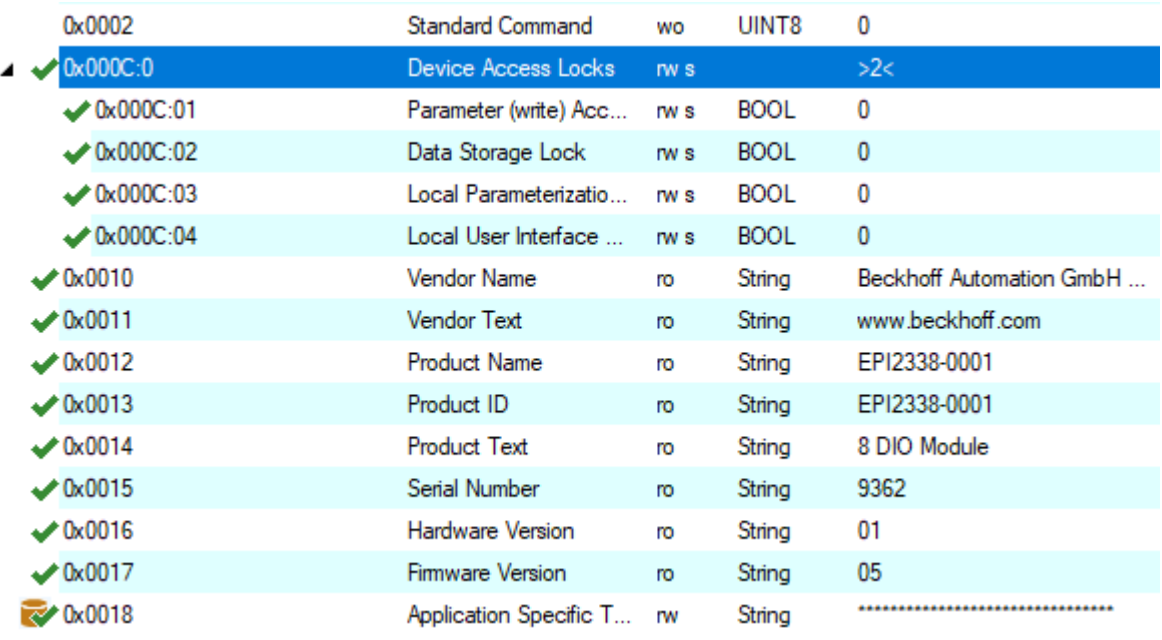

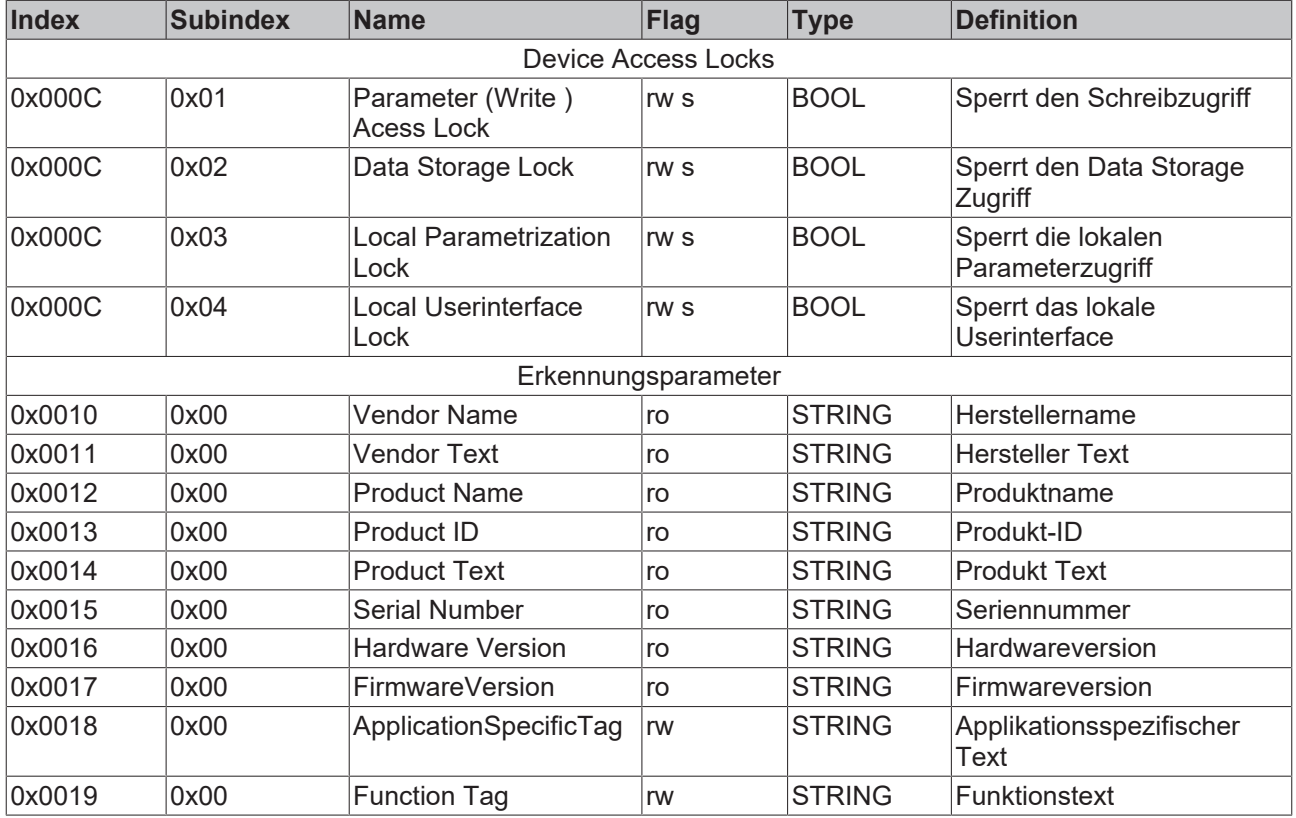

#### **Device Status und Detailed Device Status**

Die Parameter 0x0024 Device Status und 0x0025 Detailed Device Description sind bei standartmäßigen IO-Link Geräten ein optionaler Parameter. Wenn ein IO-Link Gerät allerdings Profile unterstützt, sind diese Parameter zwingend notwendig.

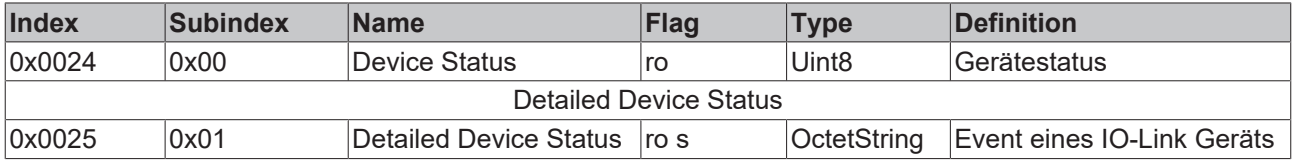

# **BECKHOFF**

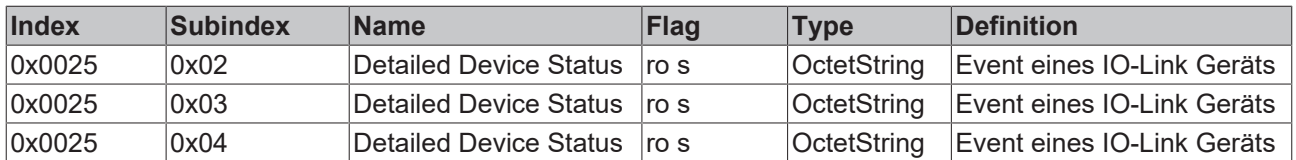

Wenn ein IO-Link Gerät den Parameter 0x0025 nicht unterstützt wird, kann die Event History zusätzlich aus dem CoE Parameter 0x10F3 per Baustein FB\_EcCoeSdoRead ausgelesen werden.

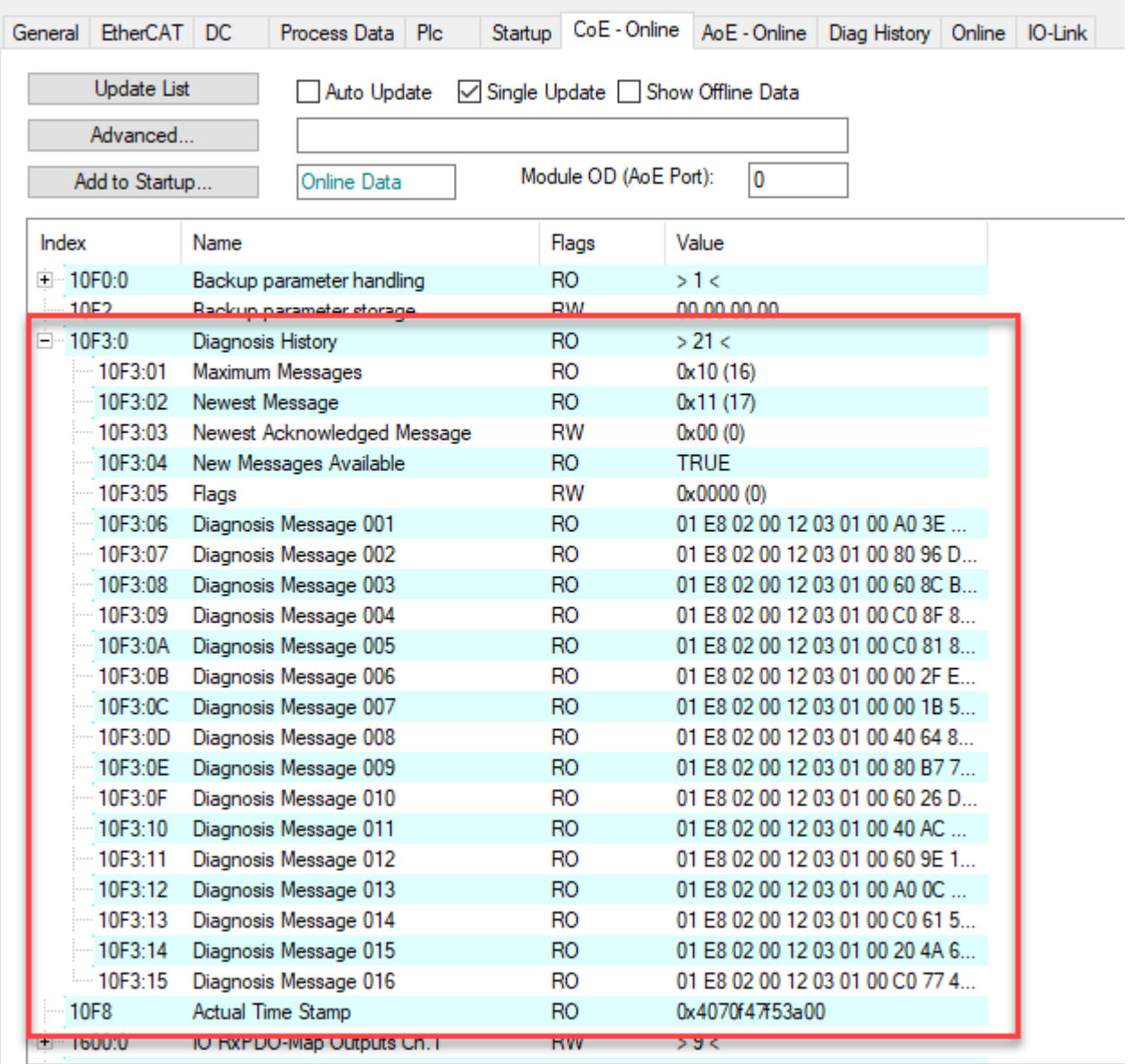

## **8.2 Fehlercodes**

## **8.2.1 IO-Link-Fehler Codes**

Beim Auftreten eines Fehlers über ADS-Zugriff auf einen IO-Link Teilnehmer werden Fehlercodes generiert. Die möglichen Fehlercodes sind in den nachfolgenden Tabellen aufgeführt.

#### **Beispiel eines AdsReturnCode**

AdsReturnCode 0x**80110700**

- **80**: Device Application Error (IO-Link Spec),
- **11**: Index not Available (IO-Link Spec),
- **0700**: General ADS Error

### **ErrorTypes (IO-Link Spec)**

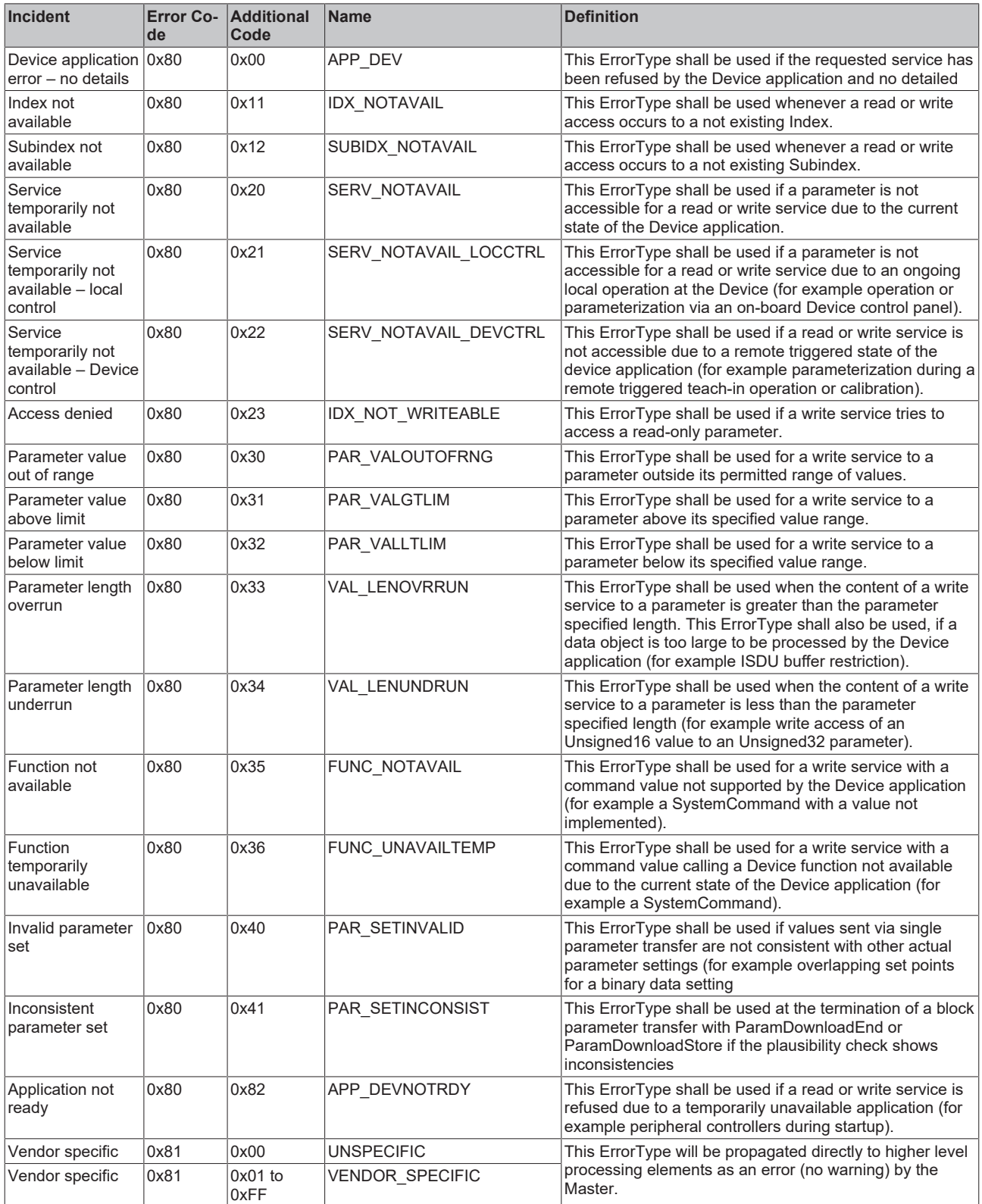

#### **Derived ErrorTypes (IO-Link Spec)**

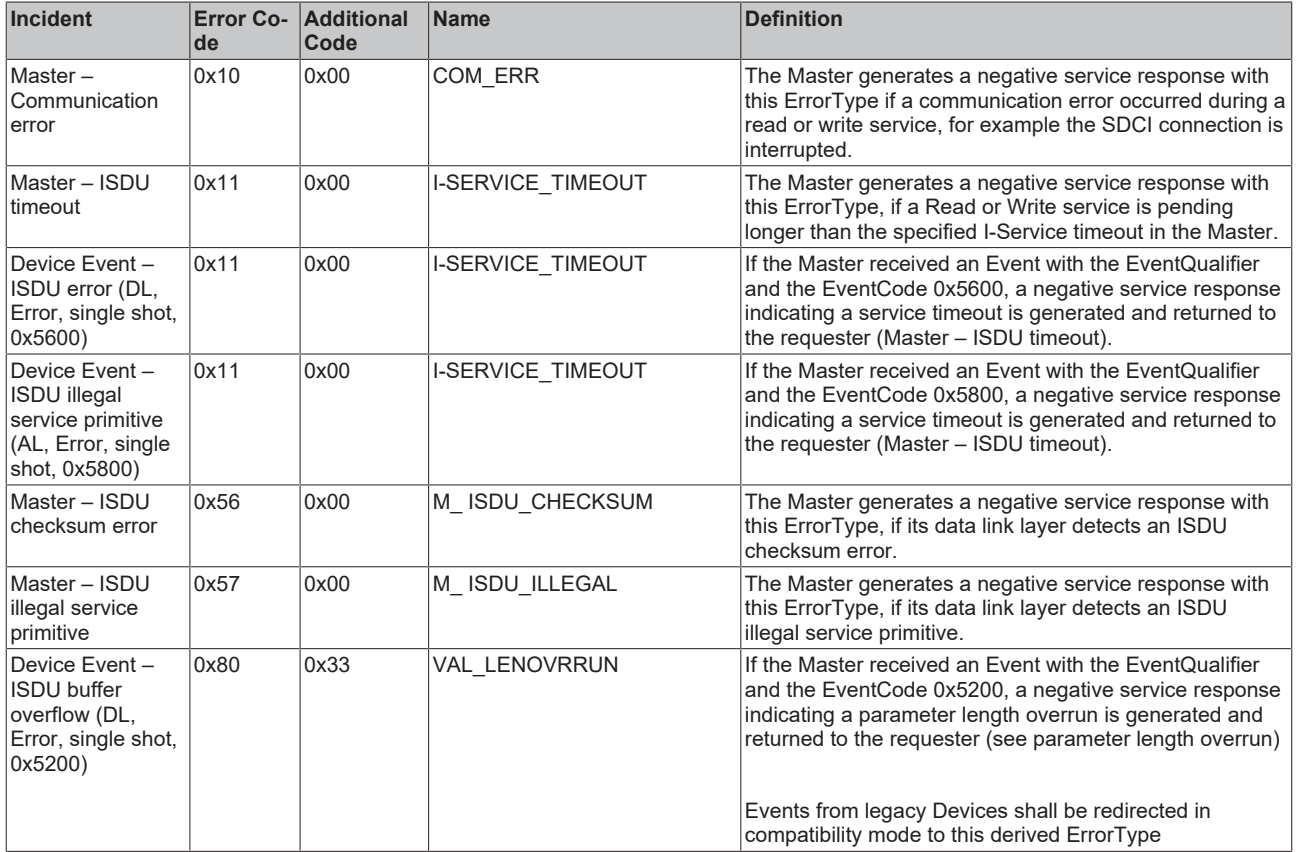

#### **Weitere Möglichkeiten zur Fehlerdiagnose**

#### **Device State Inputs Device (0x1A05)**

Im PDO "Device Diag" (0xF101:0D), wird angezeigt, das min. ein Ereignis in der "Diag History" aufgetreten ist.

"Device State" ist das Standard-Statusbit für EtherCAT Slaves und zeigt z. B. Kommunikationsabbruch zu einen der Slaves auf.

#### **Device State Inputs (0x1A04)**

Hier wird der Status der IO-Link Teilnehmer am jeweiligen Port (siehe im Systemmanager Comment Feld) angezeigt.

#### **Soll-/Ist Vergleich der Parameterobjekte**

Die Indizes 0x90n0 (Info Data) können zur Validierung der Konfigurationsindizes 0x80n0 des angeschlossenen IO-Link-Geräts herangezogen werden. Im Fehlerfall können diese Objekte genutzt werden, um die Konfiguration mit dem Istzustand zu vergleichen.

#### **Lost Frame Counter**

Der Lost Frame Counter im Objekt 0xA0n0:02 dient zur Diagnose der Übertragungsqualität. TwinCAT stellt hier die Möglichkeit bereit, Probleme z. B. mit der Verkabelung, EMV oder Stromversorgung zu diagnostizieren.

## **8.2.2 ADS Return Codes**

Gruppierung der Fehlercodes: Globale Fehlercodes: [0x0000 \[](#page-76-0)[}](#page-76-0) [77\]](#page-76-0)... (0x9811\_0000 ...) Router Fehlercodes: [0x0500 \[](#page-76-1)[}](#page-76-1) [77\]](#page-76-1)... (0x9811\_0500 ...) Allgemeine ADS Fehler: [0x0700 \[](#page-77-0) $\blacktriangleright$  [78\]](#page-77-0)... (0x9811\_0700 ...) RTime Fehlercodes: [0x1000 \[](#page-78-0)▶ [79\]](#page-78-0)... (0x9811\_1000 ...)

### <span id="page-76-0"></span>**Globale Fehlercodes**

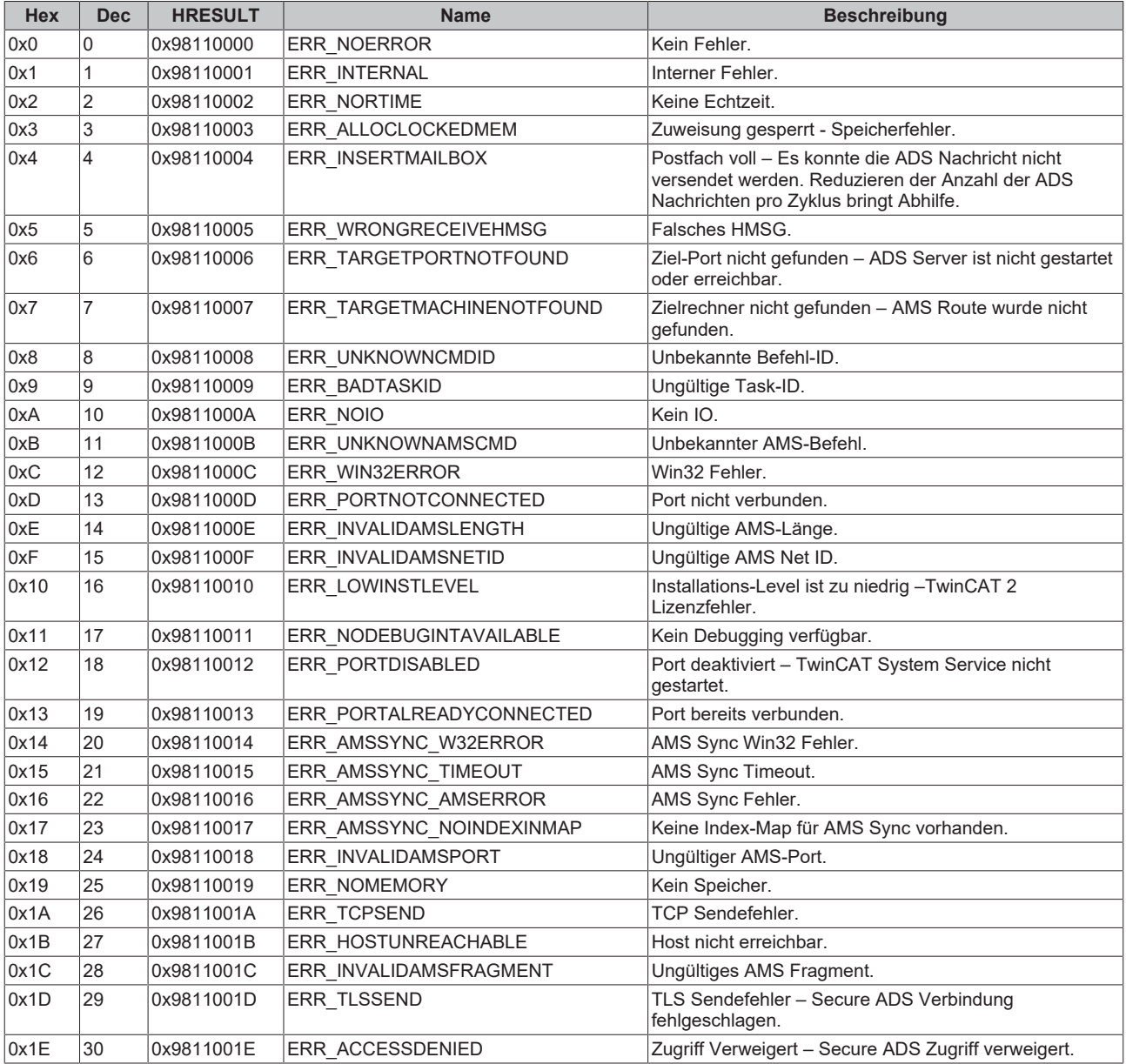

#### <span id="page-76-1"></span>**Router Fehlercodes**

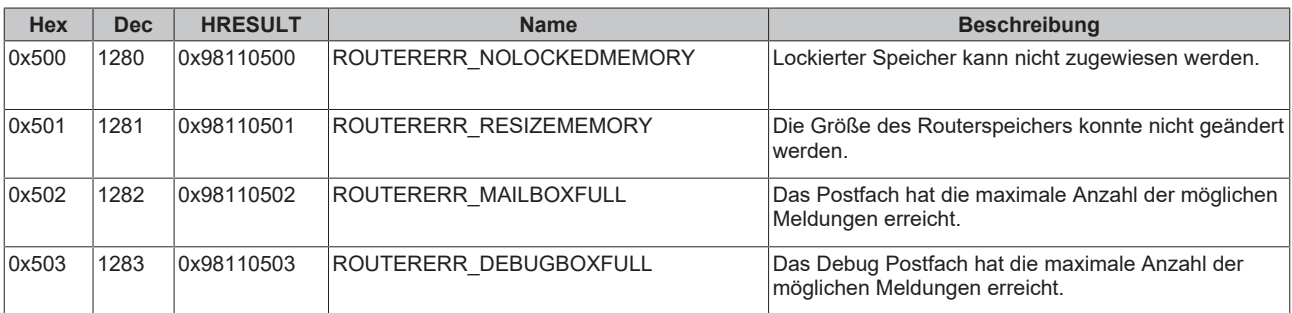

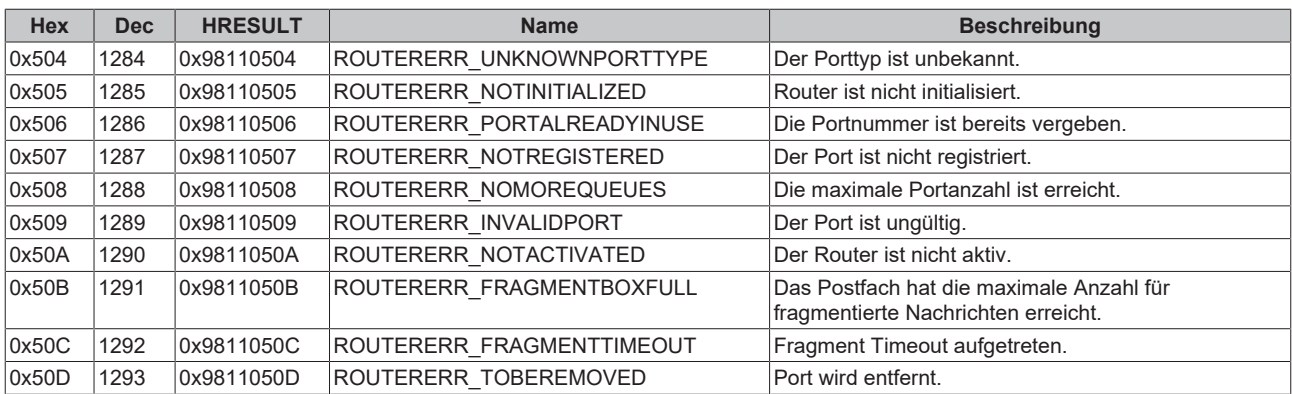

### <span id="page-77-0"></span>**Allgemeine ADS Fehlercodes**

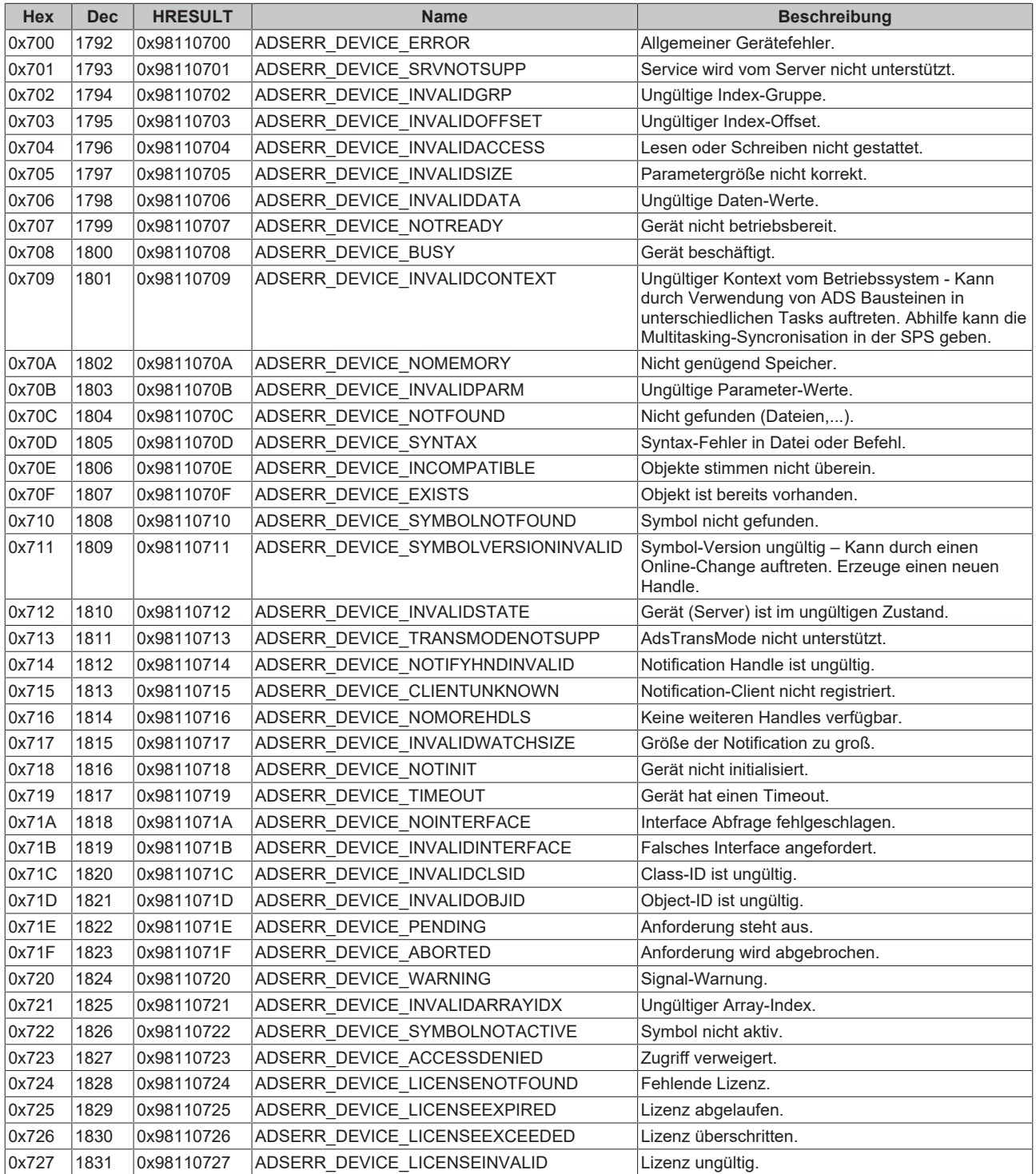

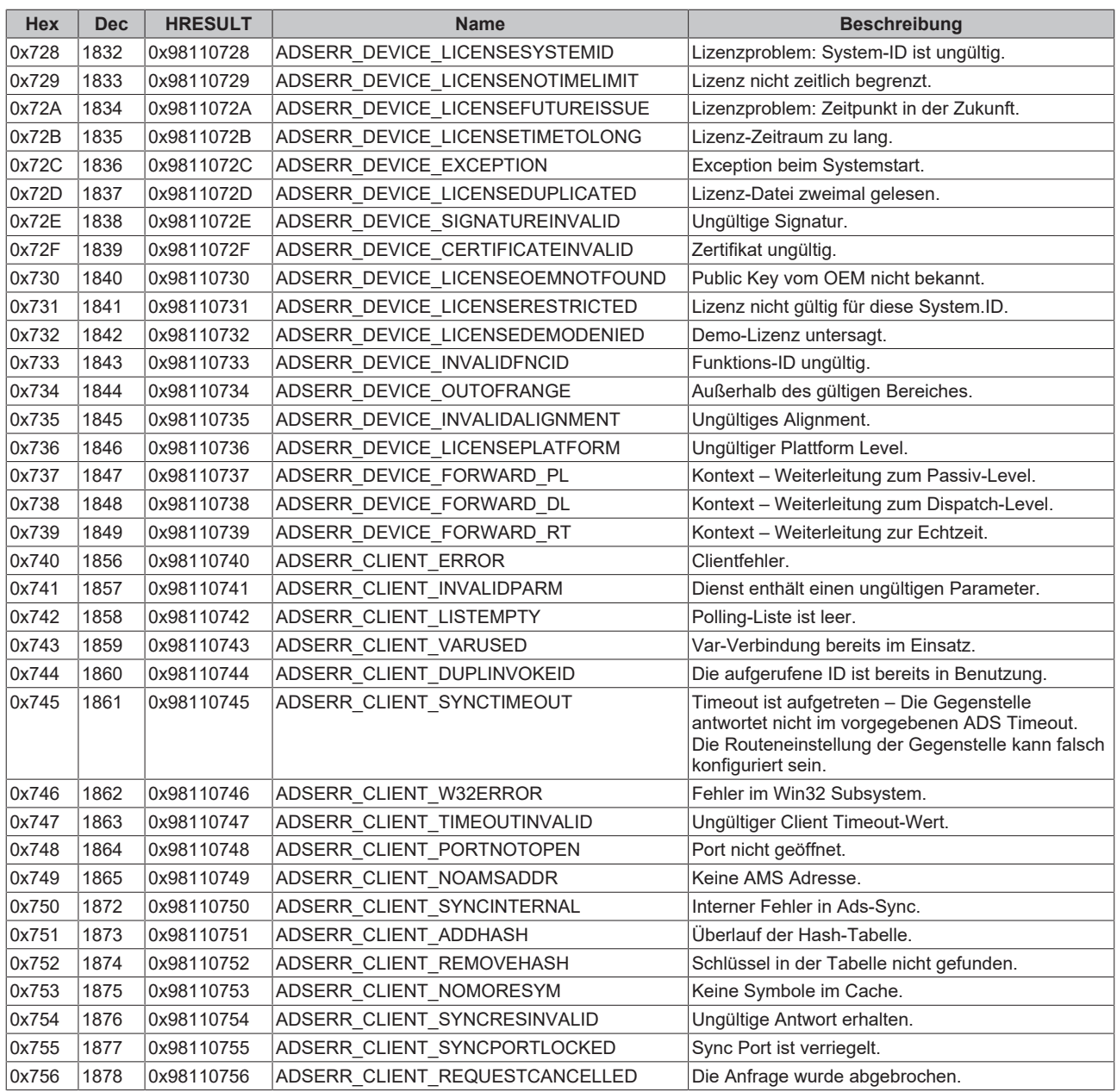

#### <span id="page-78-0"></span>**RTime Fehlercodes**

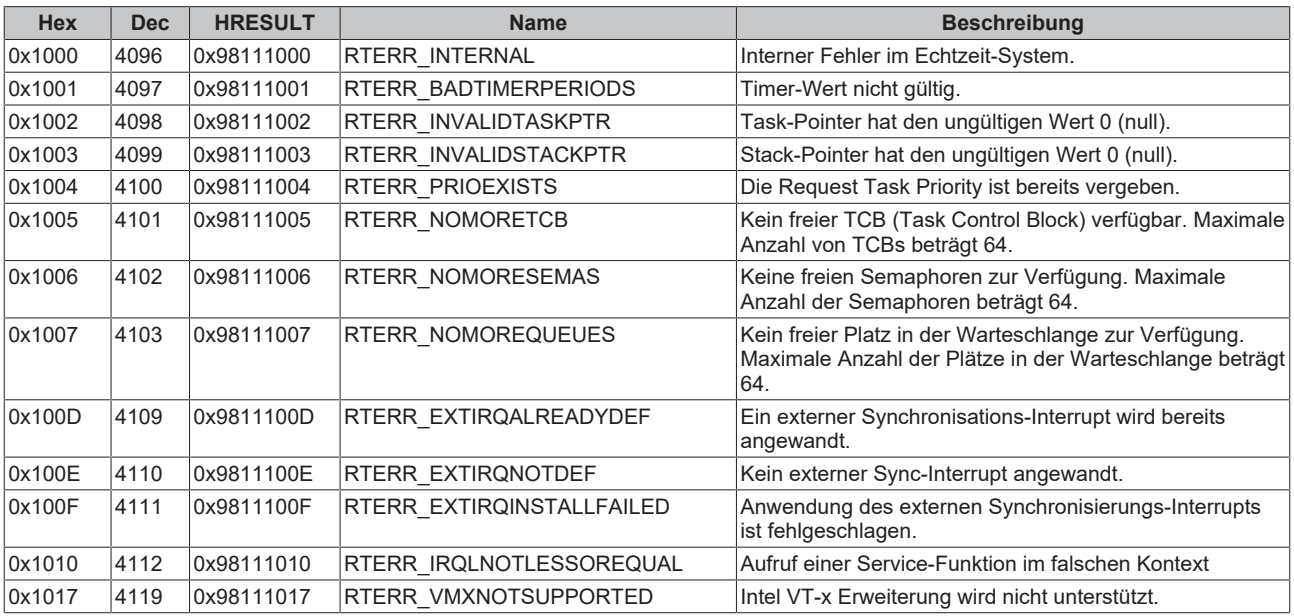

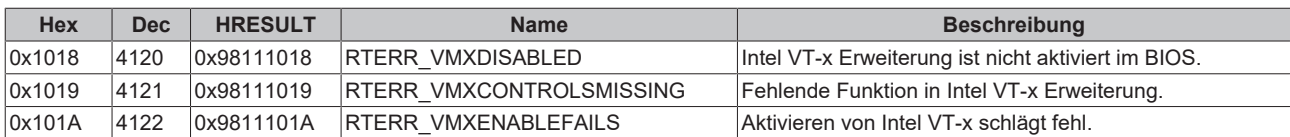

#### **Spezifische positive HRESULT Return Codes:**

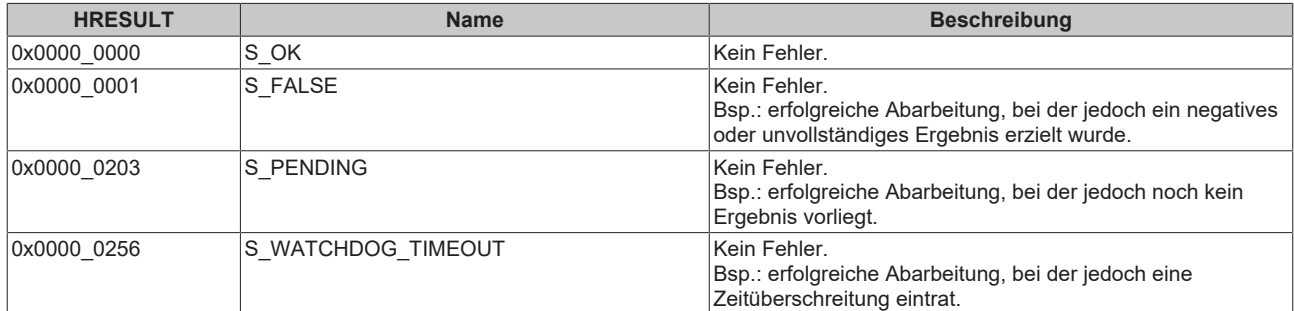

#### **TCP Winsock-Fehlercodes**

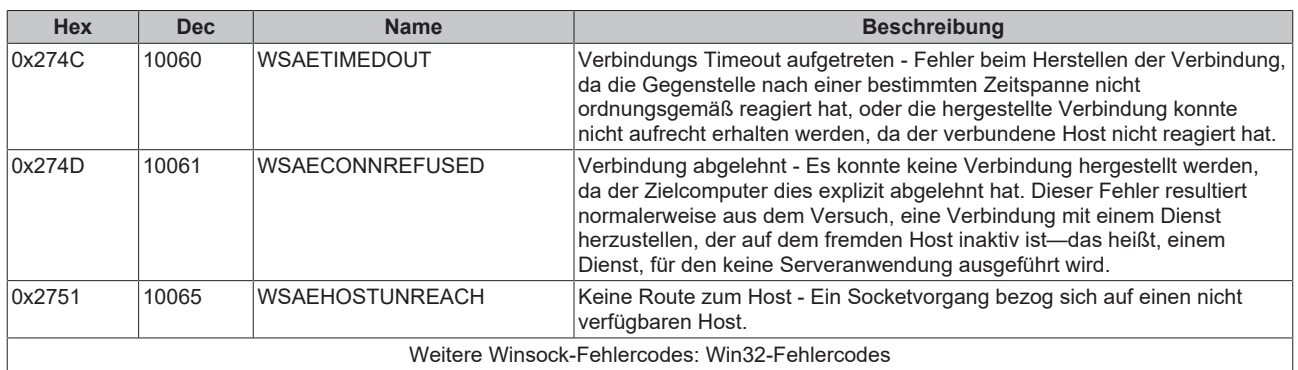

## **8.3 Troubleshooting**

**Tc3\_IoLink wird innerhalb einer weiteren Bibliothek (Custom\_Lib) genutzt. Beim Einbinden findet der Compiler Symbole aus Custom\_Lib nicht.**

Per Default werden die Symbole einer eingebunden Lib nicht weiter veröffentlicht. Dies lässt sich nachträglich ändern.

Öffnen Sie dazu das Eigenschaftenfenster und wählen Sie **Publish all IEC symbols** aus:

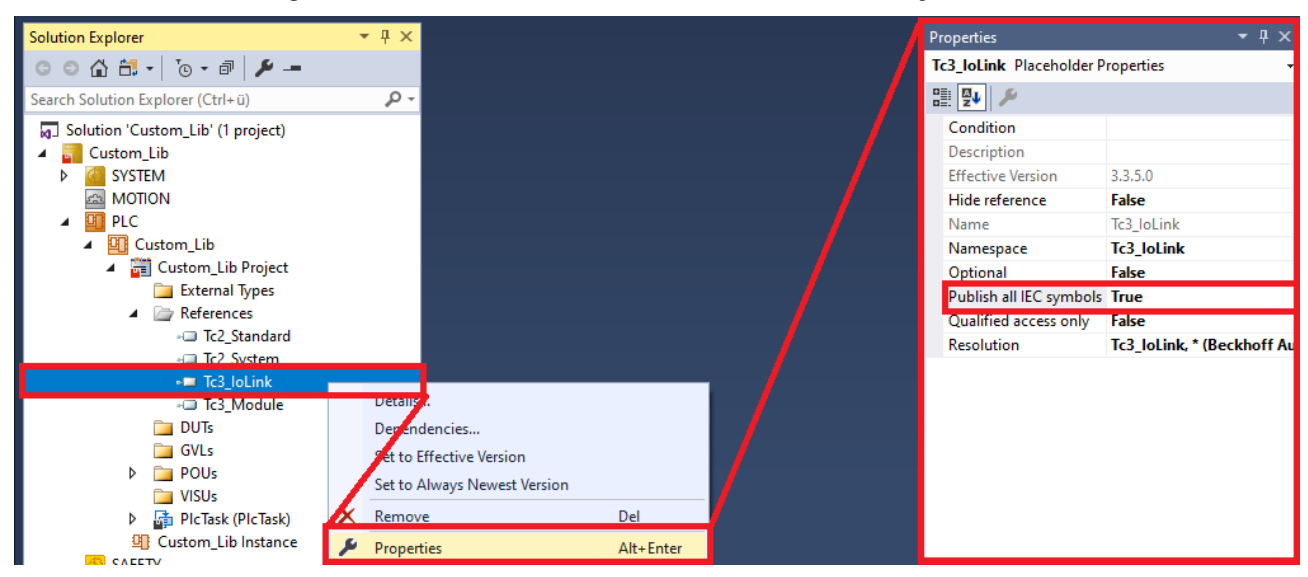

Weitere Informationen finden Sie in der PLC Dokumentation unter [Befehl Eigenschaften](https://infosys.beckhoff.com/content/1031/tc3_plc_intro/4215784459.html).

Mehr Informationen: **[www.beckhoff.de/te1000](https://www.beckhoff.de/te1000)**

Beckhoff Automation GmbH & Co. KG Hülshorstweg 20 33415 Verl **Deutschland** Telefon: +49 5246 9630 [info@beckhoff.com](mailto:info@beckhoff.de?subject=TE1000%20) [www.beckhoff.com](https://www.beckhoff.com)

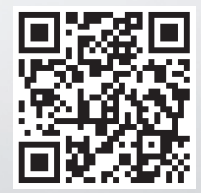